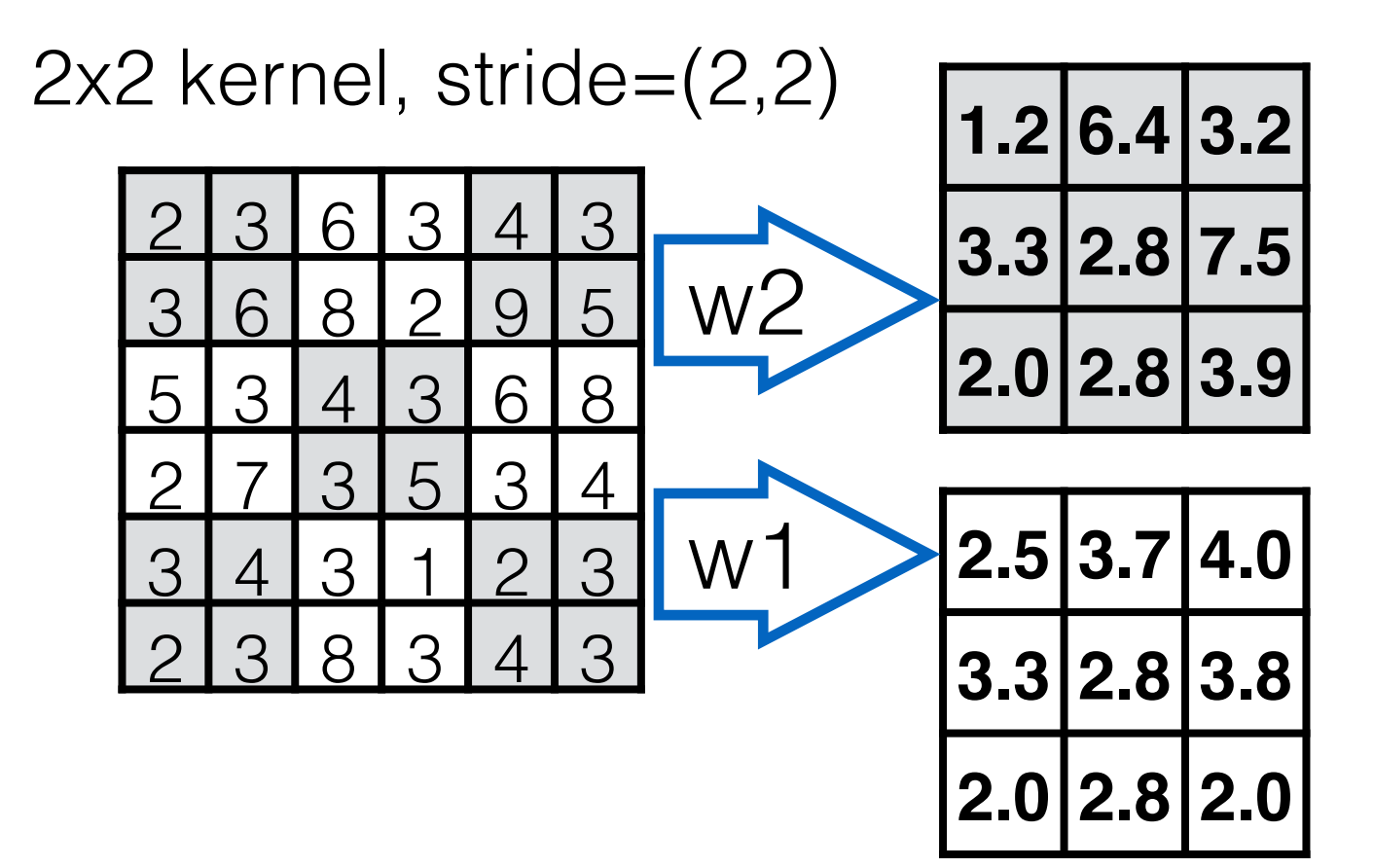

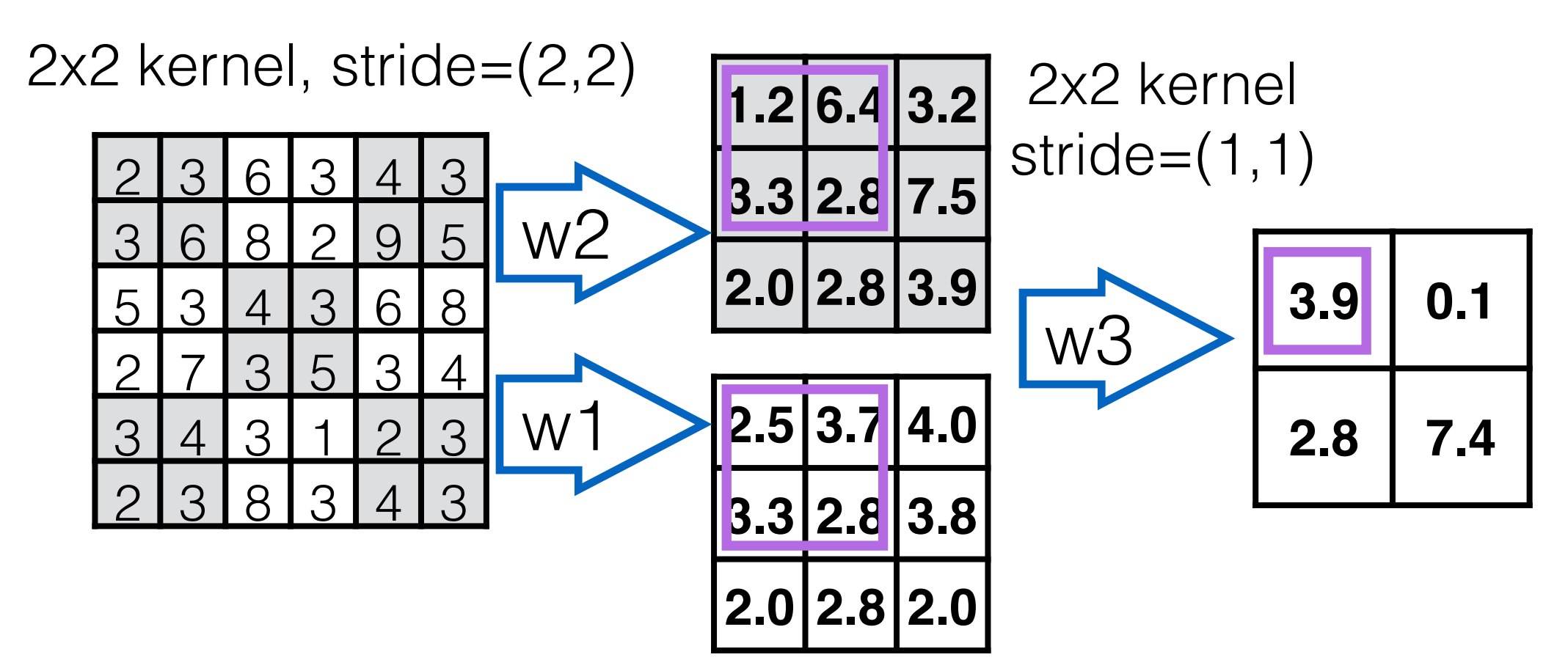

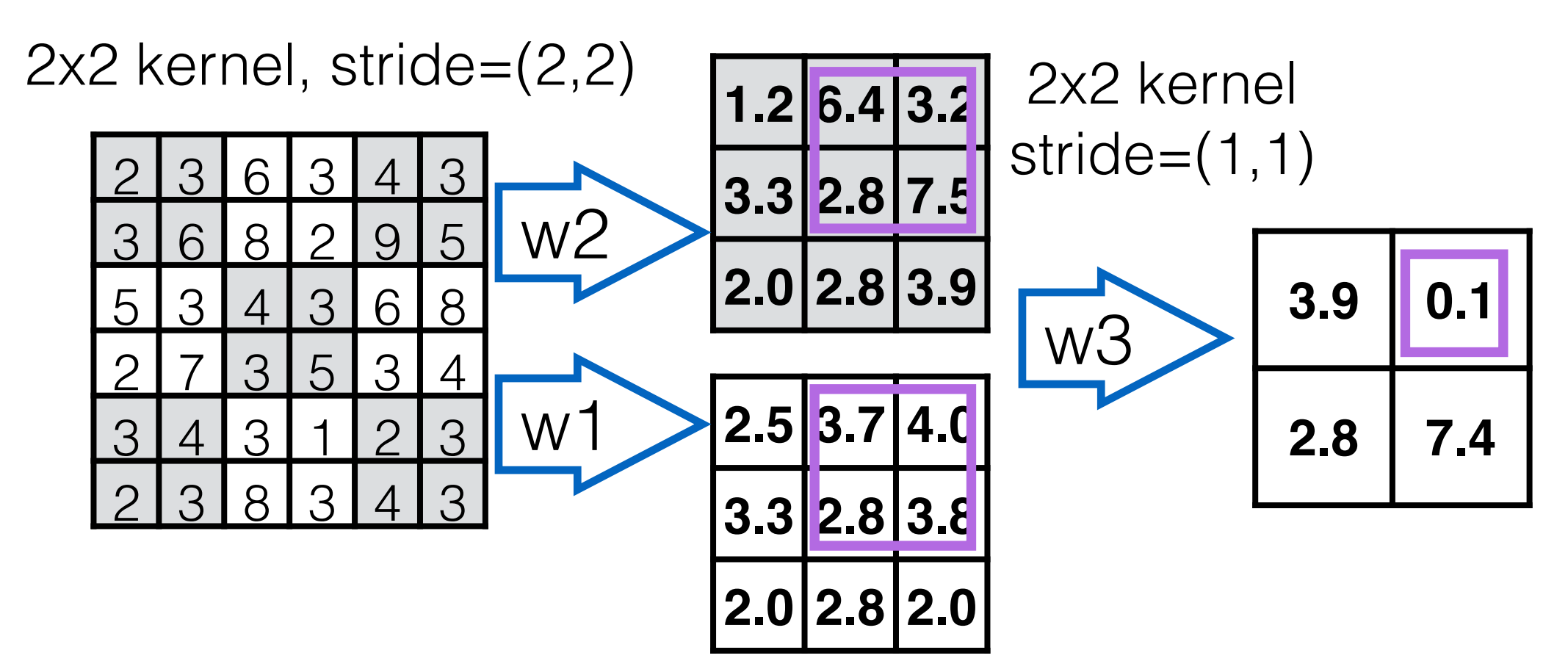

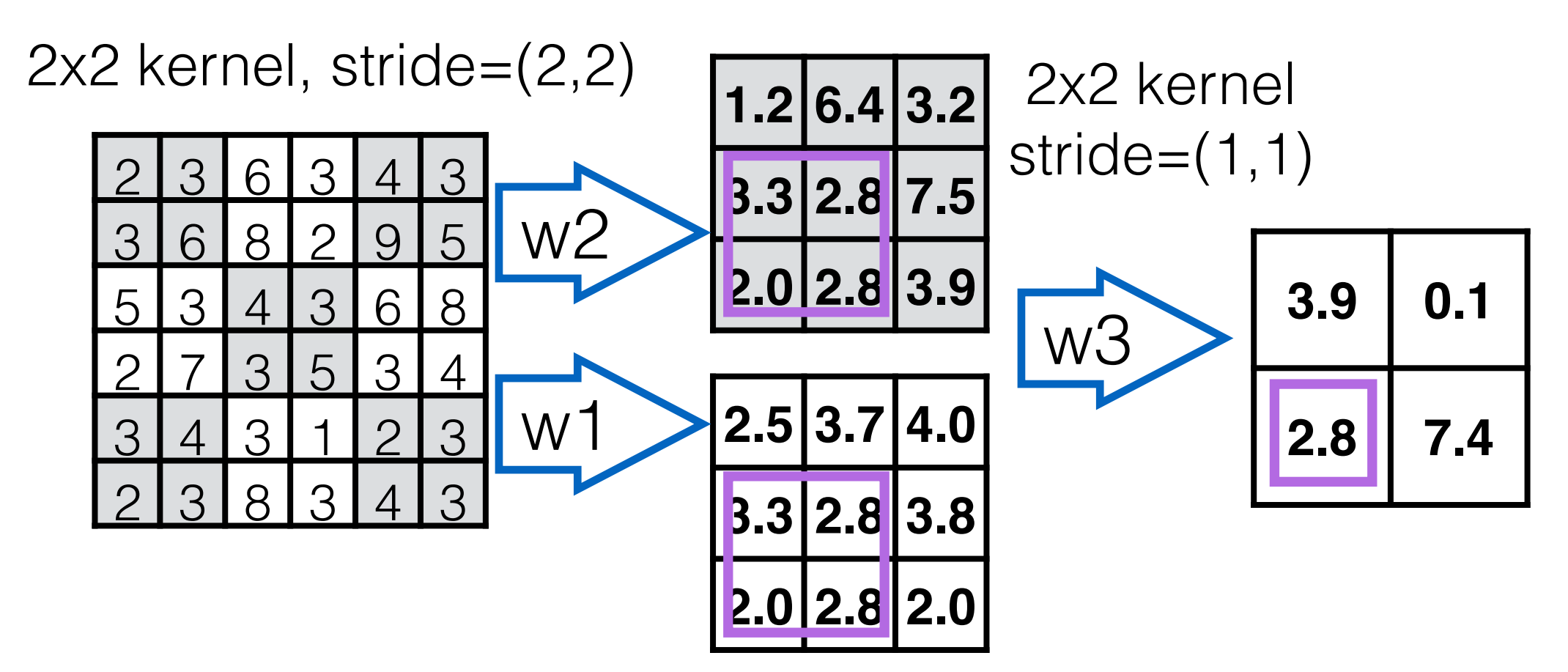

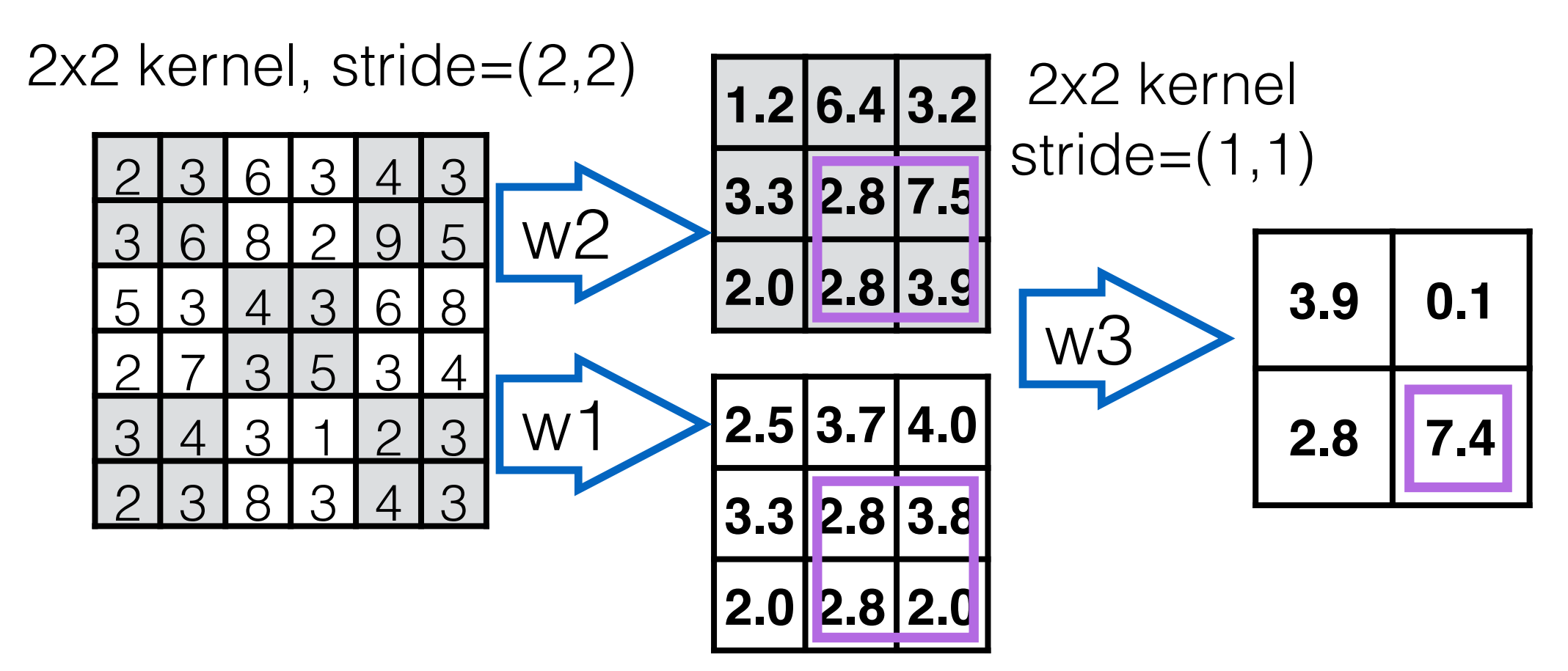

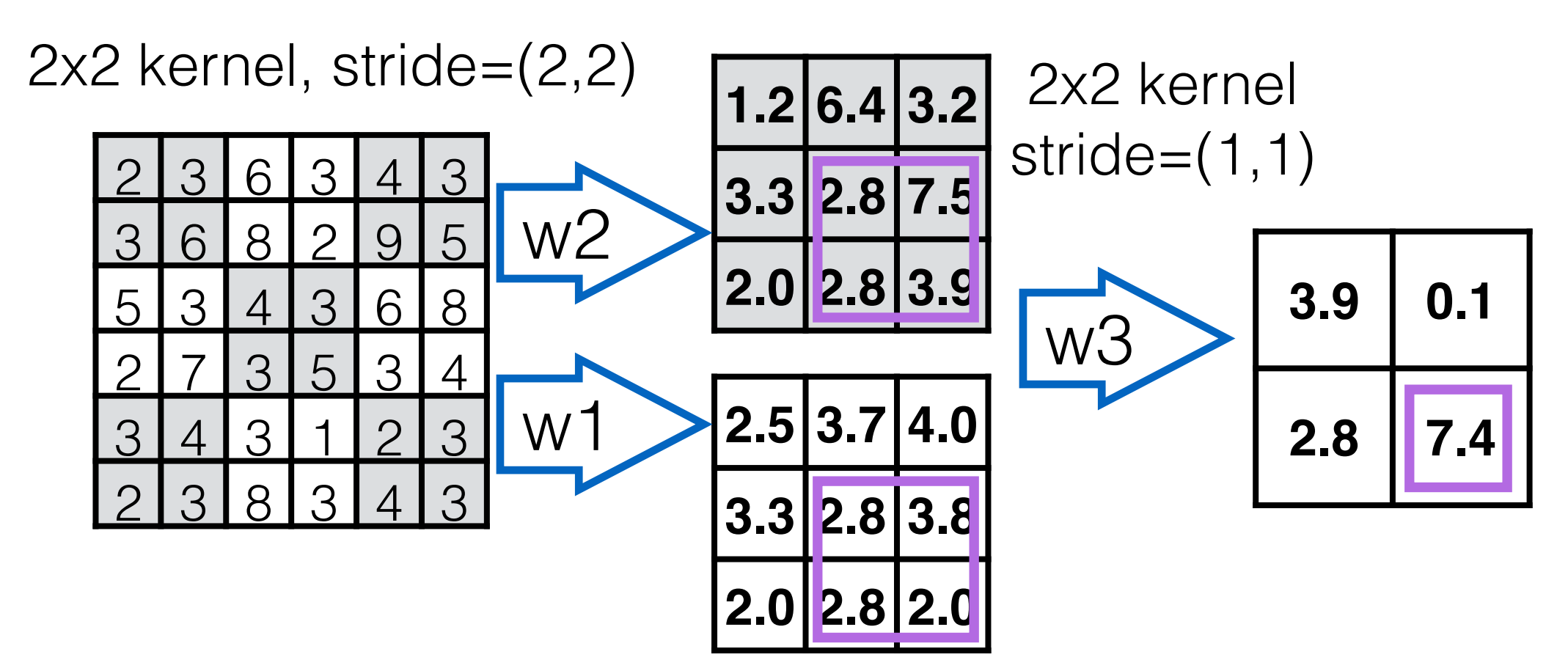

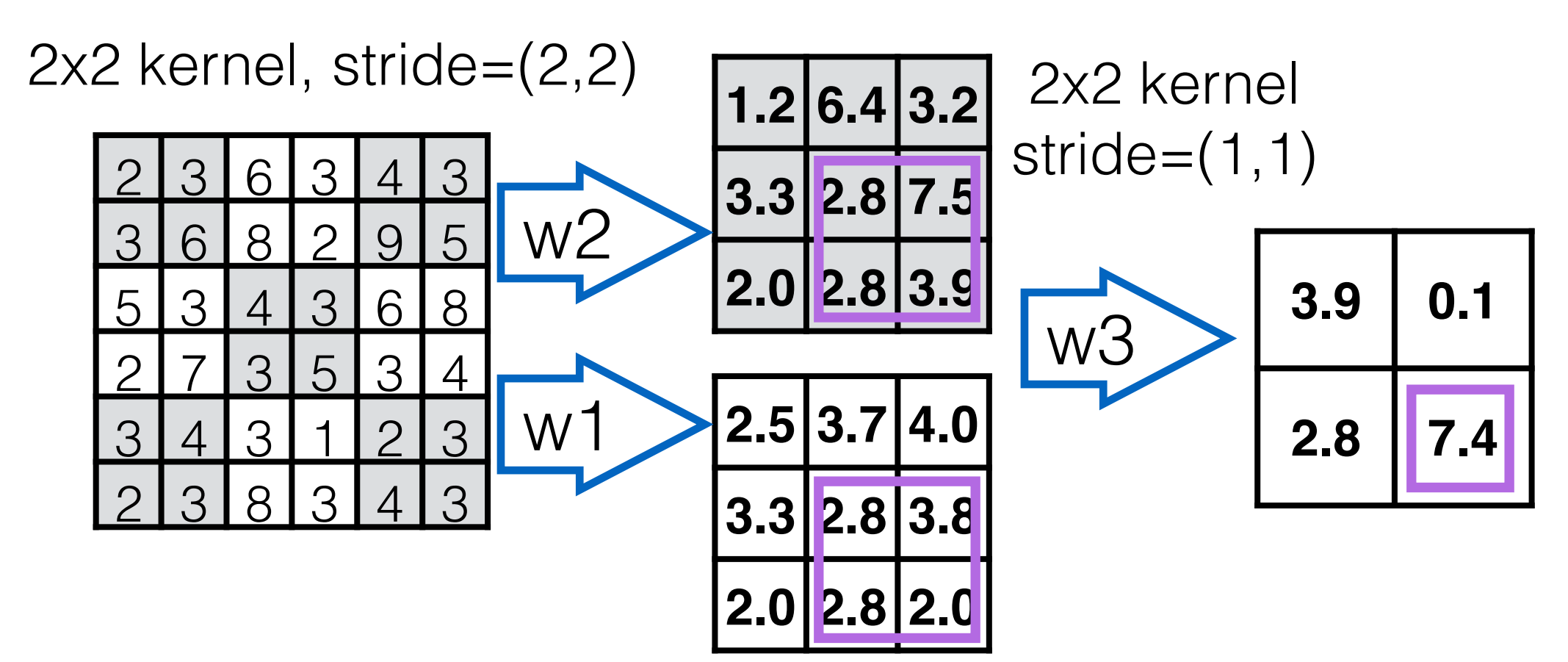

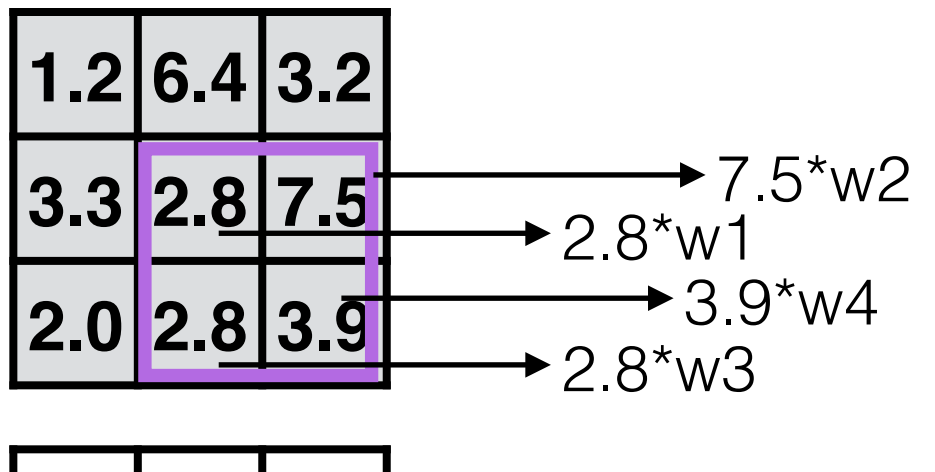

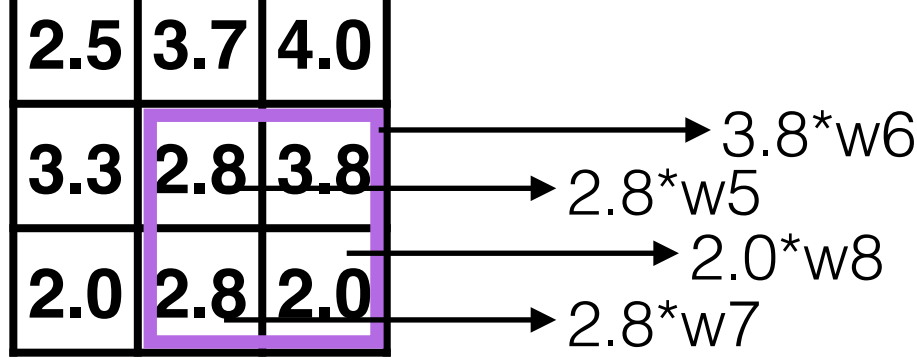

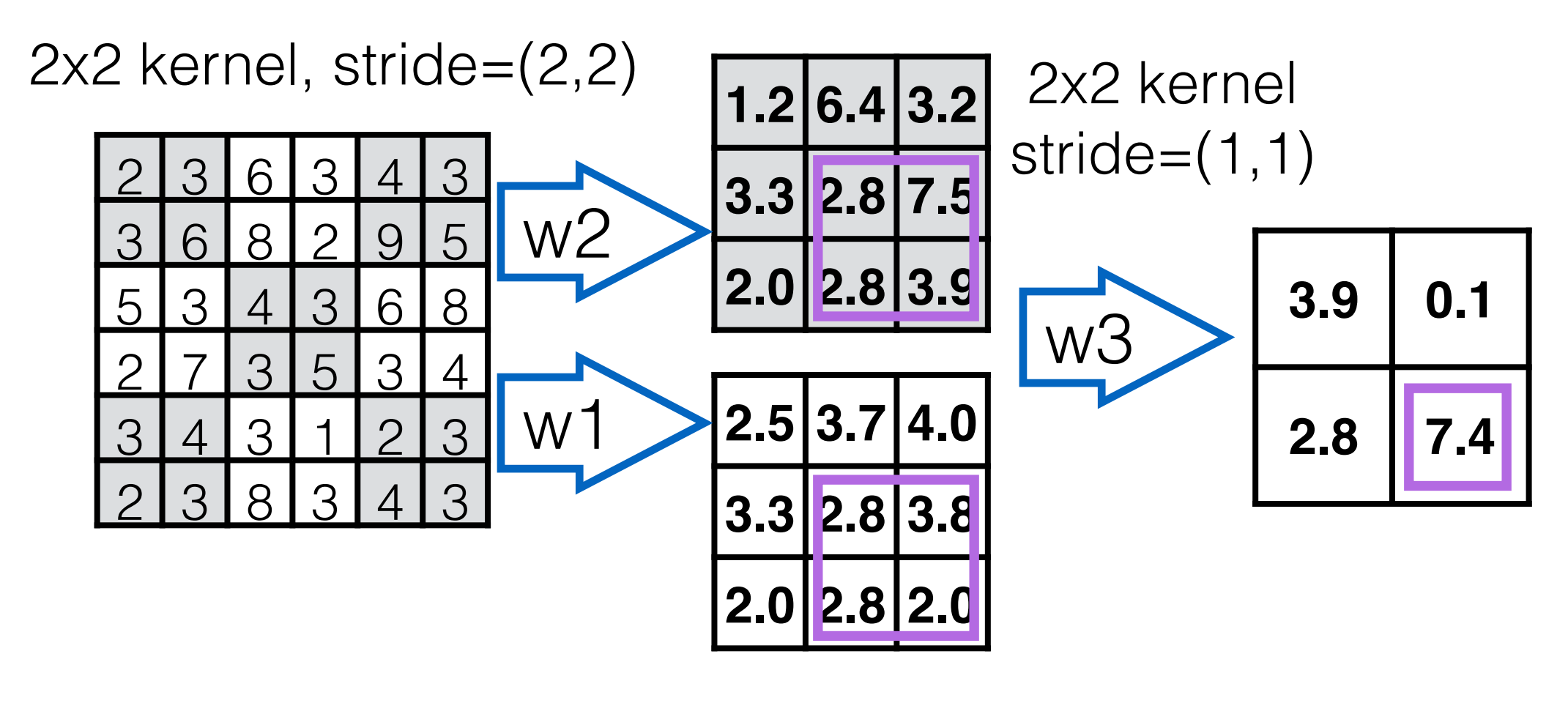

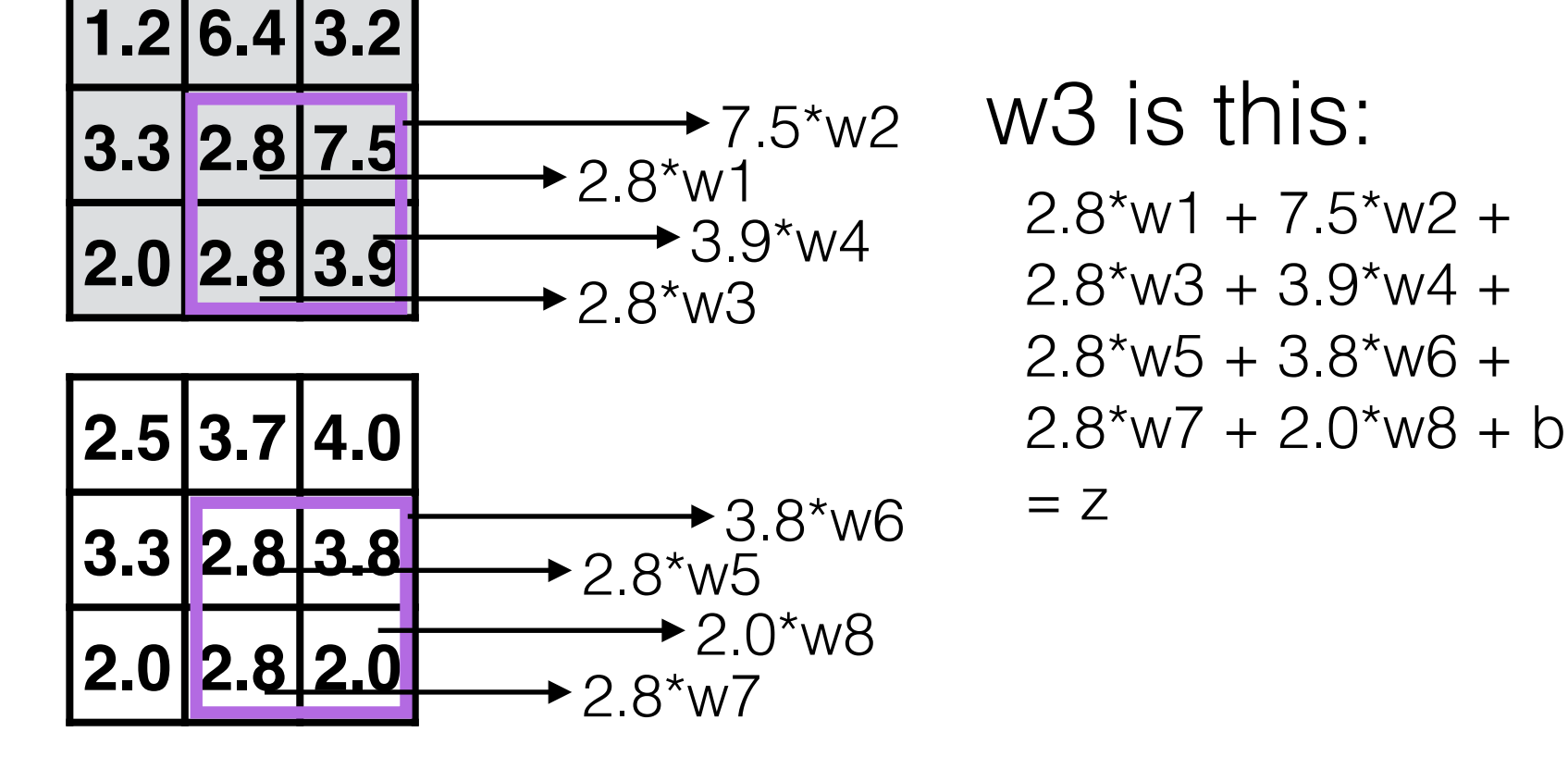

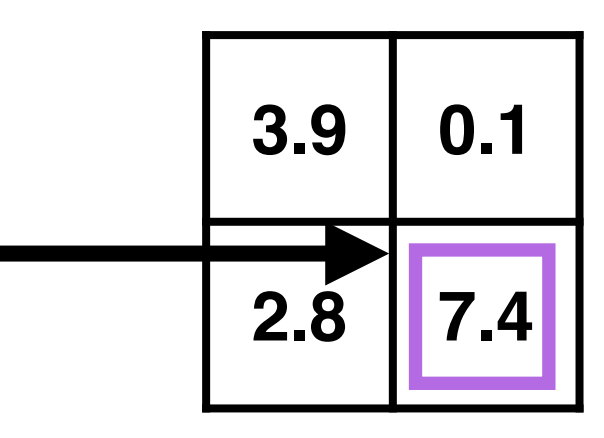

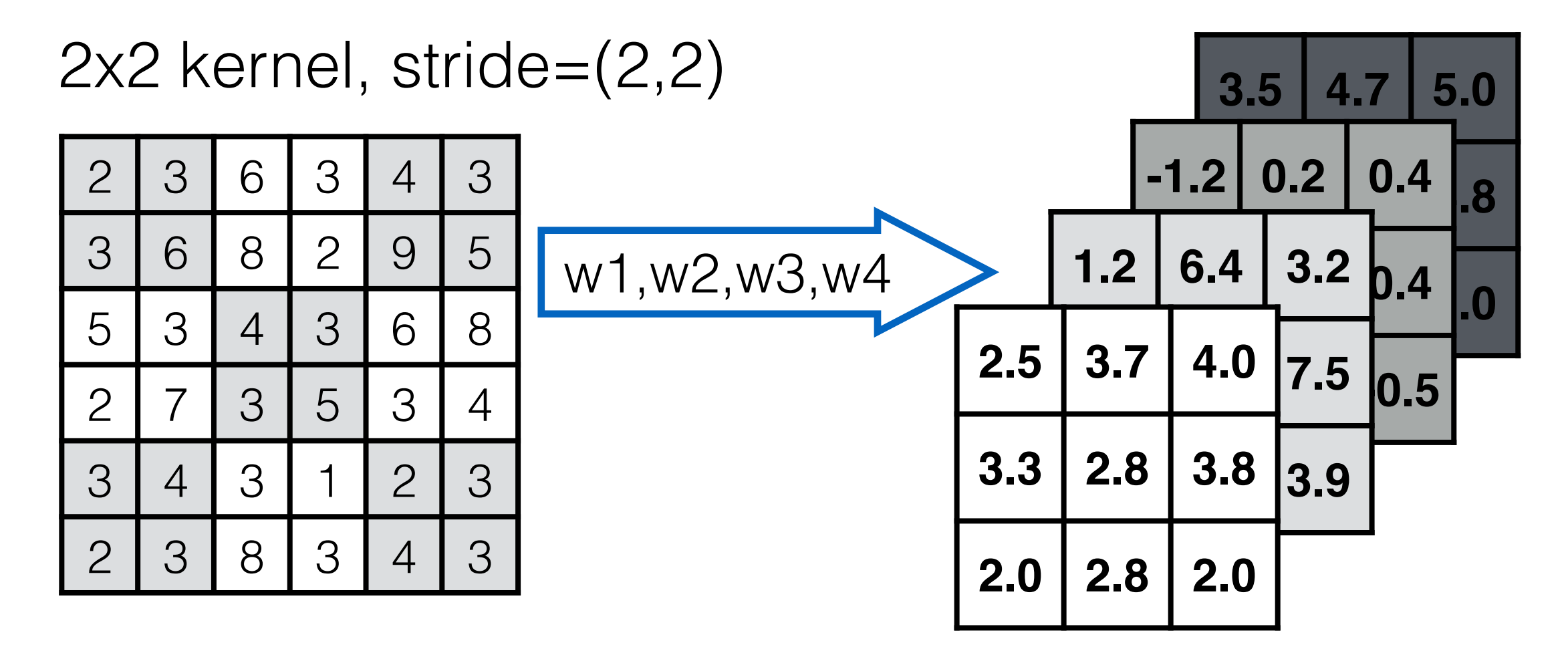

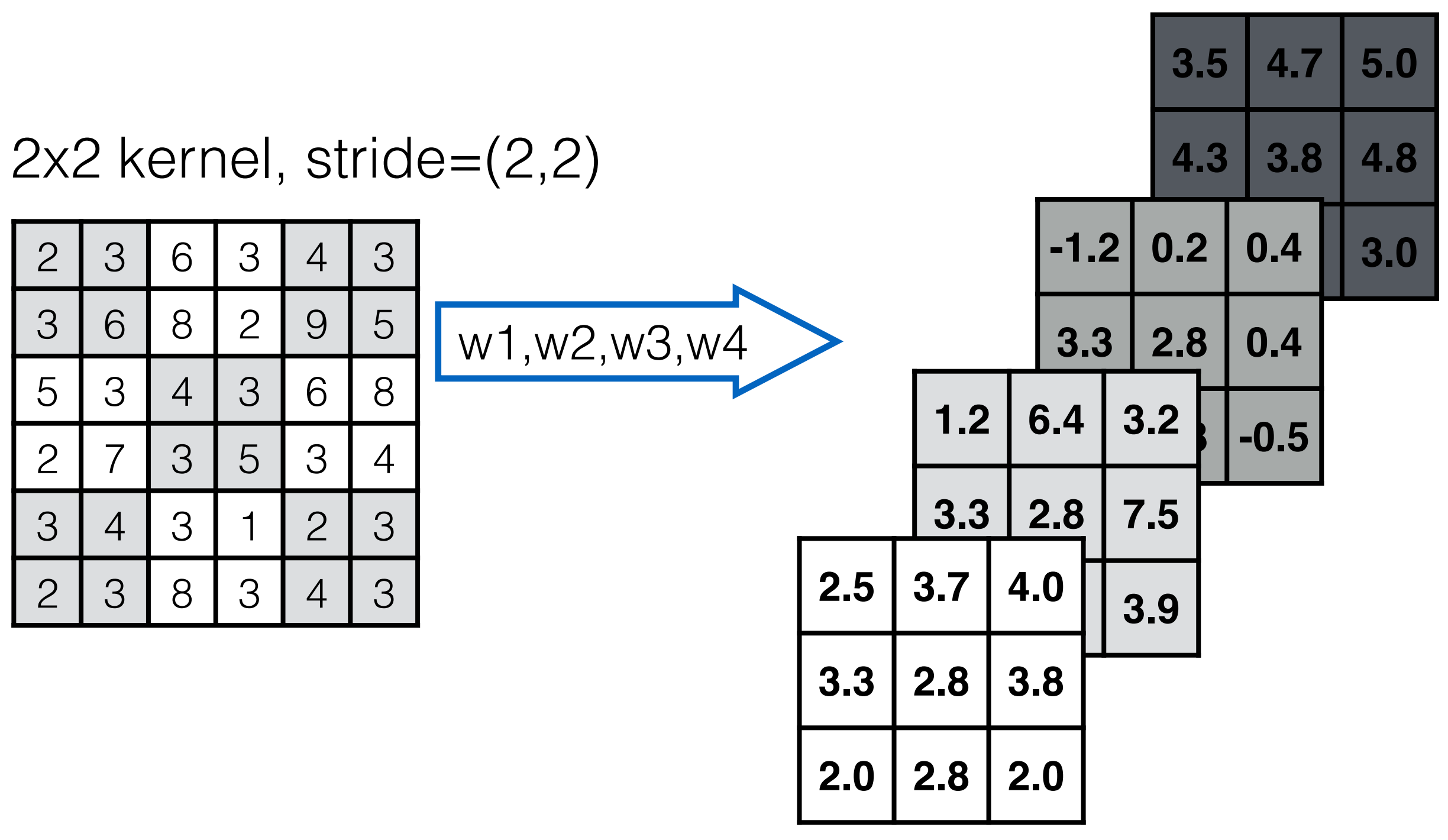

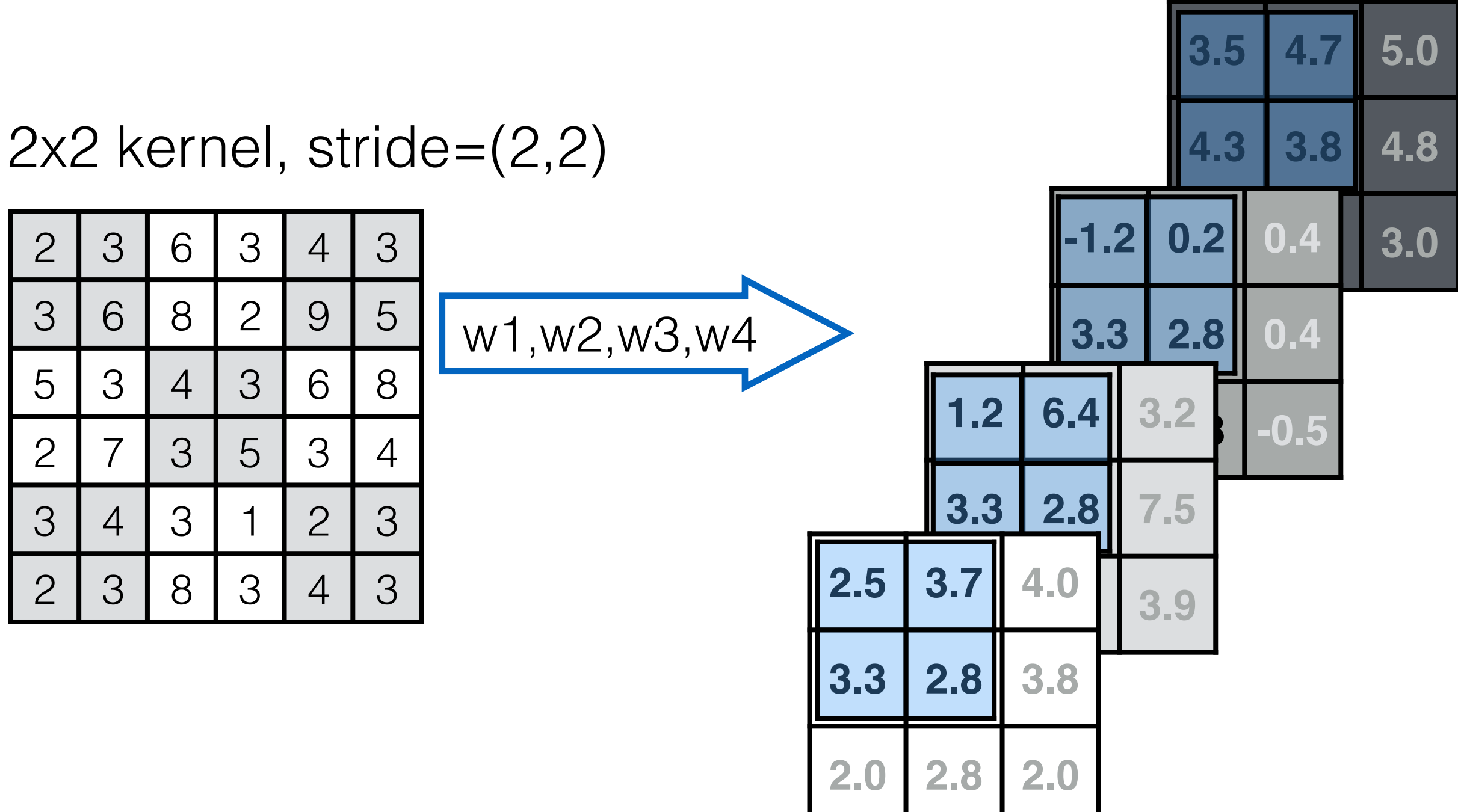

2x2 kernel, stride=(2,2)

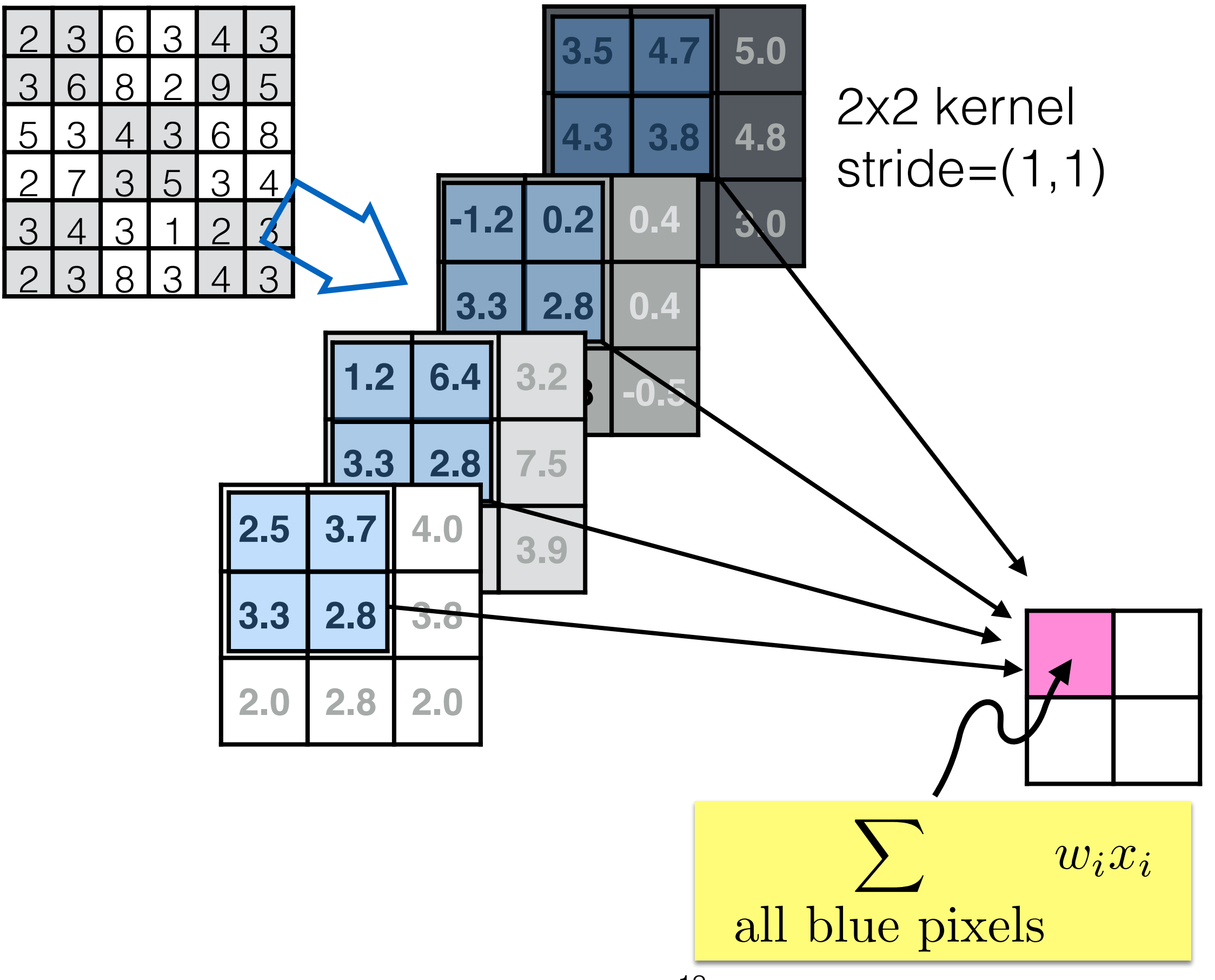

2x2 kernel, stride=(2,2)

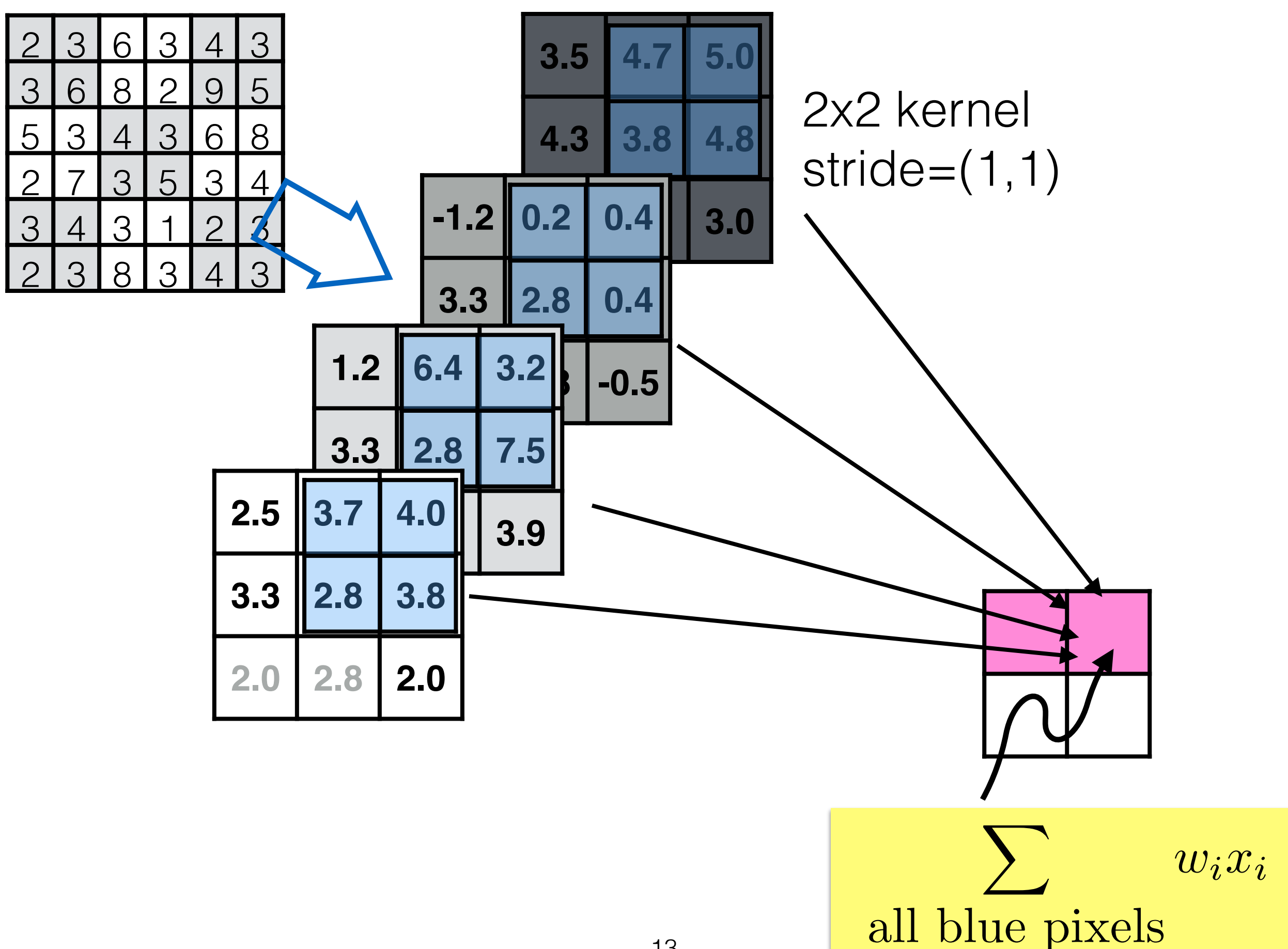

2x2 kernel, stride=(2,2)

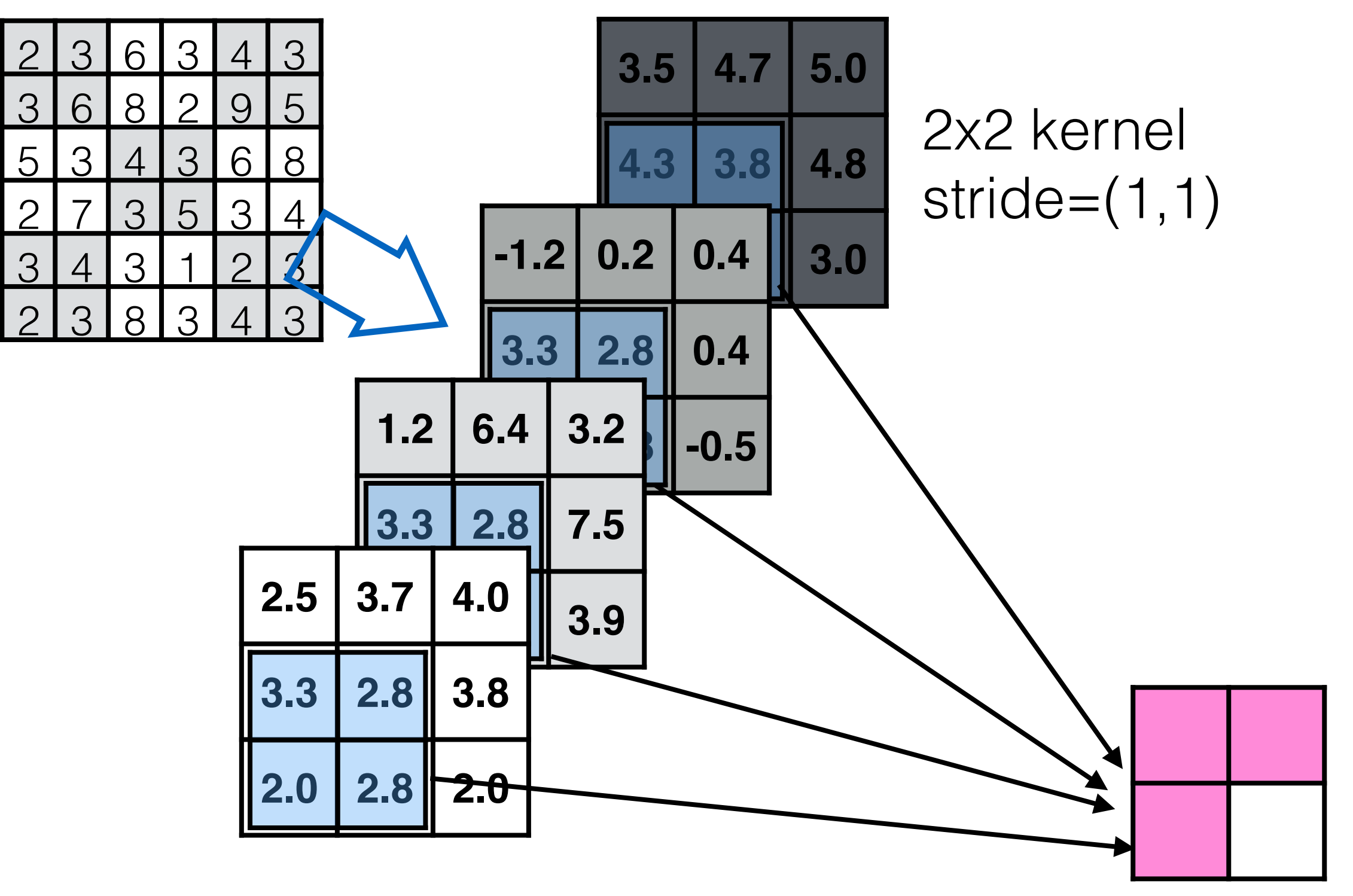

2x2 kernel, stride=(2,2)

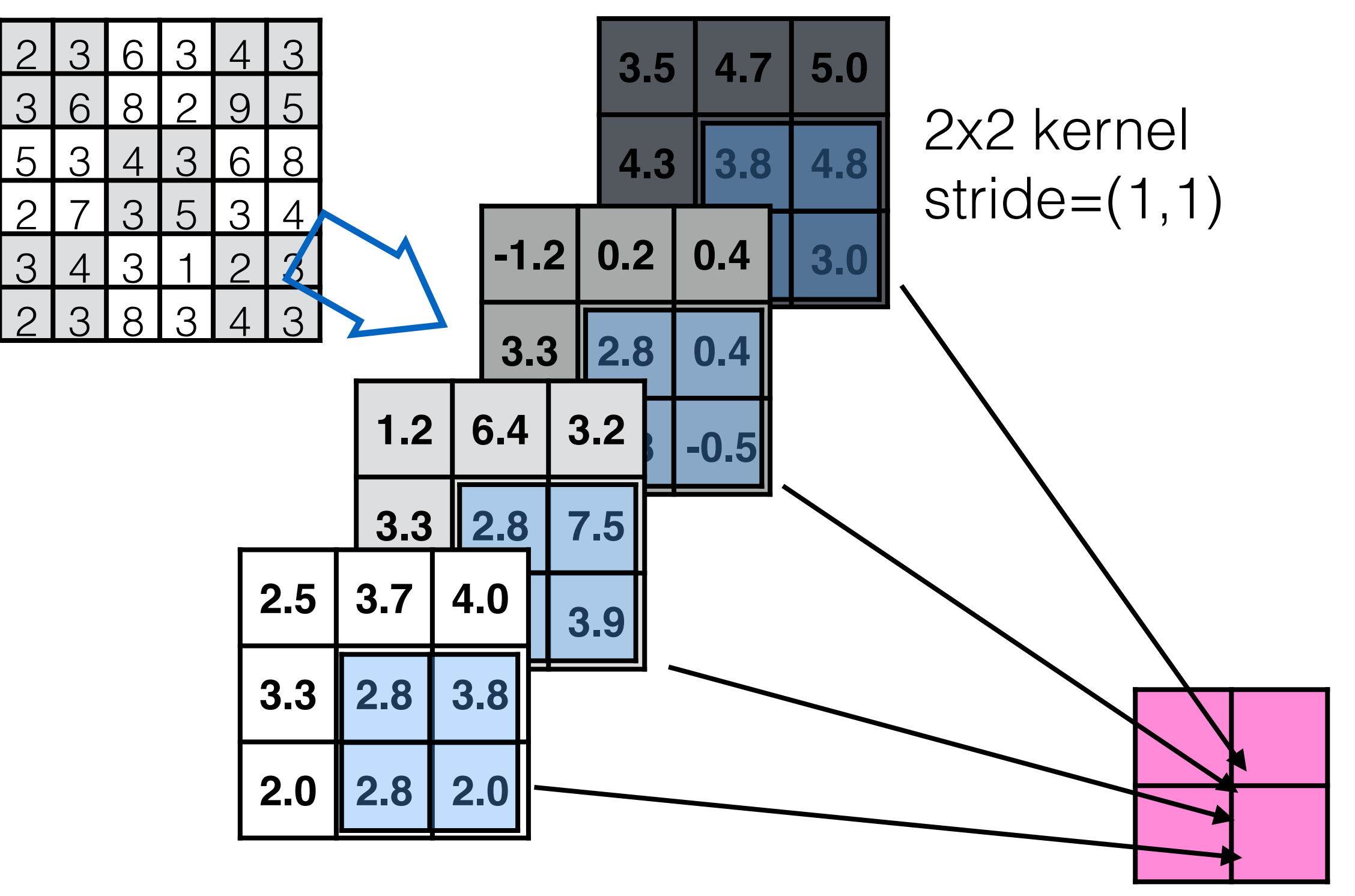

2x2 kernel, stride=(2,2)

### **1x1 convolutions**

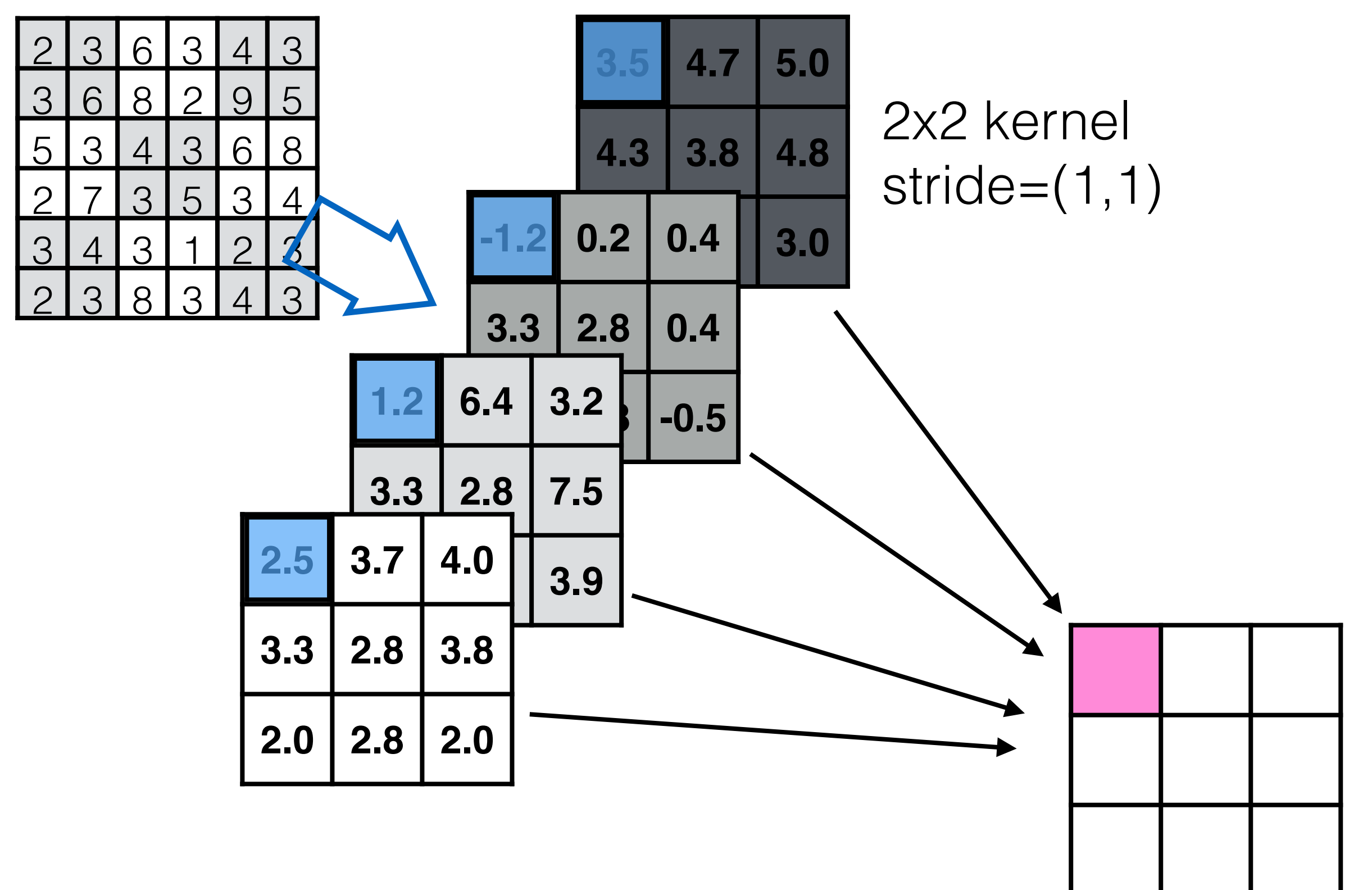

The effect of multiple filters is to do arithmetic with images

*add & subt[ra](https://towardsdatascience.com/types-of-convolutions-in-deep-learning-717013397f4d)ct images*

## Show Desmos plot for convolution

# Recep[t](https://towardsdatascience.com/types-of-convolutions-in-deep-learning-717013397f4d)[i](https://ikhlestov.github.io/pages/machine-learning/convolutions-types/)ve field

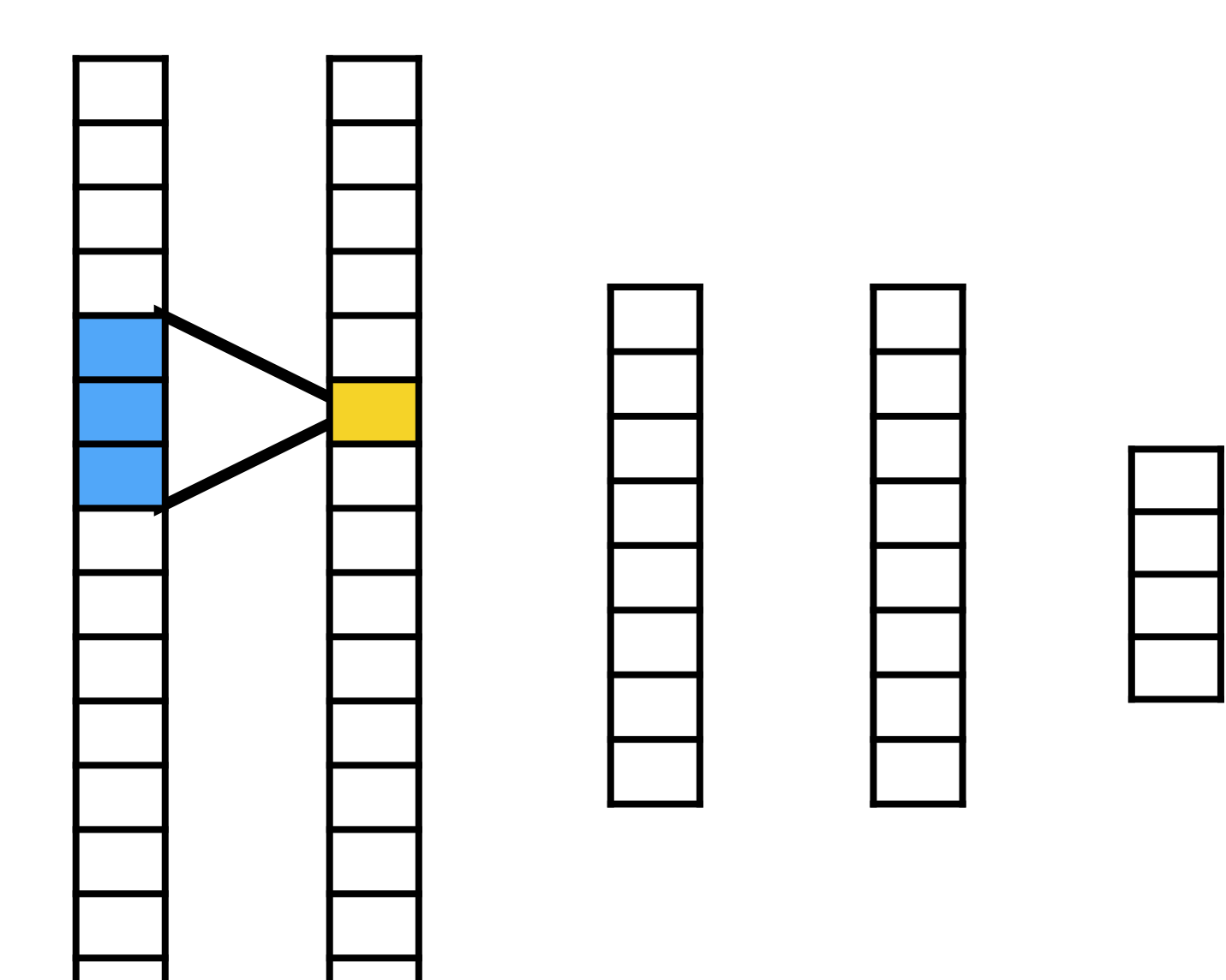

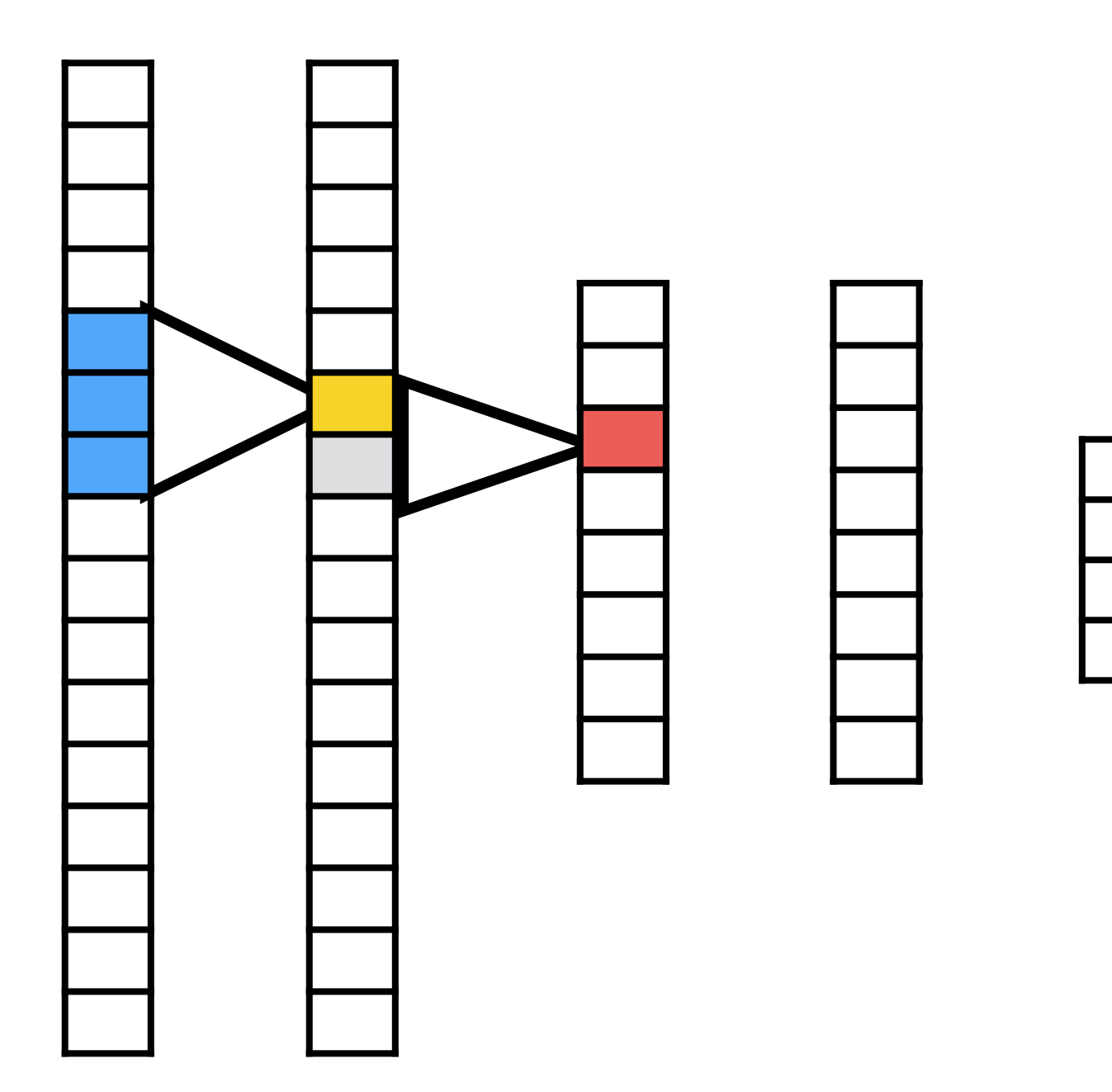

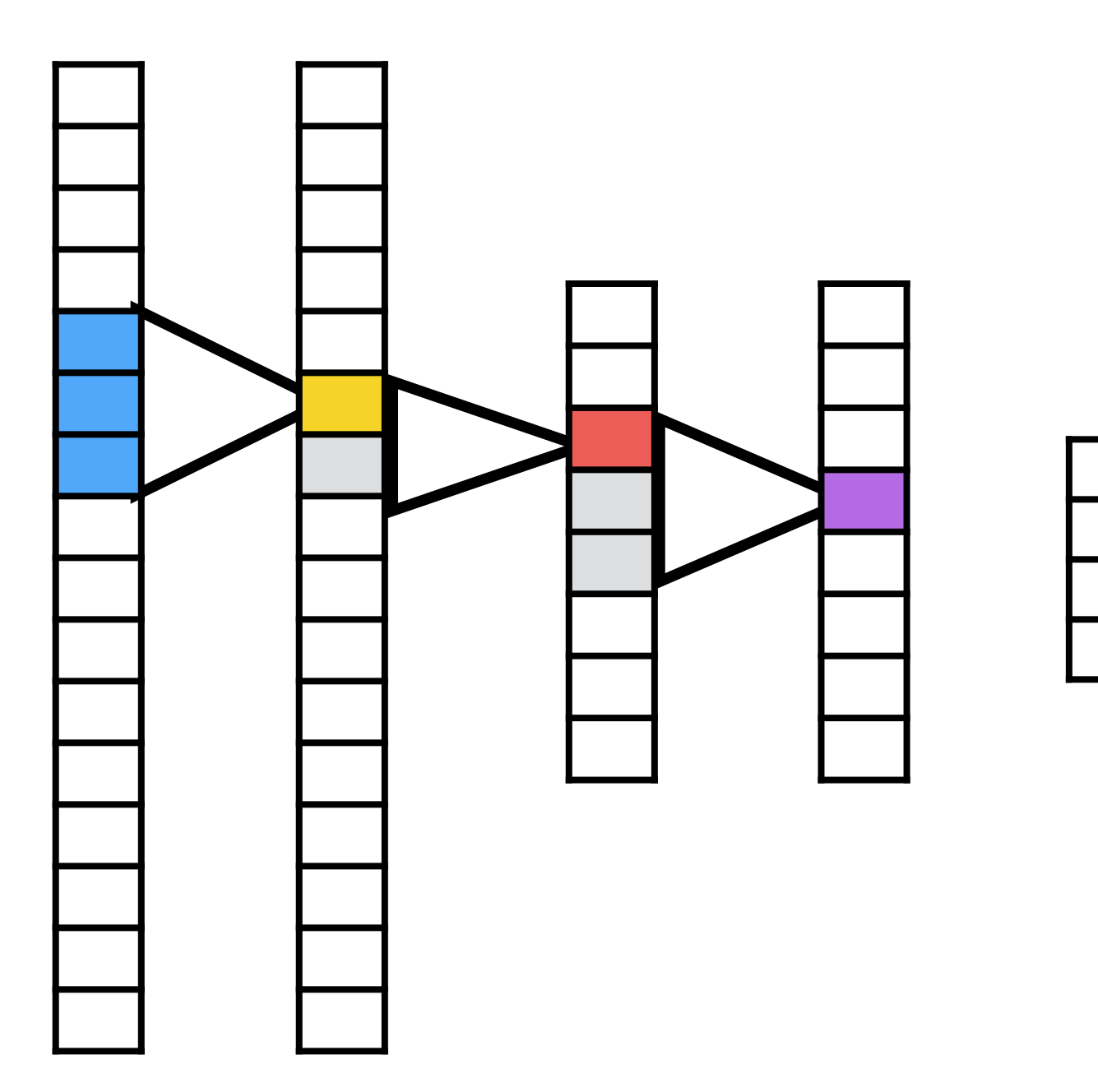

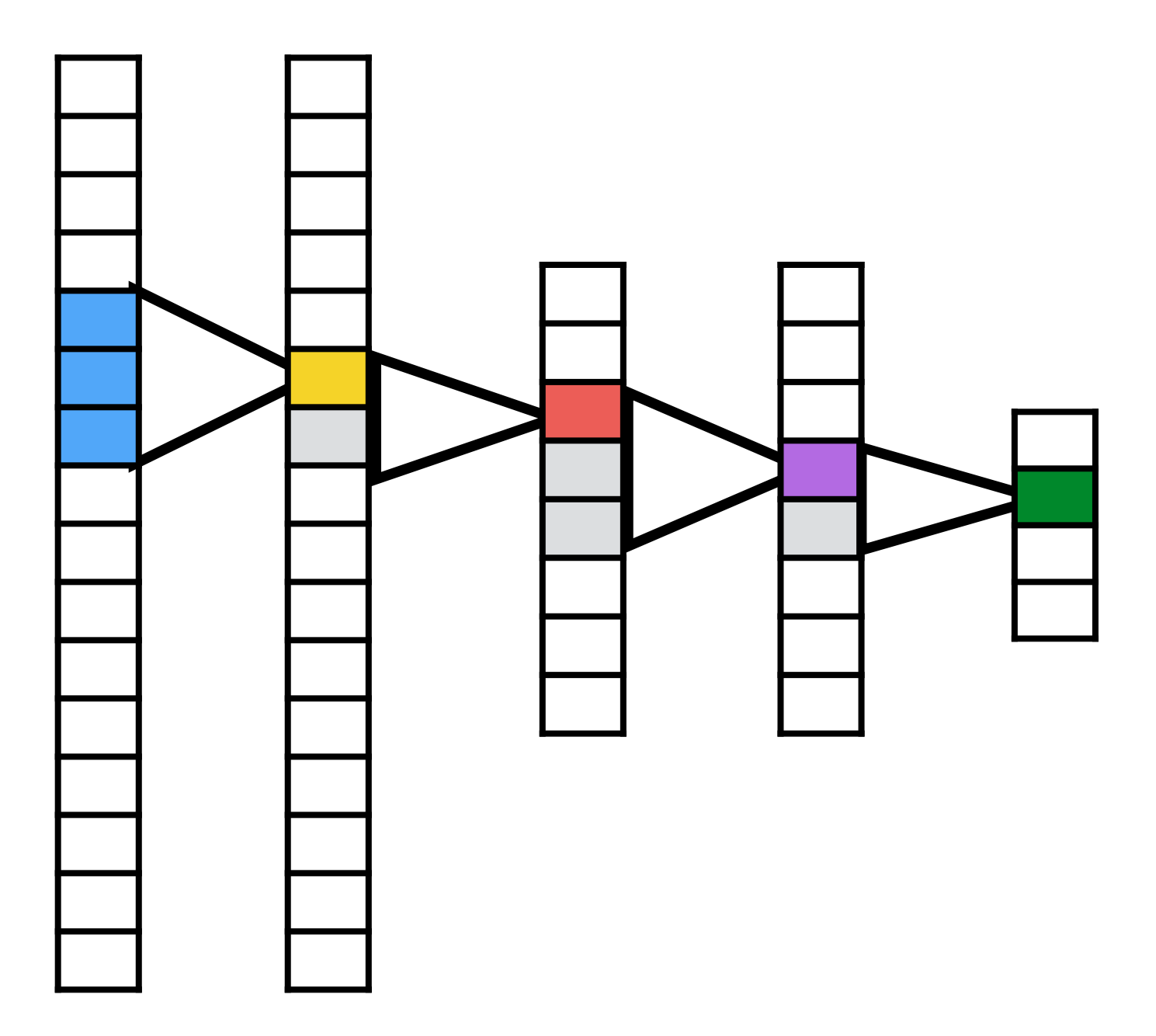

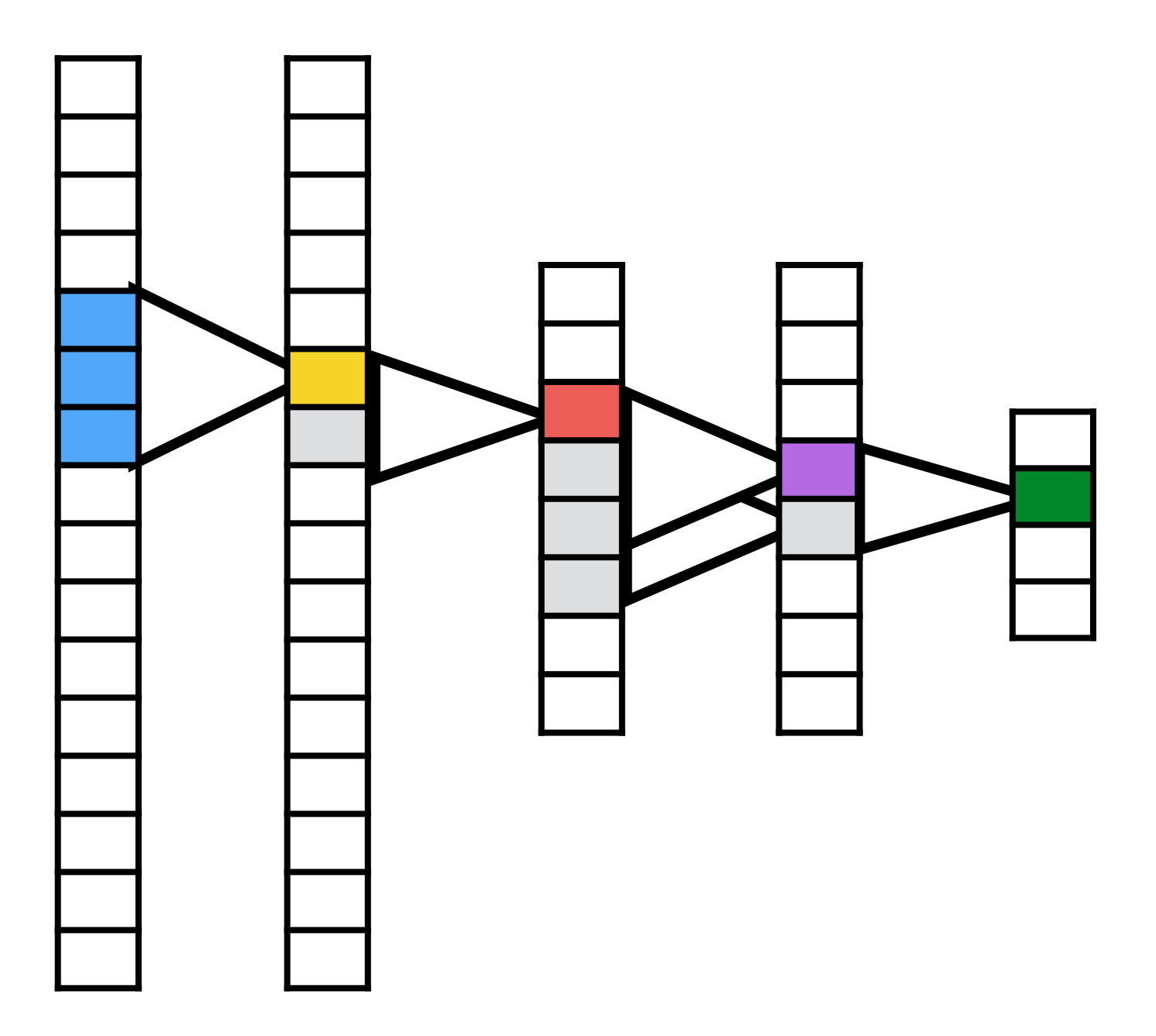

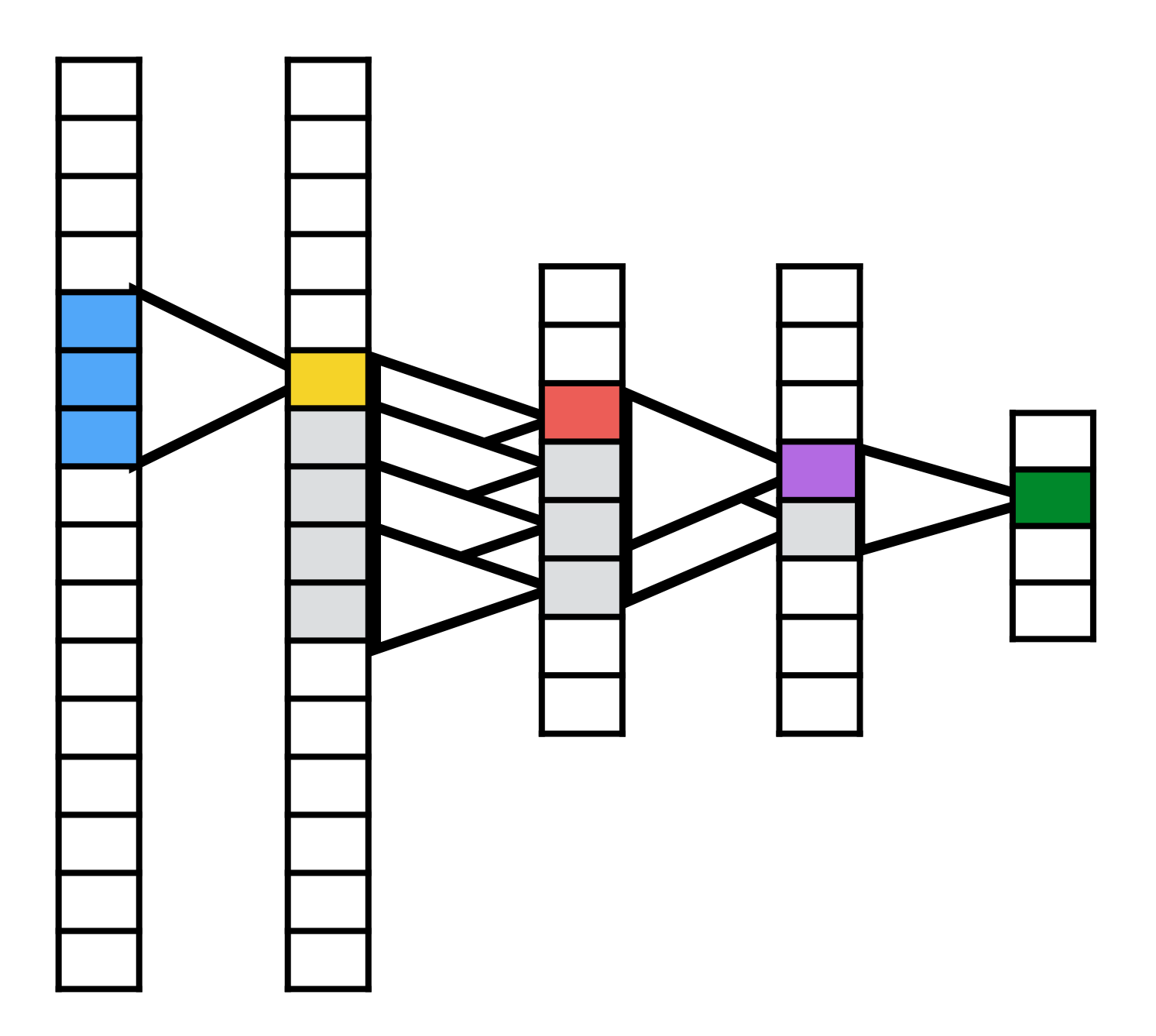

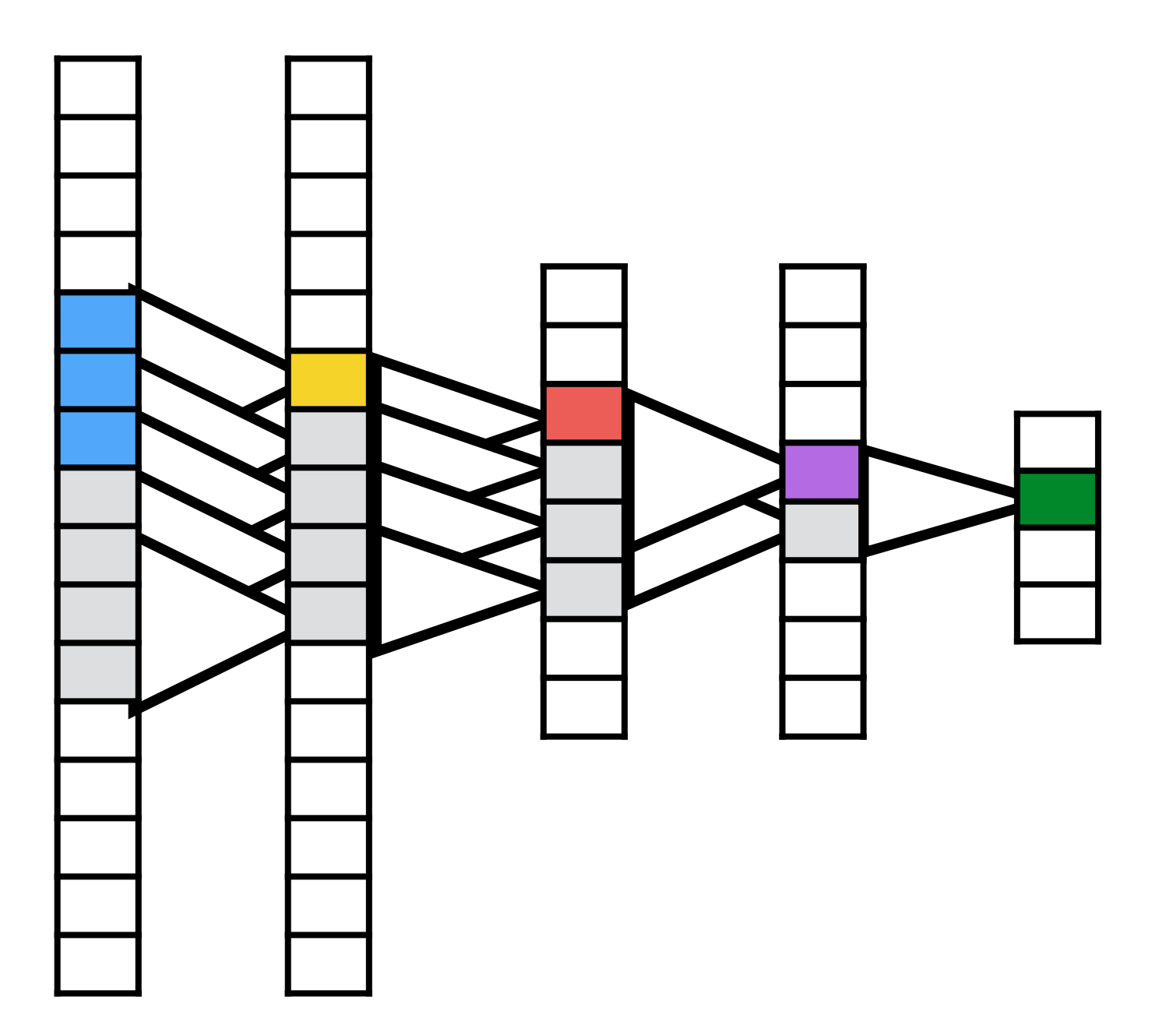

What is the lesson here?

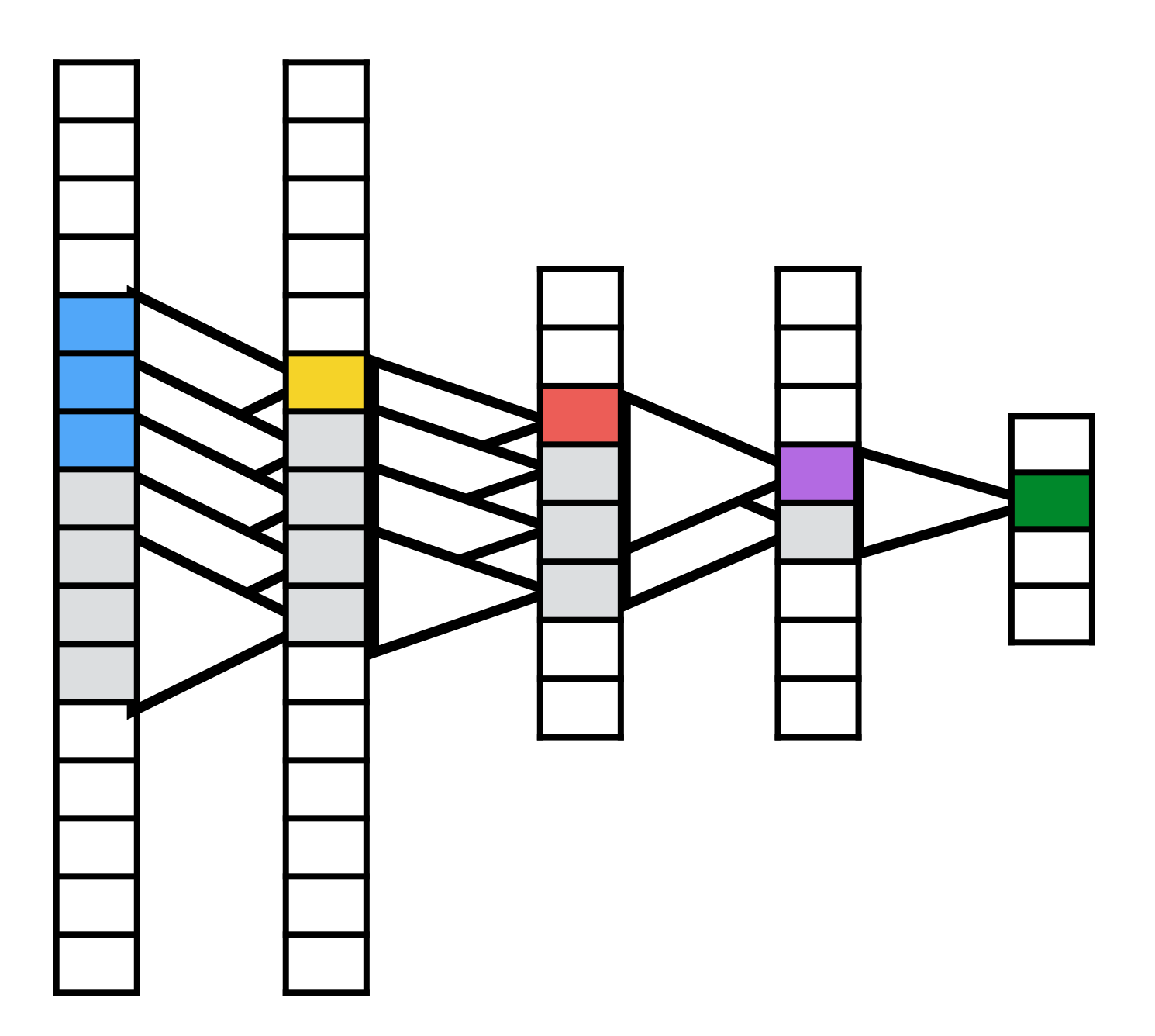

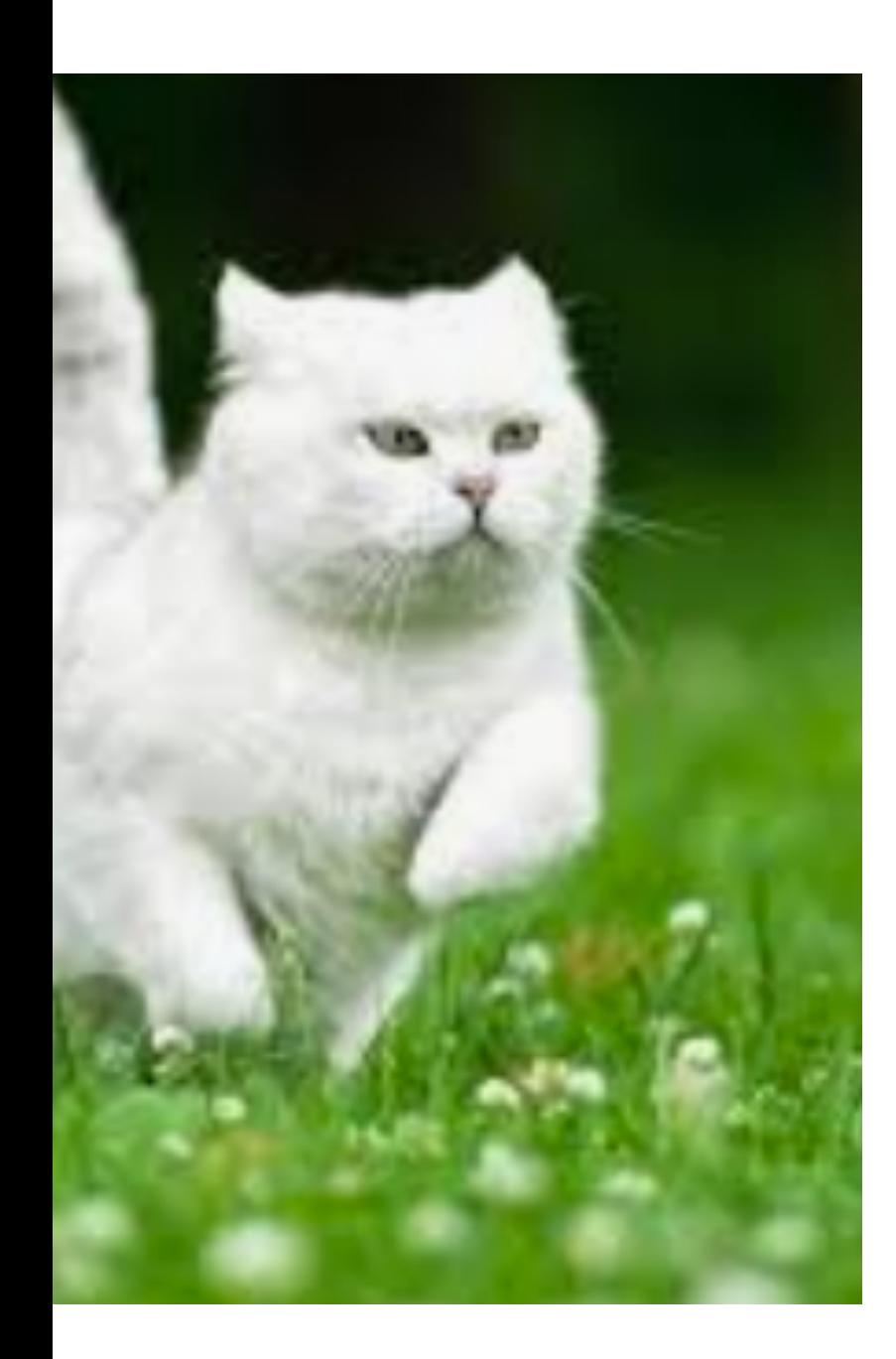

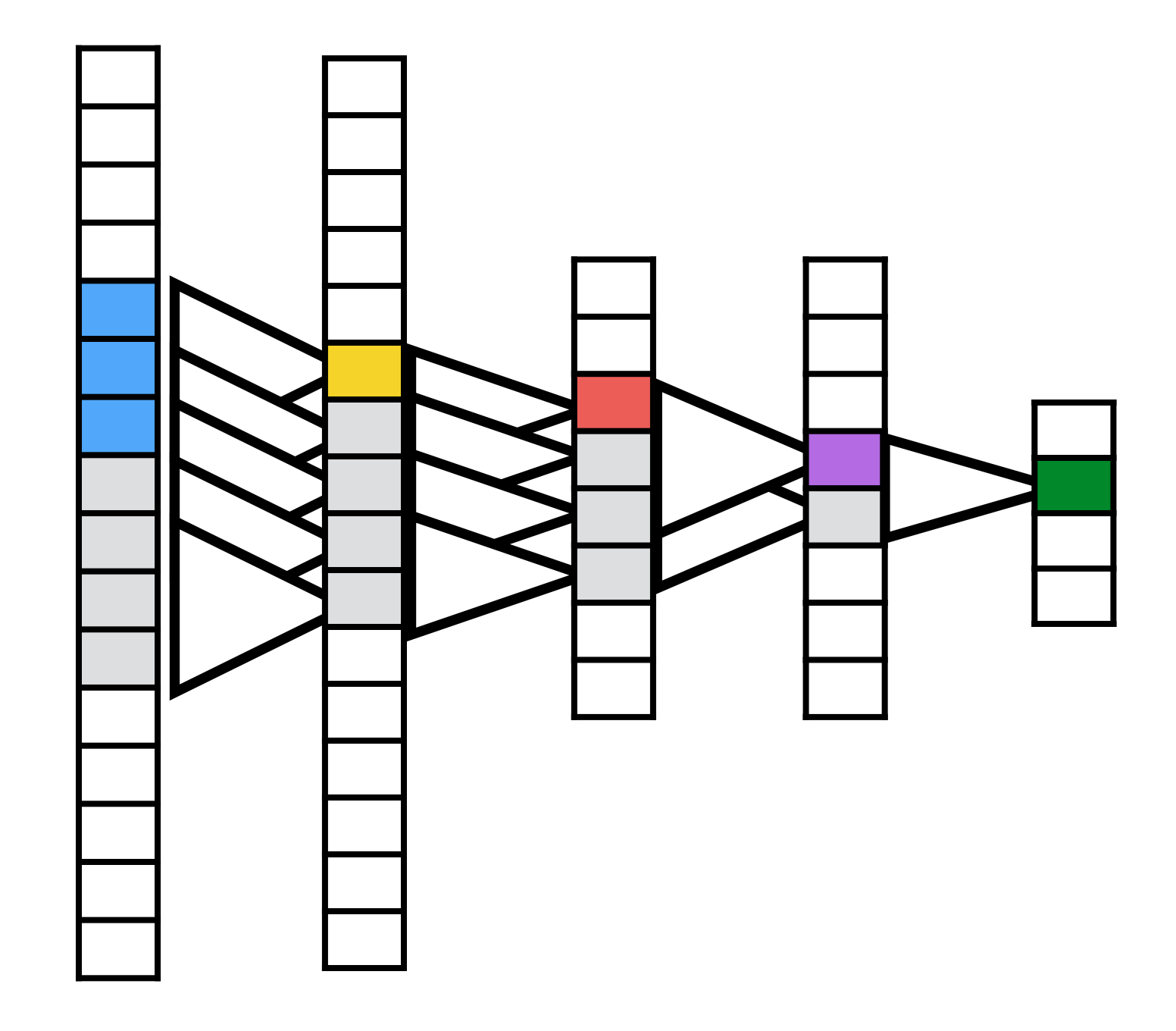

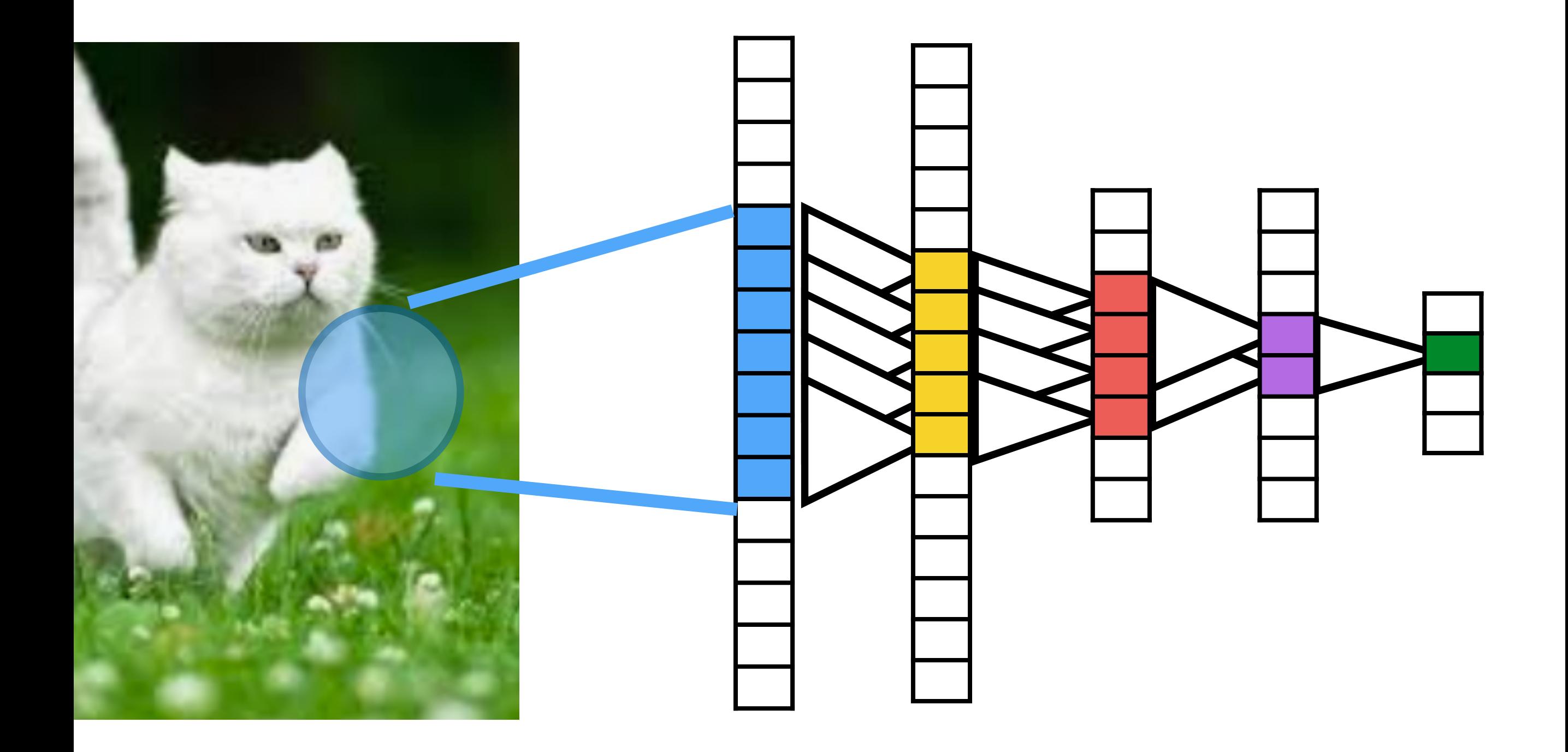

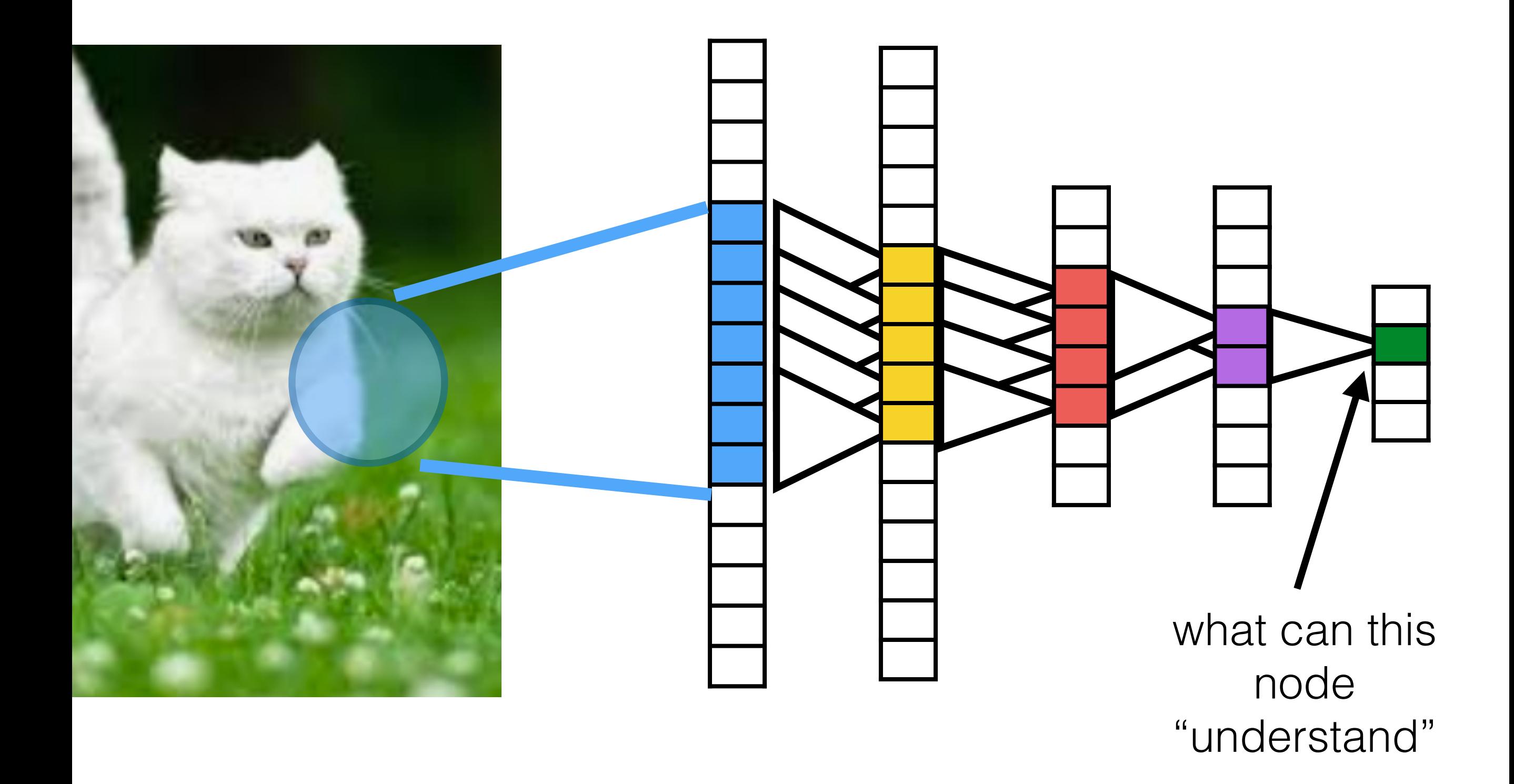

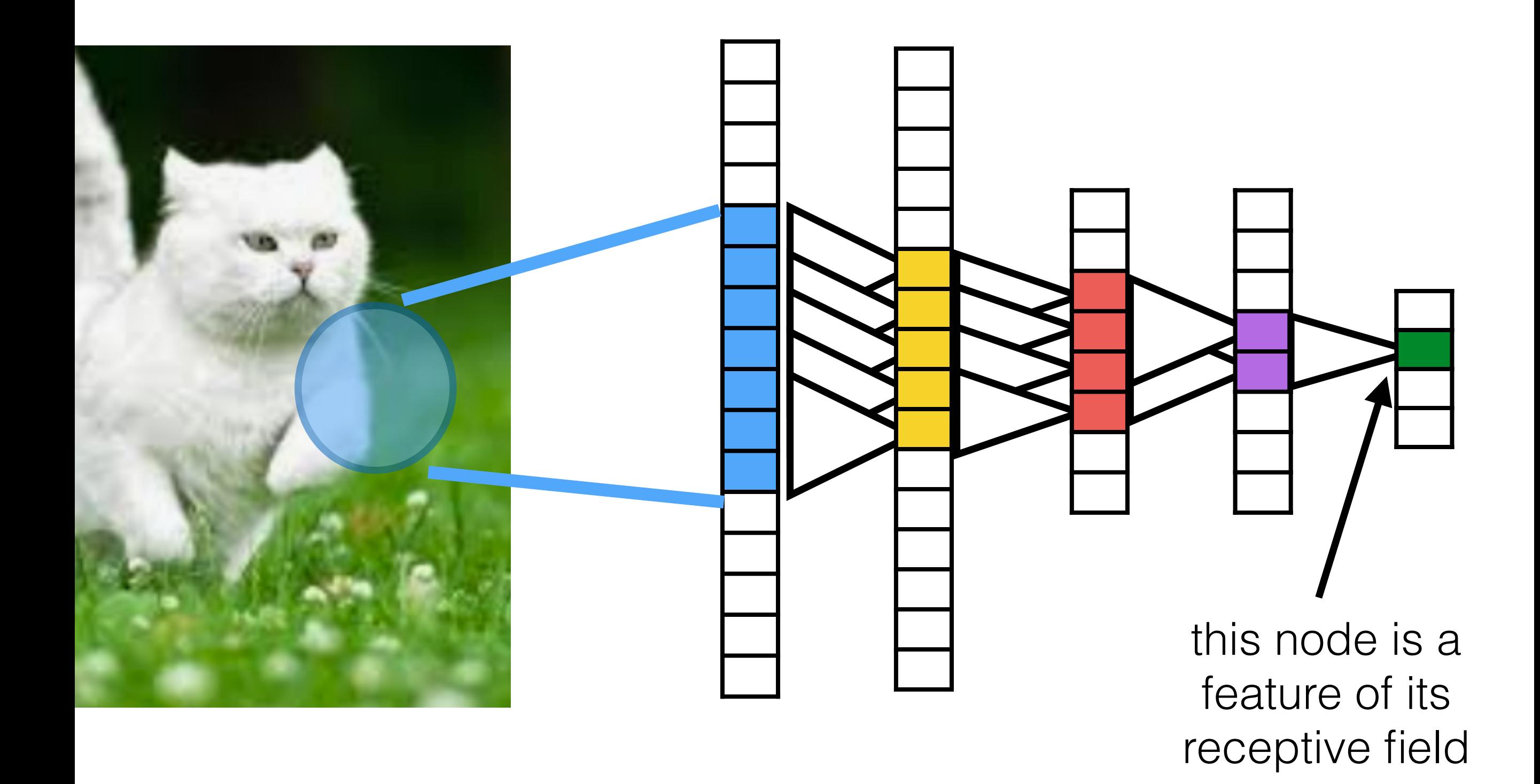

# **CNN part of the network is a image feature extractor for meaningful high level features**

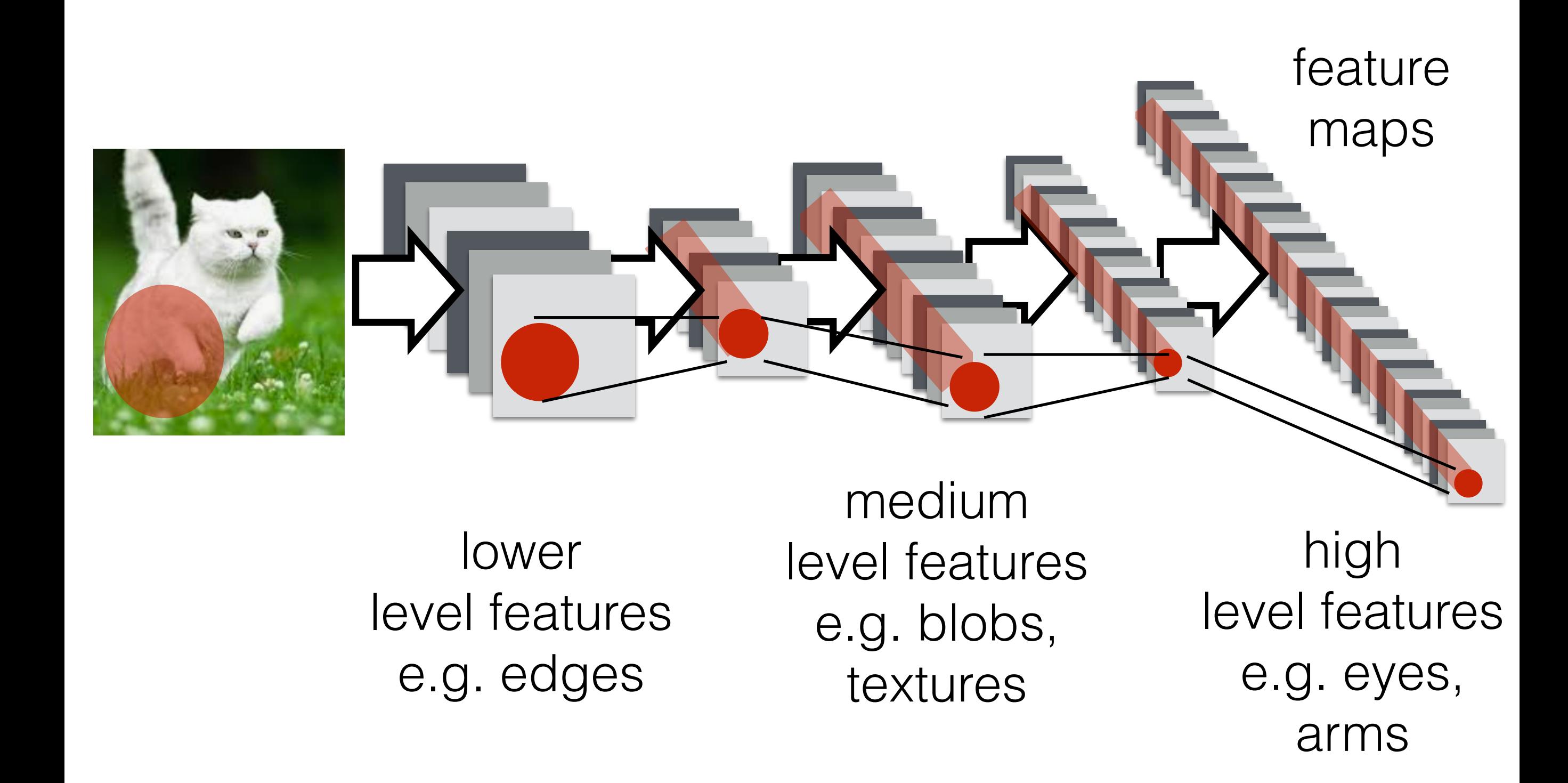

### Overall architecture of CNN

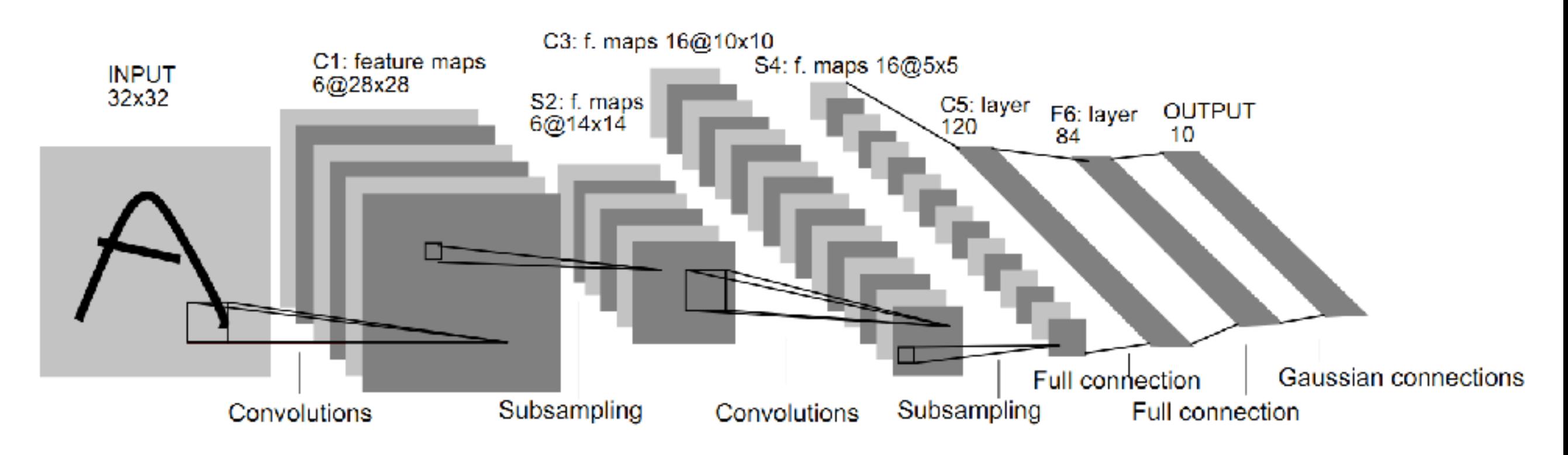

Fig. 2. Architecture of LeNet-5, a Convolutional Neural Network, here for digits recognition. Each plane is a feature map, i.e. a set of units whose weights are constrained to be identical.

https://world4jason.gitbooks.io/research-log/content/deepLearning/CNN/Model%20&%20ImgNet/ lenet.html

Training of CNN (convolutional neural networks)

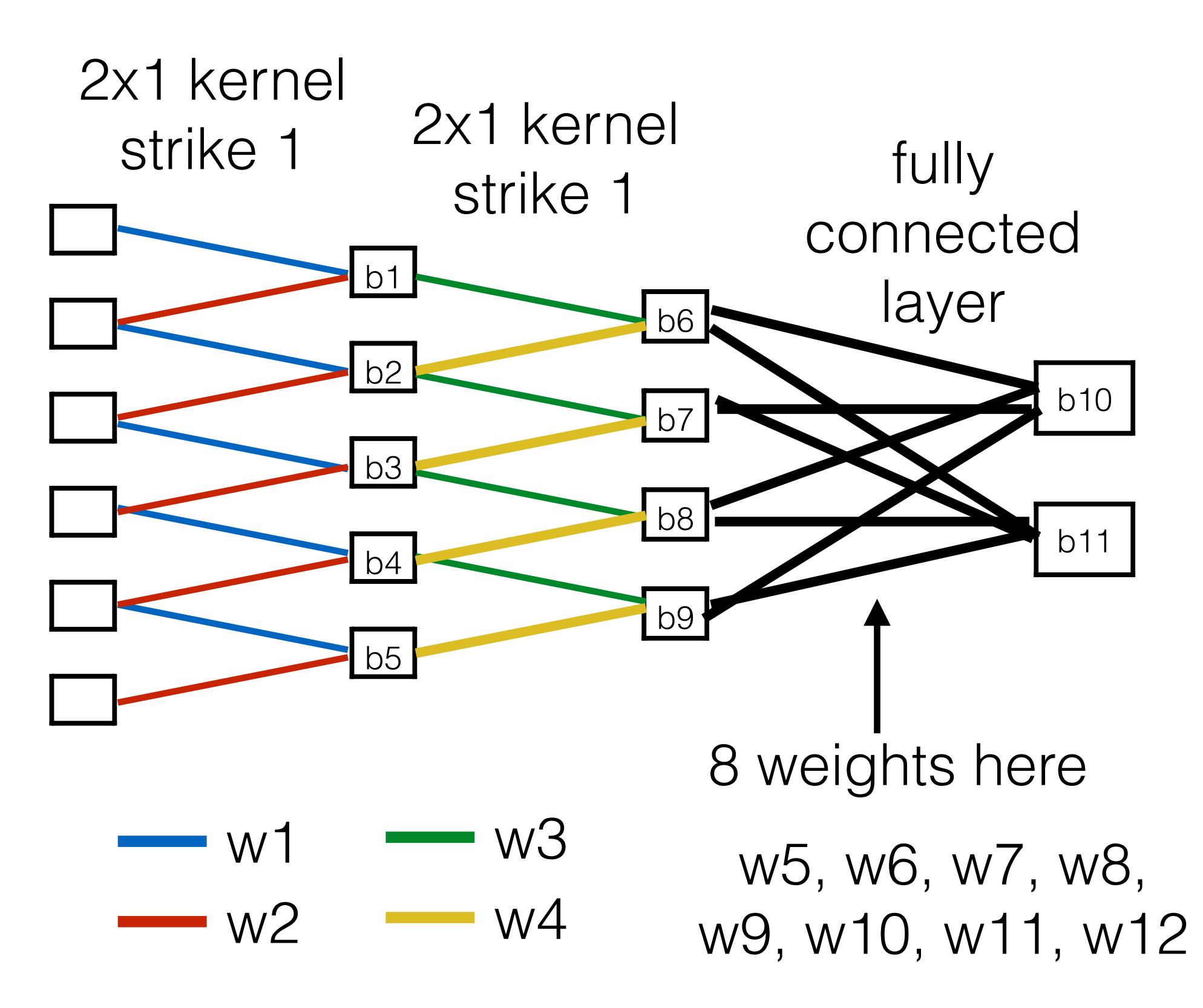

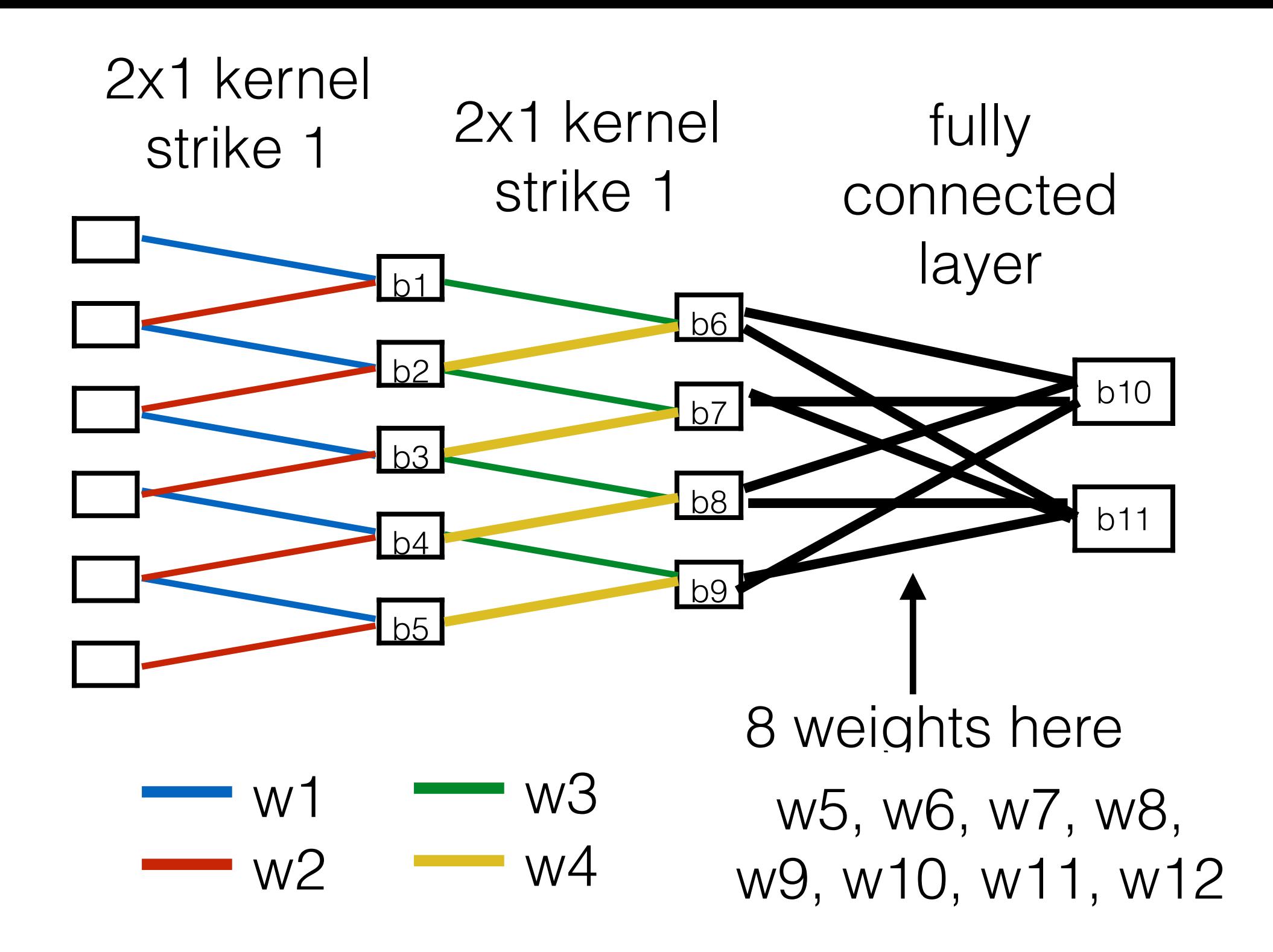

Using back propagation, minimize loss by adjusting w1, w2, . . . w12 & b1, . . . b11 **these are called "Trainable parameters"**

# What exactly is a CNN?

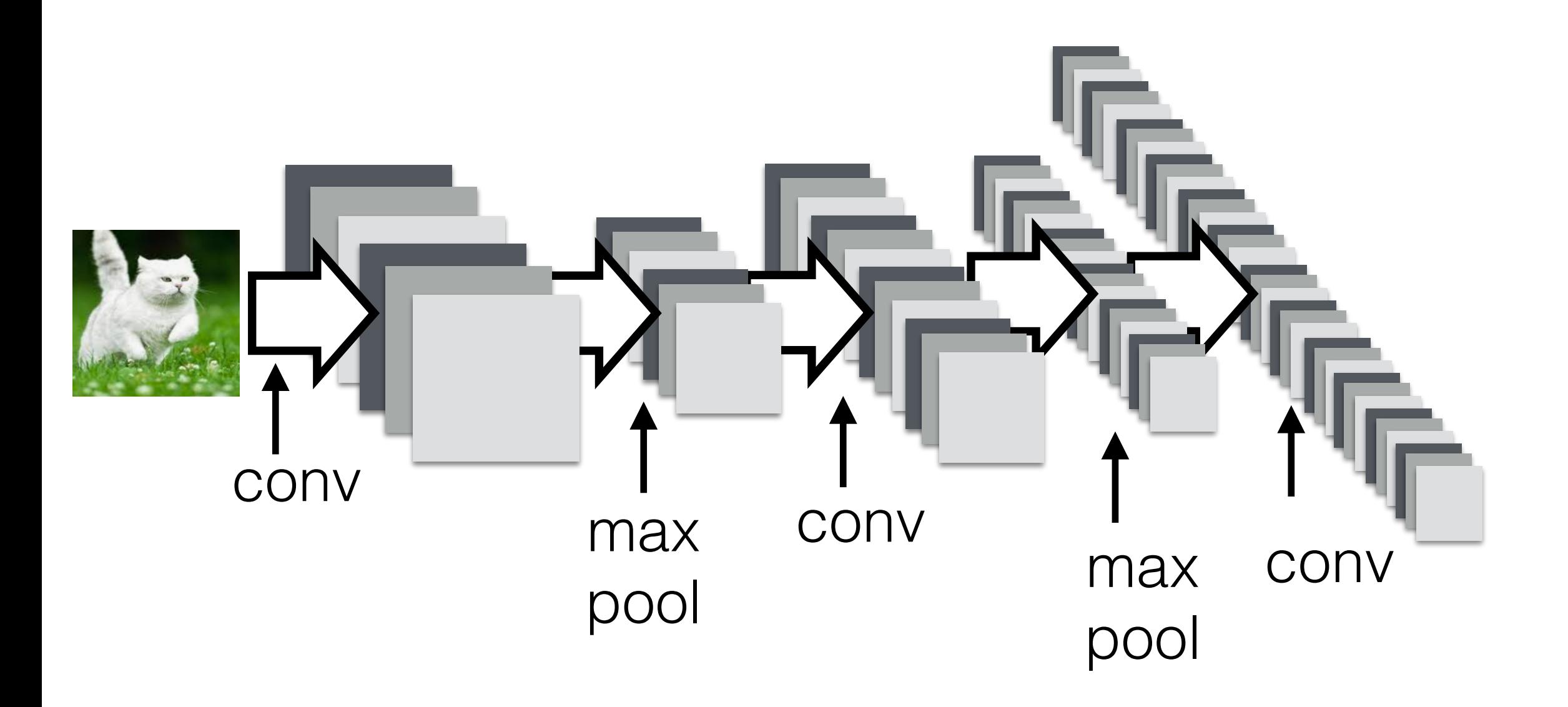

convolution part of the CNN
### What exactly is a CNN?

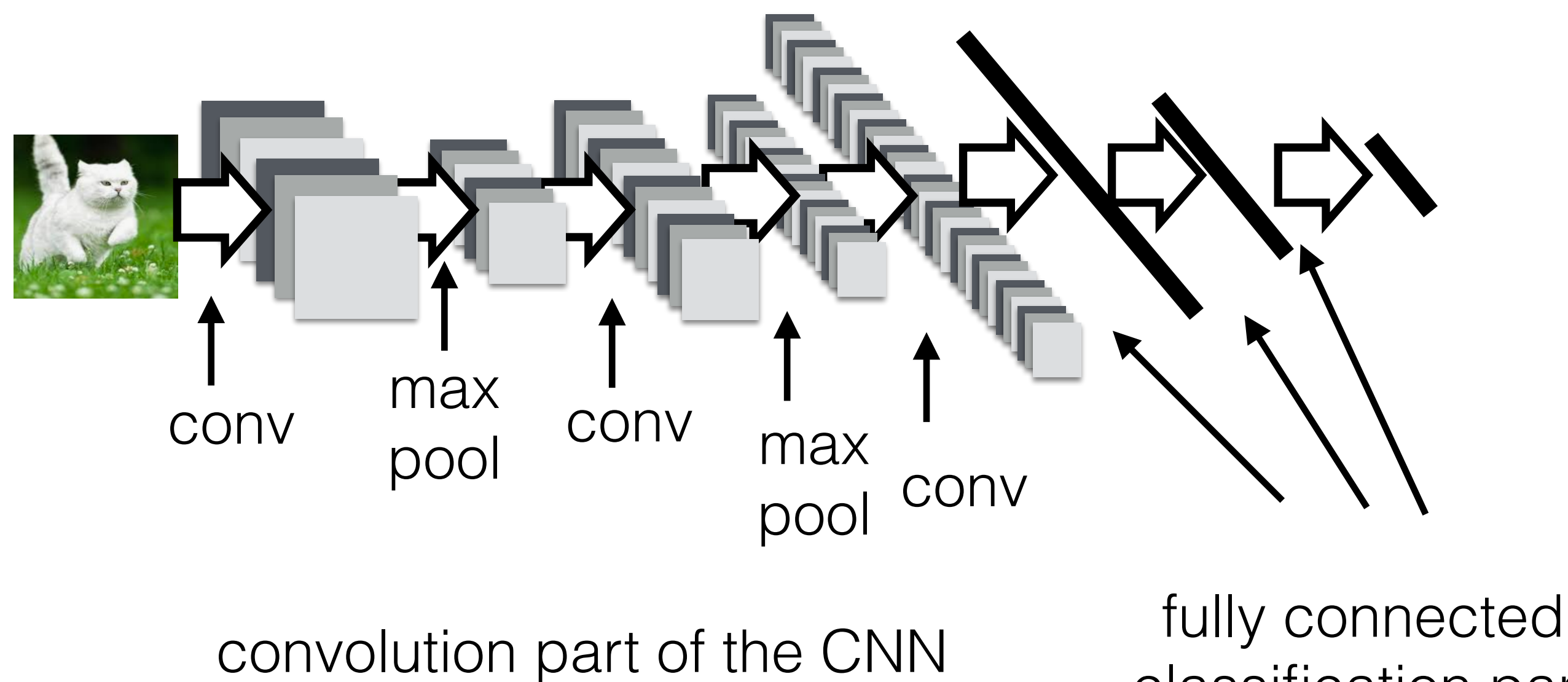

classification part

# What exactly is a CNN?

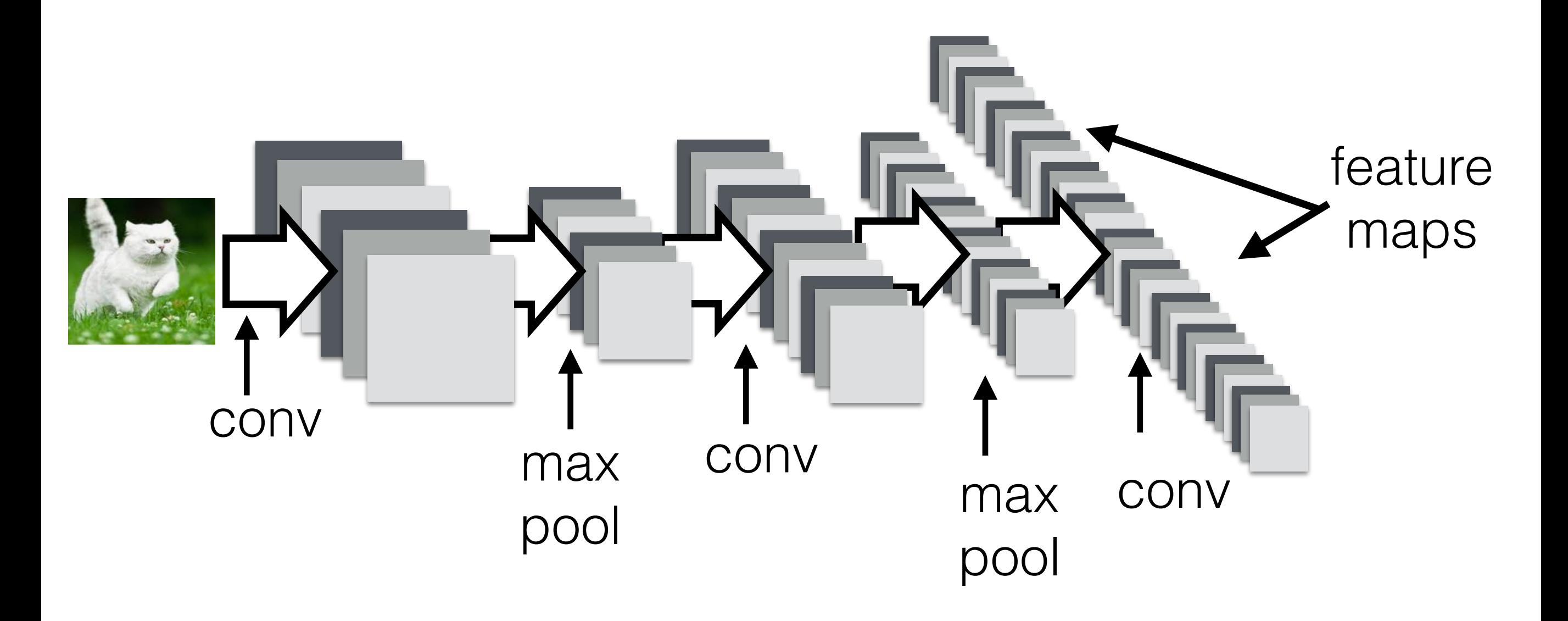

convolution part of the CNN

# feature maps

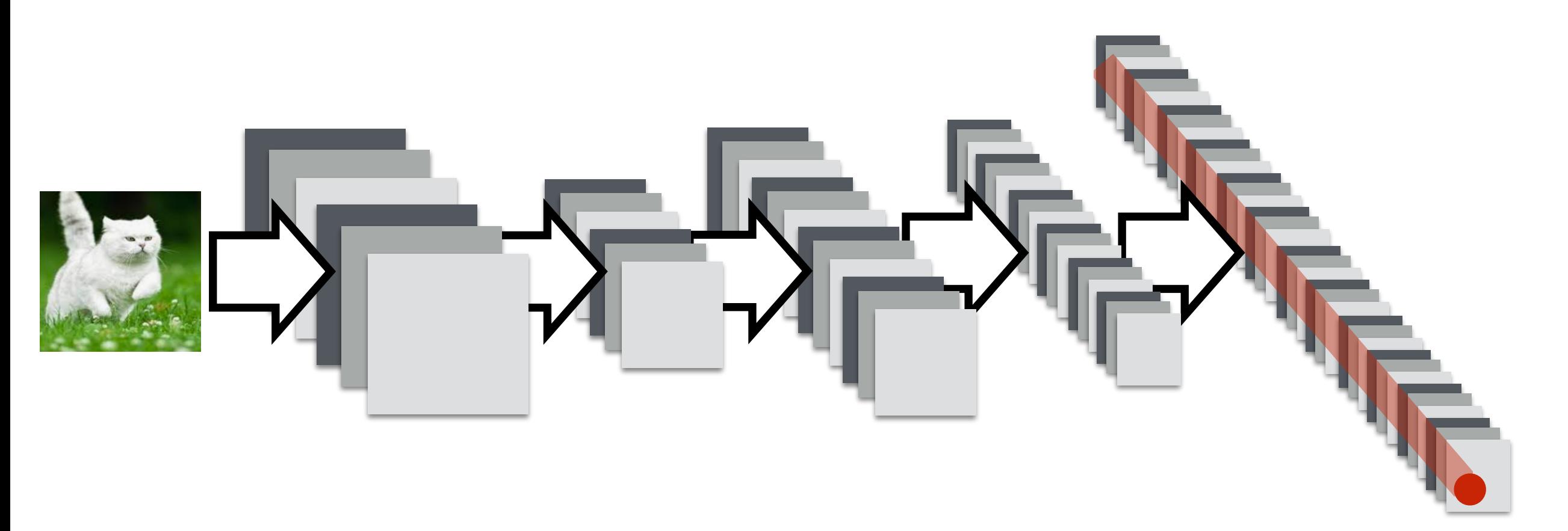

# feature maps

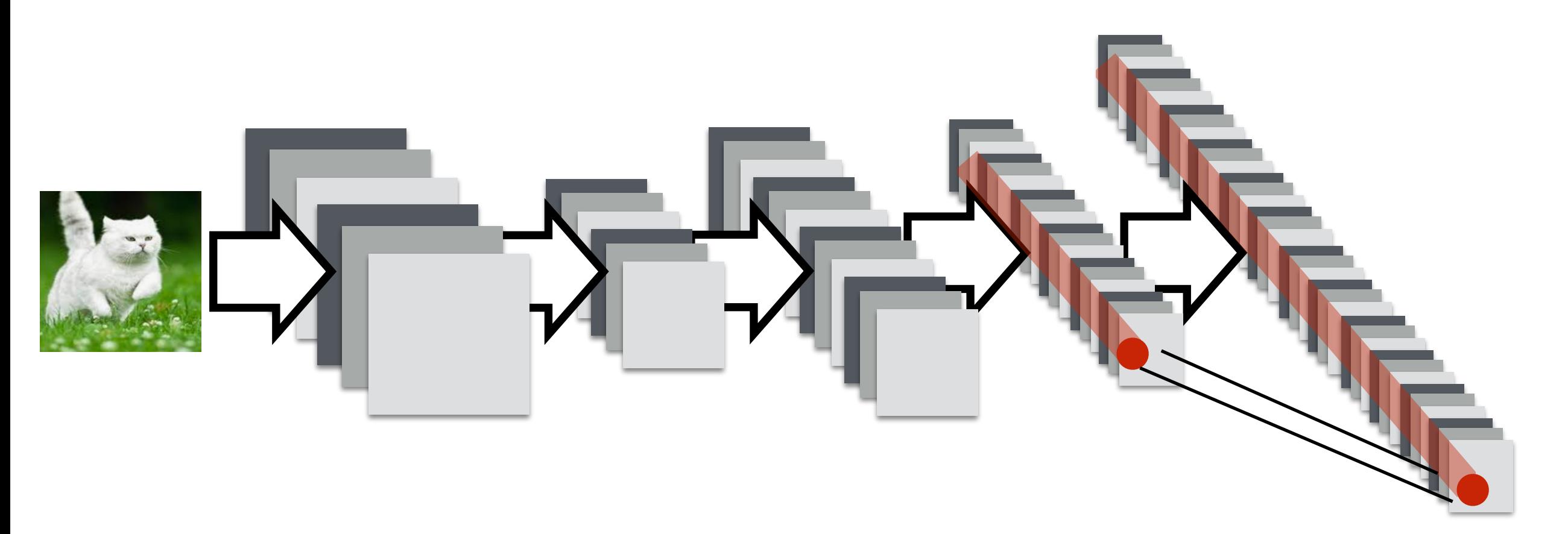

# feature maps

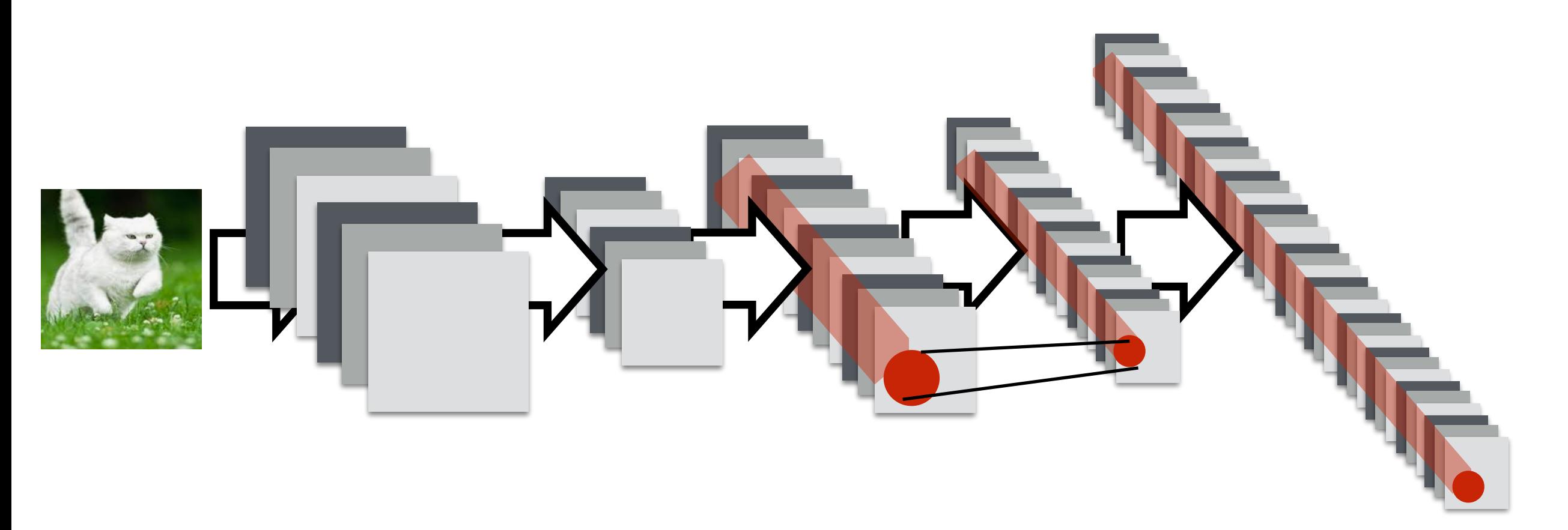

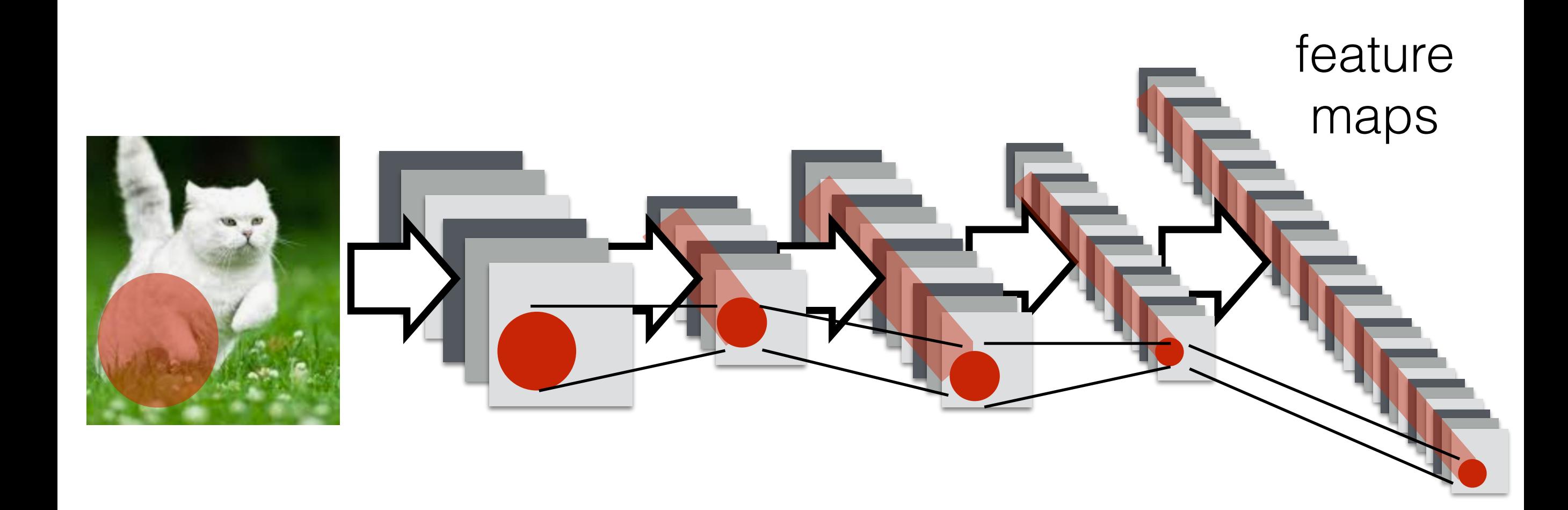

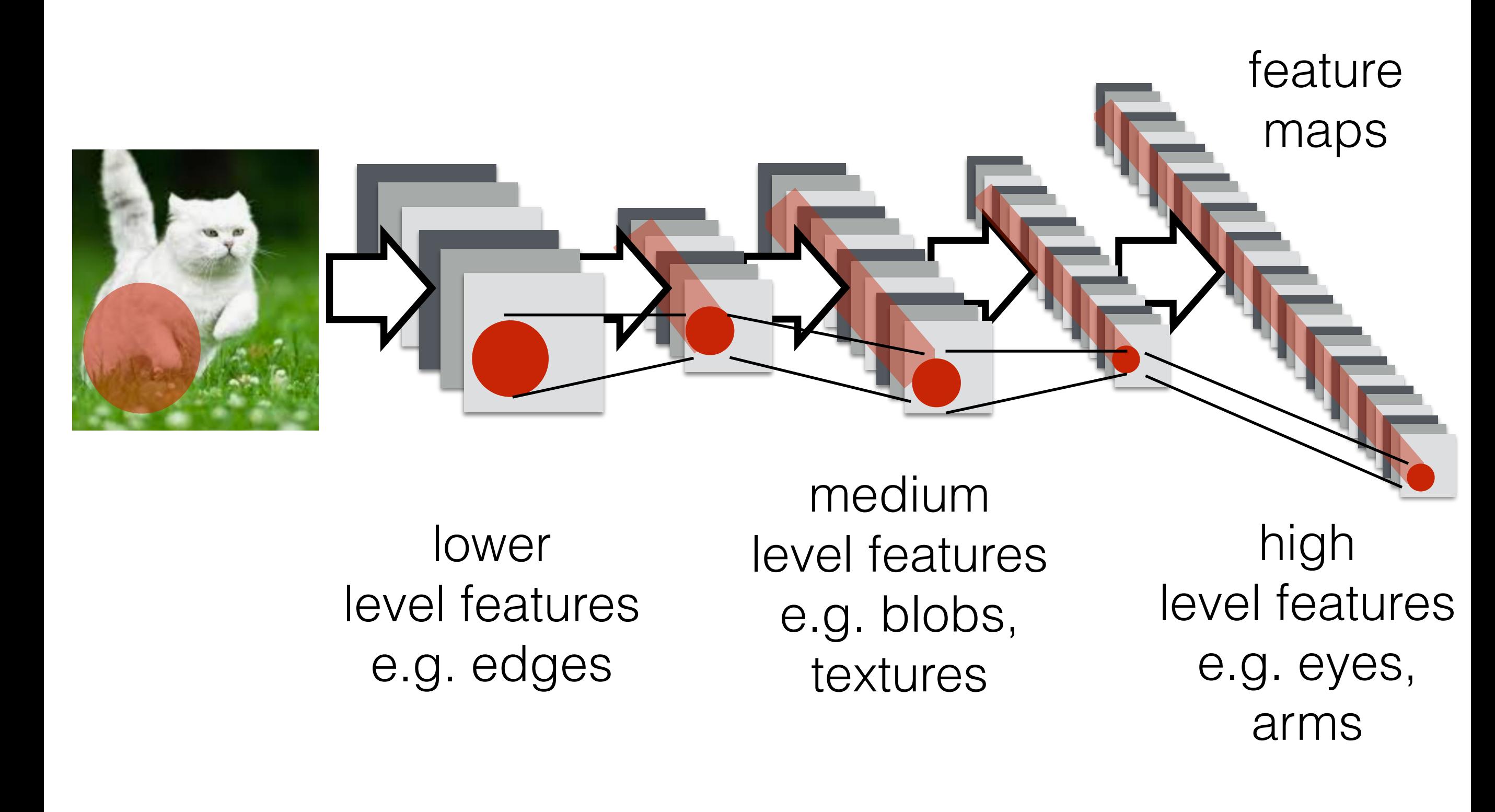

#### Batch no[r](https://towardsdatascience.com/types-of-convolutions-in-deep-learning-717013397f4d)[m](https://ikhlestov.github.io/pages/machine-learning/convolutions-types/)alization

#### Batch Normalization: Accelerating Deep Network Training by Reducing Internal Covariate Shift

Sergey Ioffe Google Inc., sioffe@google.com

Christian Szegedy Google Inc., szegedy@google.com

#### keras.layers.BatchNormalization(. . .)

suppose we want to use 3 features of a person to do a prediction,

- 1. height
- 2. weight
- 3. hair diameter

We have some issues:

- 1. units of measurements[:](https://towardsdatascience.com/types-of-convolutions-in-deep-learning-717013397f4d)
	- 1. height measure in meters? cm? mm?
	- 2. weight measure in kg? g? tons?

2. hair feature is going to be a non-factor because hair is so small (in mean and variance) compare to height

use the z score to make all features of equal importance

$$
\mu = \frac{1}{n} \sum_{i} x_i
$$

$$
\sigma^2 = \frac{1}{n} \sum_{i} (x_i - \mu)^2
$$

$$
z_i = \frac{x_i - \mu}{\sigma}
$$

#### https://en.wikipedia.org/wiki/Standard\_score

use the z score to make all features of equal importance

$$
\mu = \frac{1}{n} \sum_{i} x_i
$$

$$
\sigma^2 = \frac{1}{n} \sum_{i} (x_i - \mu)^2
$$

$$
z_i = \frac{x_i - \mu}{\sigma}
$$

#### https://en.wikipedia.org/wiki/Standard\_score

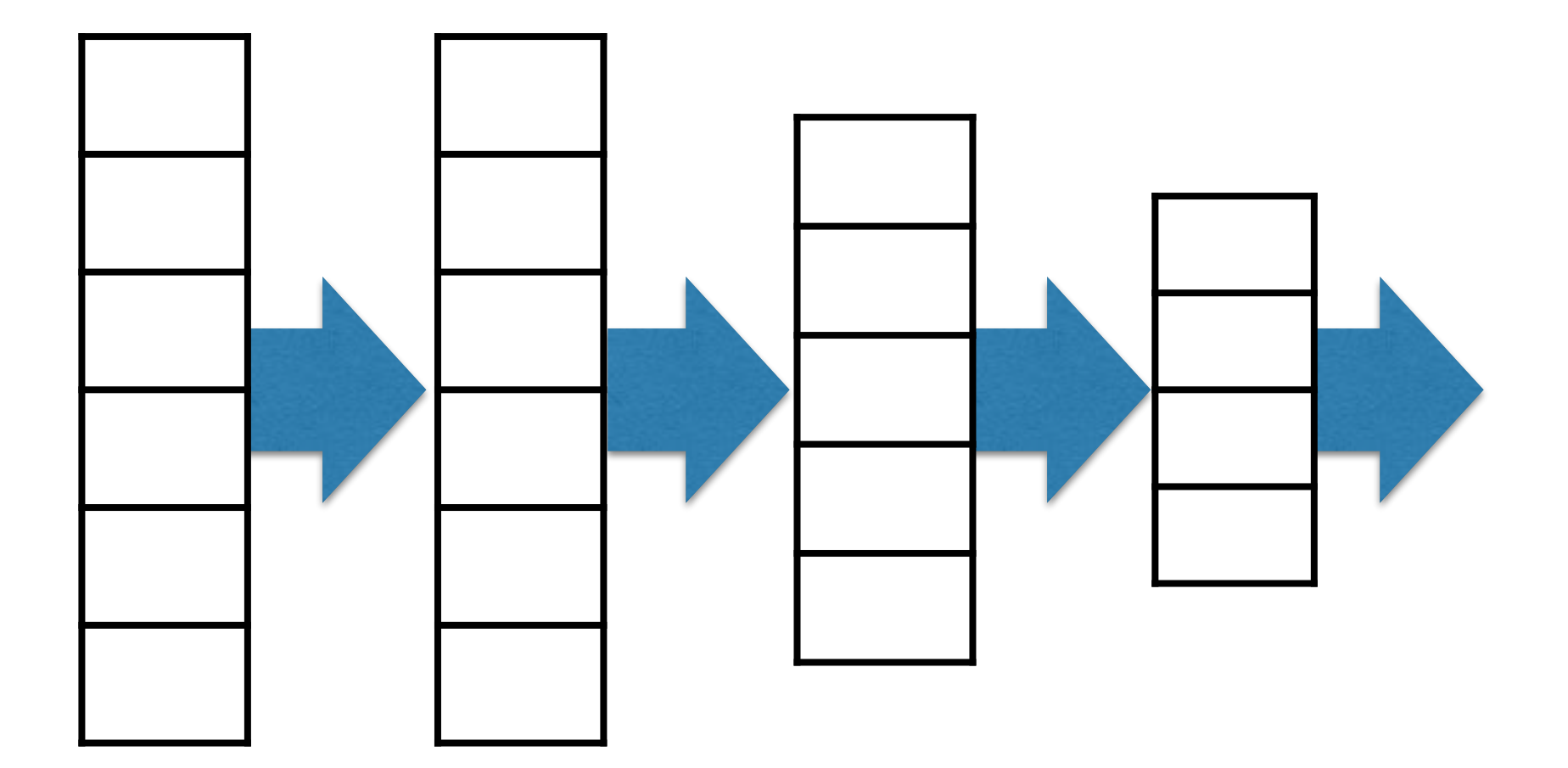

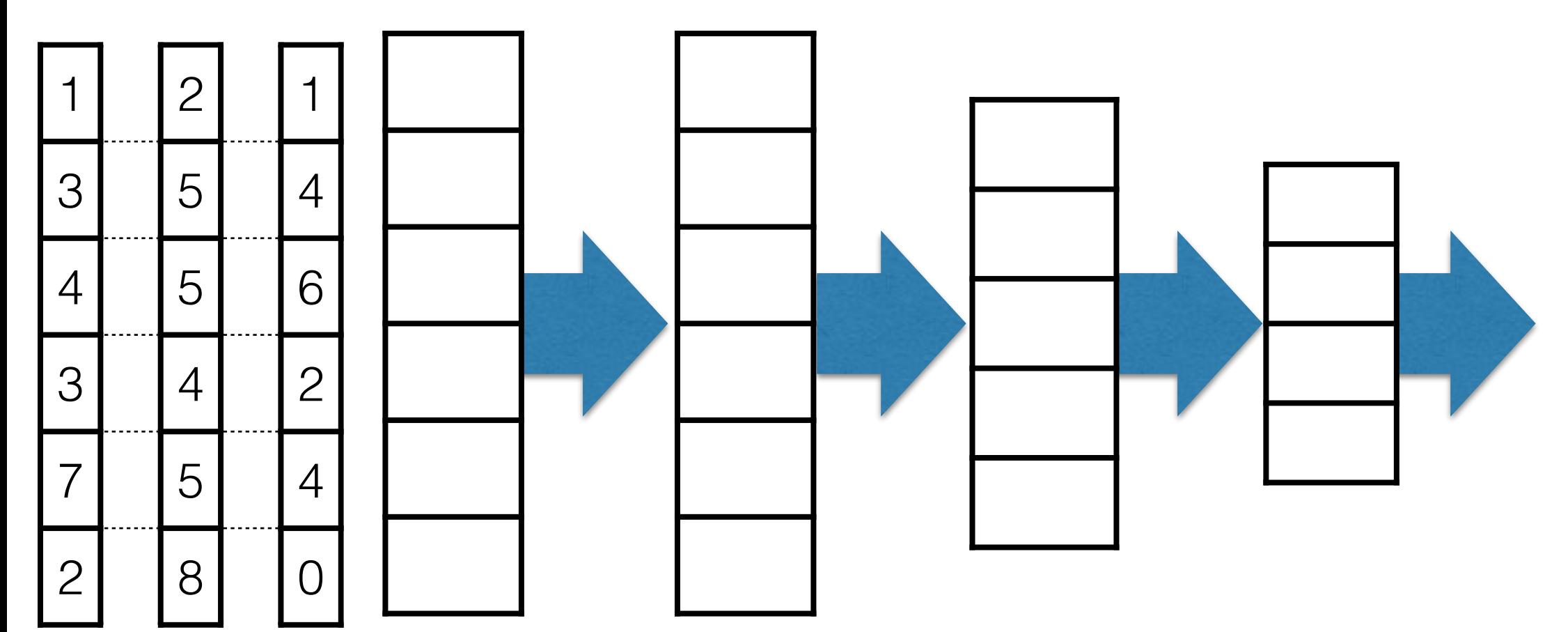

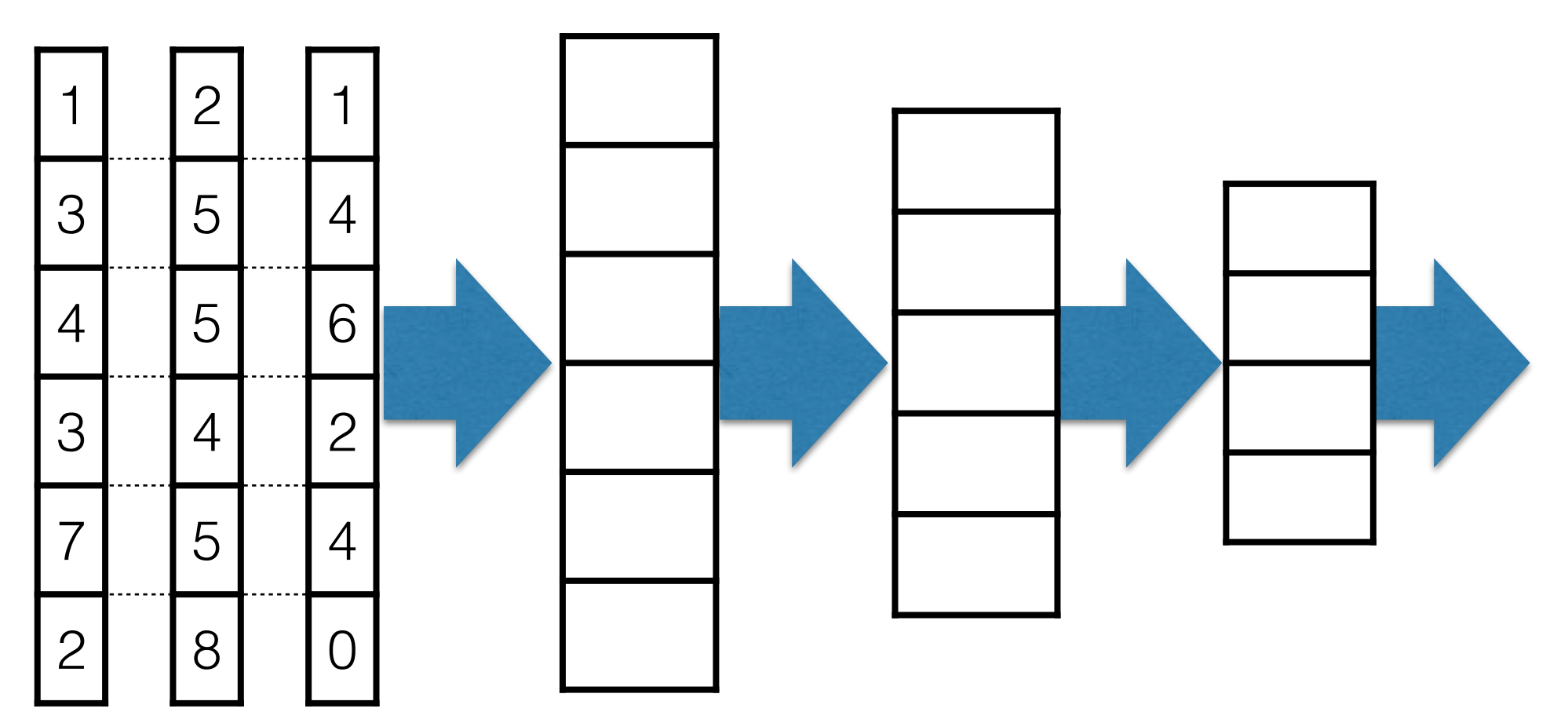

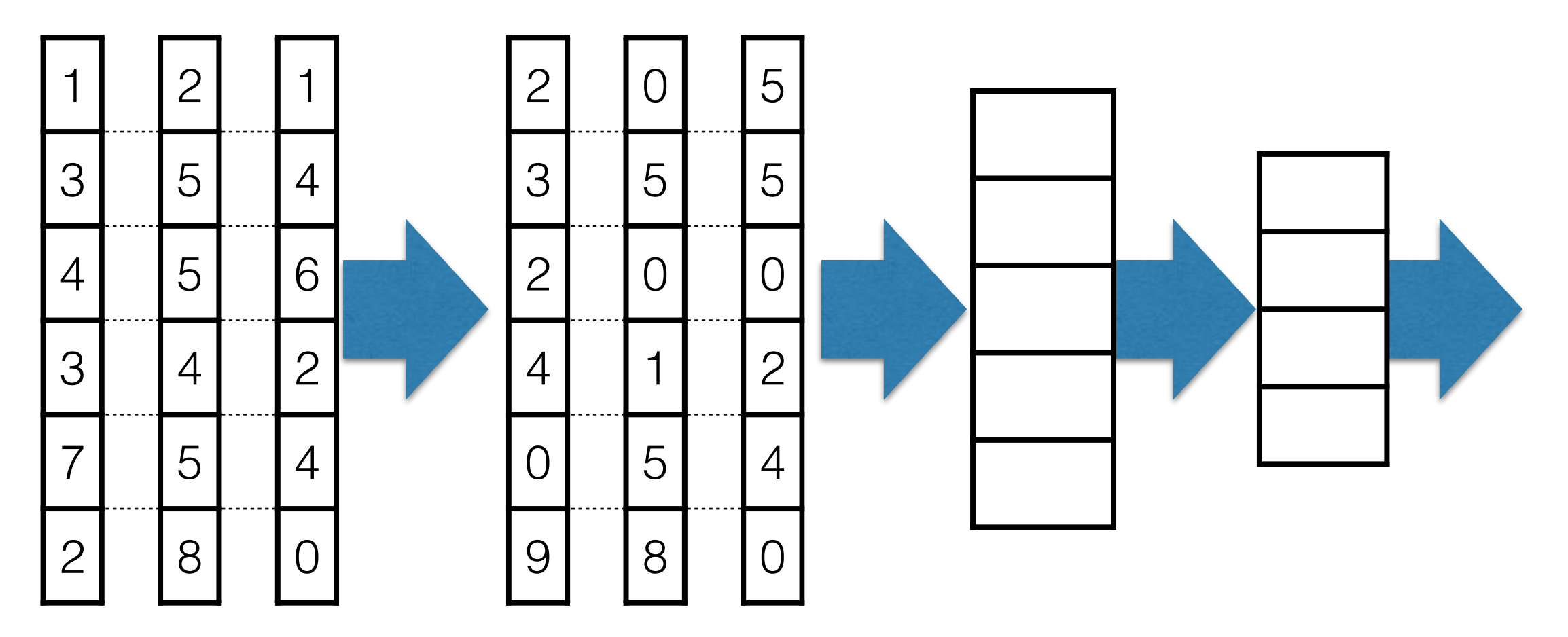

# add batch normalization layer

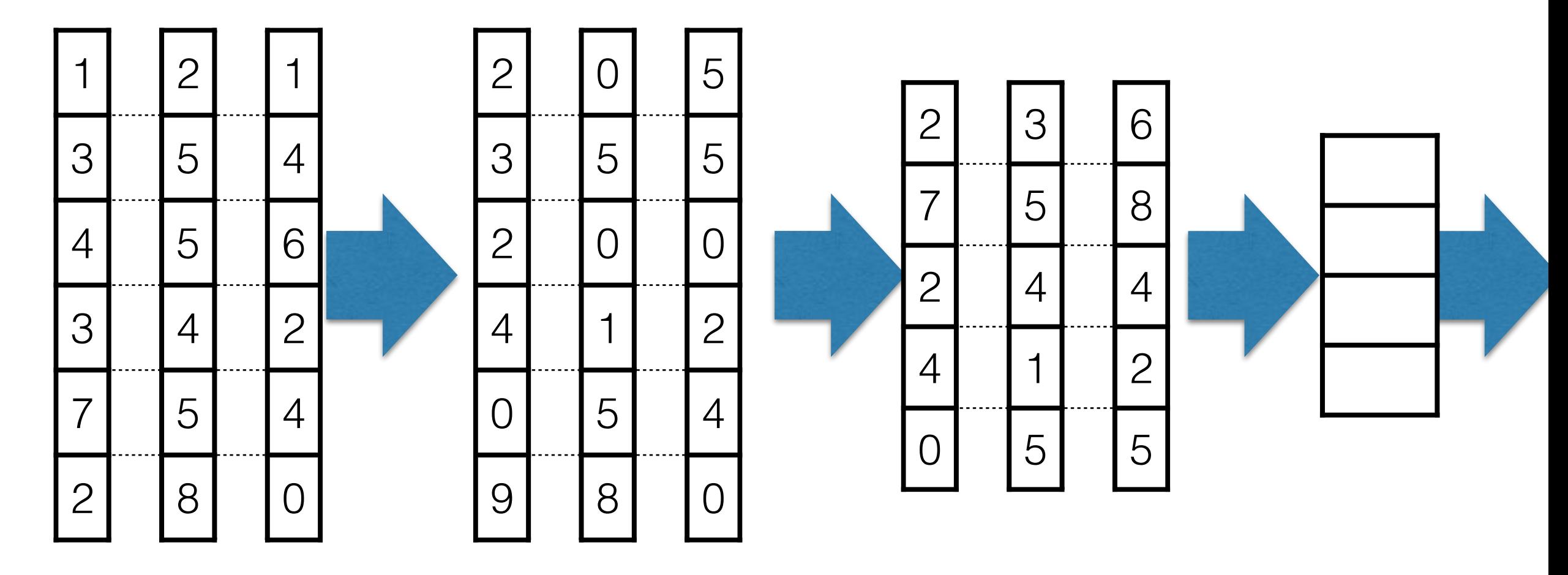

# add batch normalization layer

# batch of 3 data points

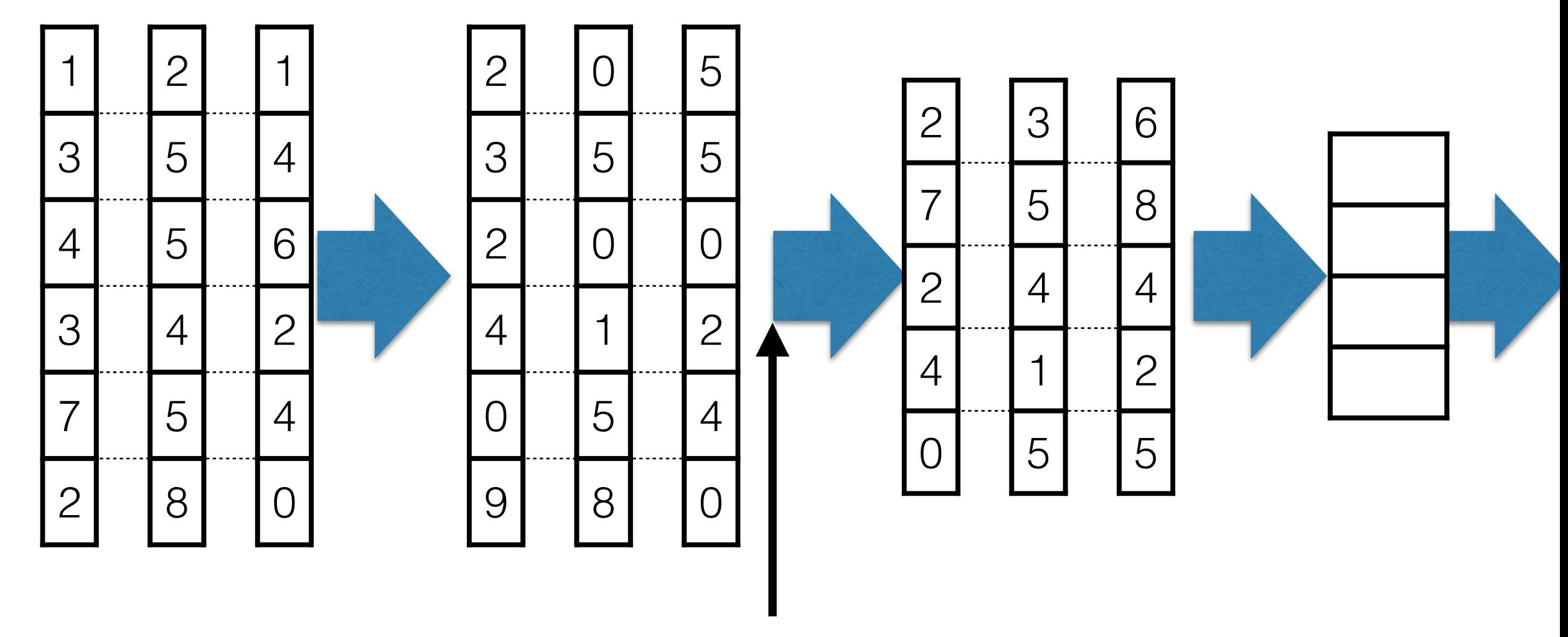

add batch normalization layer here - note: before the weights for the next layer

# add batch normalization (BN) layer

# batch of 3 data points

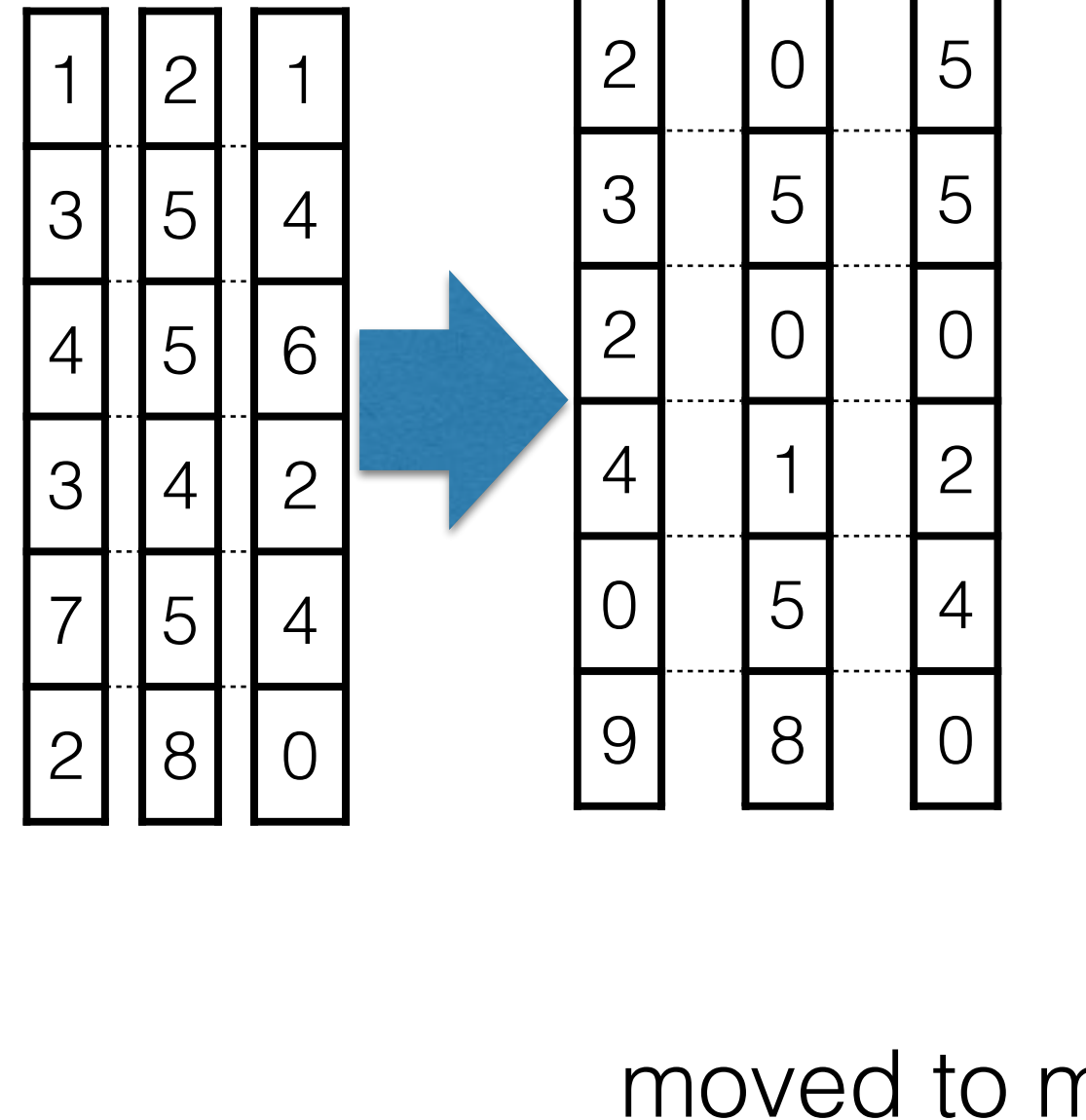

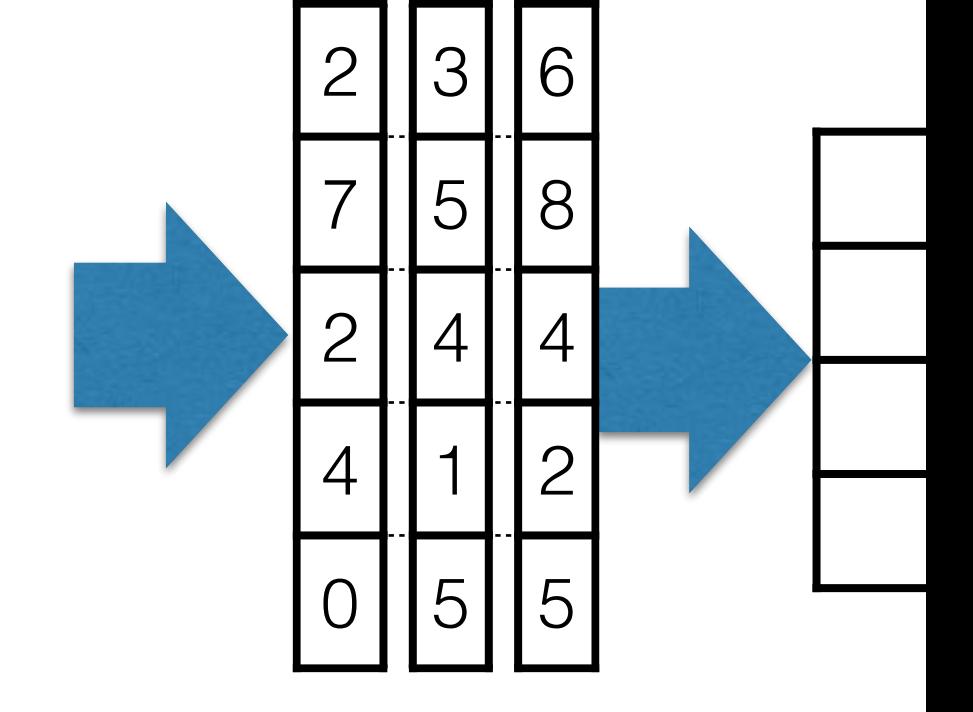

### moved to make space for BN

# add batch normalization (BN) layer

### batch of 3 data points

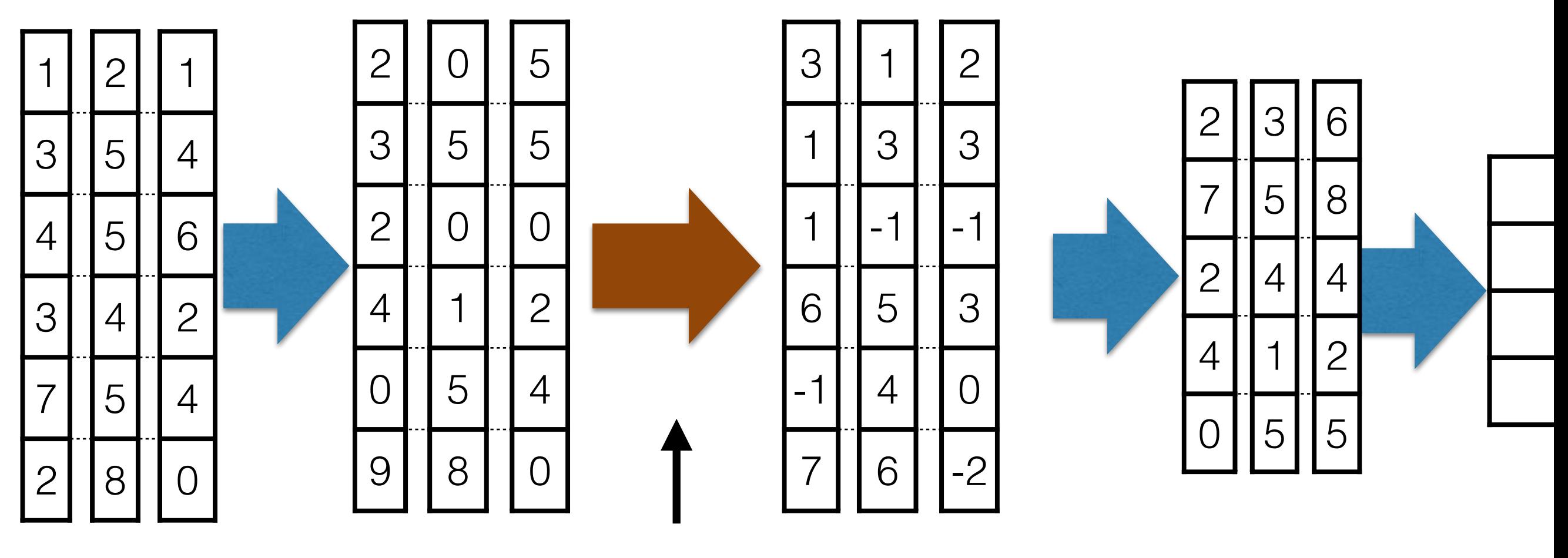

BN

#### what happened at BN?

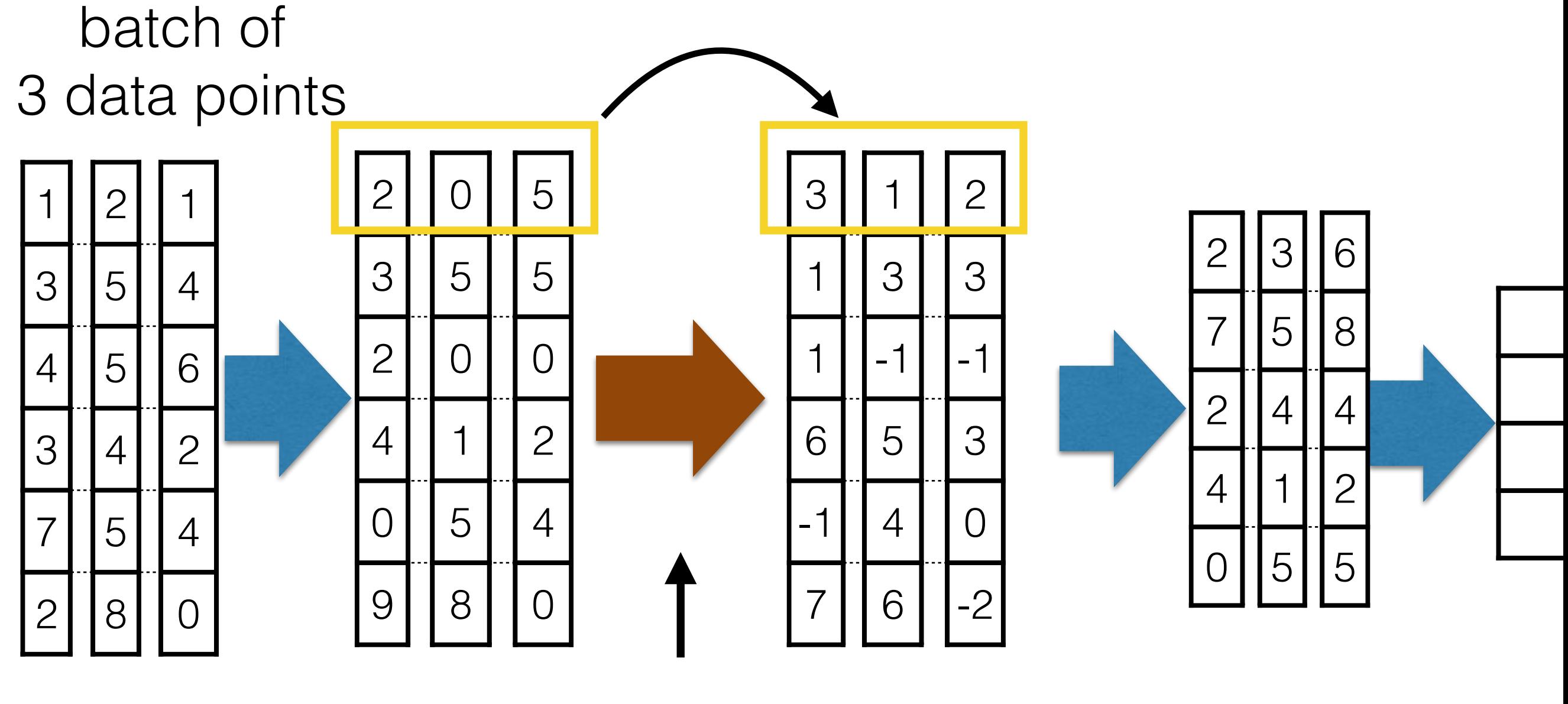

BN

 $u_1 = (2+0+5)/3$  — take average  $s_1$  = stddev(2,0,5) — take standard deviation  $z_{1,1}$ =(2-u<sub>1</sub>)/s<sub>1</sub> — transform first data point  $z_{2,1}$ =(0-u<sub>1</sub>)/s<sub>1</sub> — transform second data point  $z_{3,1}=(5-u_1)/s_1$  — transform third data point

 $g_1$  b<sub>1</sub> are trainable parameters

$$
3 = g1 * z1,1 + b1
$$
  

$$
1 = g1 * z2,1 + b1
$$
  

$$
2 = g1 * z3,1 + b1
$$

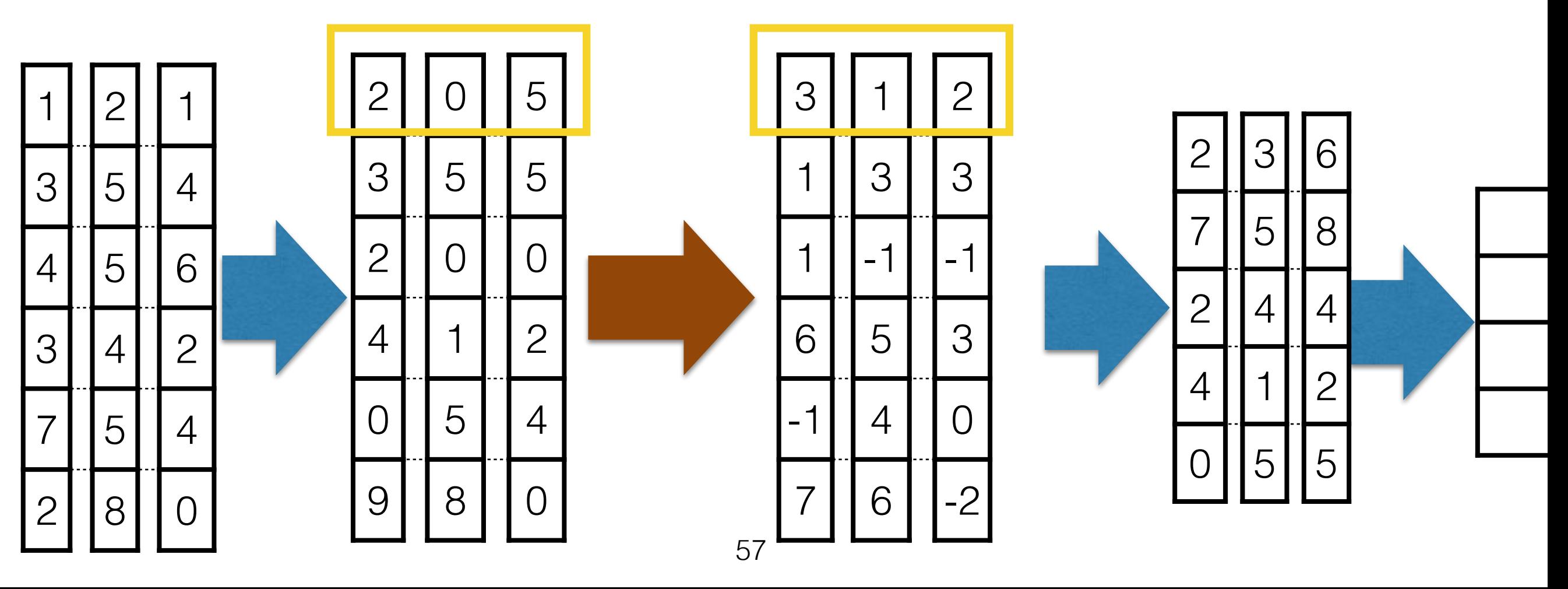

 $u_2 = (3+4+5)/3$  — take average  $s_2 =$  stddev(3,5,5) — take standard deviation  $z_{1,2}$ =(3-u<sub>2</sub>)/s<sub>2</sub> — transform first data point  $z_{2,2}=(5-u_2)/s_2$  — transform second data point  $z_{3,2}=(5-u_2)/s_2$  — transform third data point

 $g_2$  b<sub>2</sub> are trainable parameters

$$
1 = g_2 * z_{1,2} + b_2
$$
  
\n
$$
3 = g_2 * z_{2,2} + b_2
$$
  
\n
$$
3 = g_2 * z_{3,2} + b_2
$$

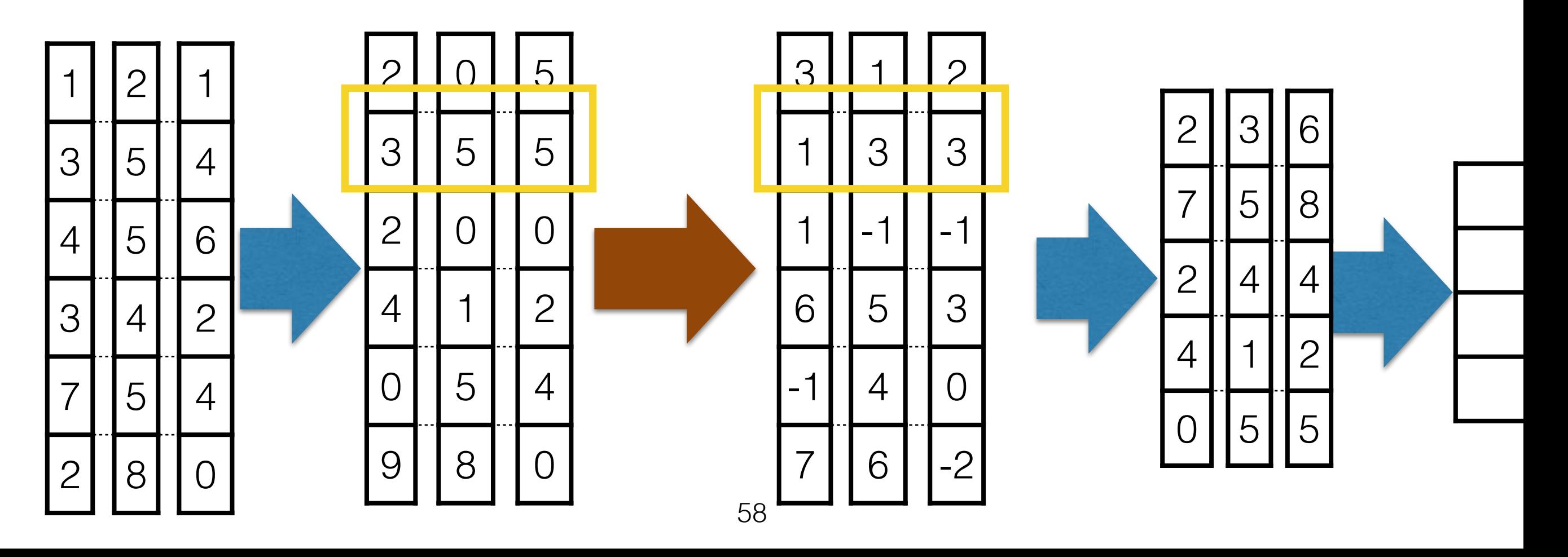

 $u_3 = (2+0+0)/3$  — take average  $s_3$  = stddev(2,0,0) — take standard deviation  $z_{1,3}$ = $(2$ -u<sub>3</sub> $)/s_3$  — transform first data point  $z_{2,3}$ =(0-u<sub>3</sub>)/s<sub>3</sub> — transform second data point  $z_{3,3}$ =(0-u<sub>3</sub>)/s<sub>3</sub> — transform third data point

 $g_3$  b<sub>3</sub> are trainable parameters

$$
1 = g_3 * z_{1,3} + b_3
$$
  
-1 = g\_3 \* z\_{2,3} + b\_3  
-1 = g\_3 \* z\_{3,3} + b\_3

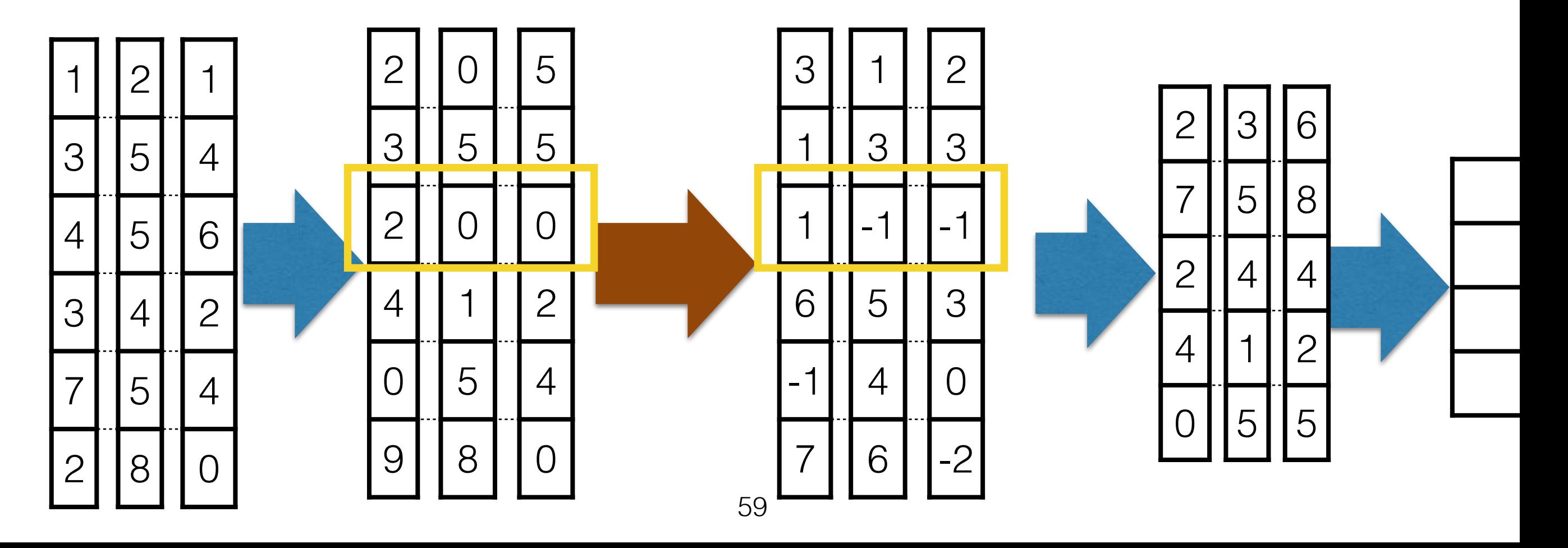

#### Transfer learning

#### How transferable are features in deep neural networks?

Jason Yosinski,<sup>1</sup> Jeff Clune,<sup>2</sup> Yoshua Bengio,<sup>3</sup> and Hod Lipson<sup>4</sup> <sup>1</sup> Dept. Computer Science, Cornell University <sup>2</sup> Dept. Computer Science, University of Wyoming <sup>3</sup> Dept. Computer Science & Operations Research, University of Montreal  $4$  Dept. Mechanical & Aerospace Engineering, Cornell University

# image-net 1000class. randomly split  $500 - A$ ,  $500 - B$ train A, transfer to B and vice versa e.g. A to A, B to B, A to B, B to A

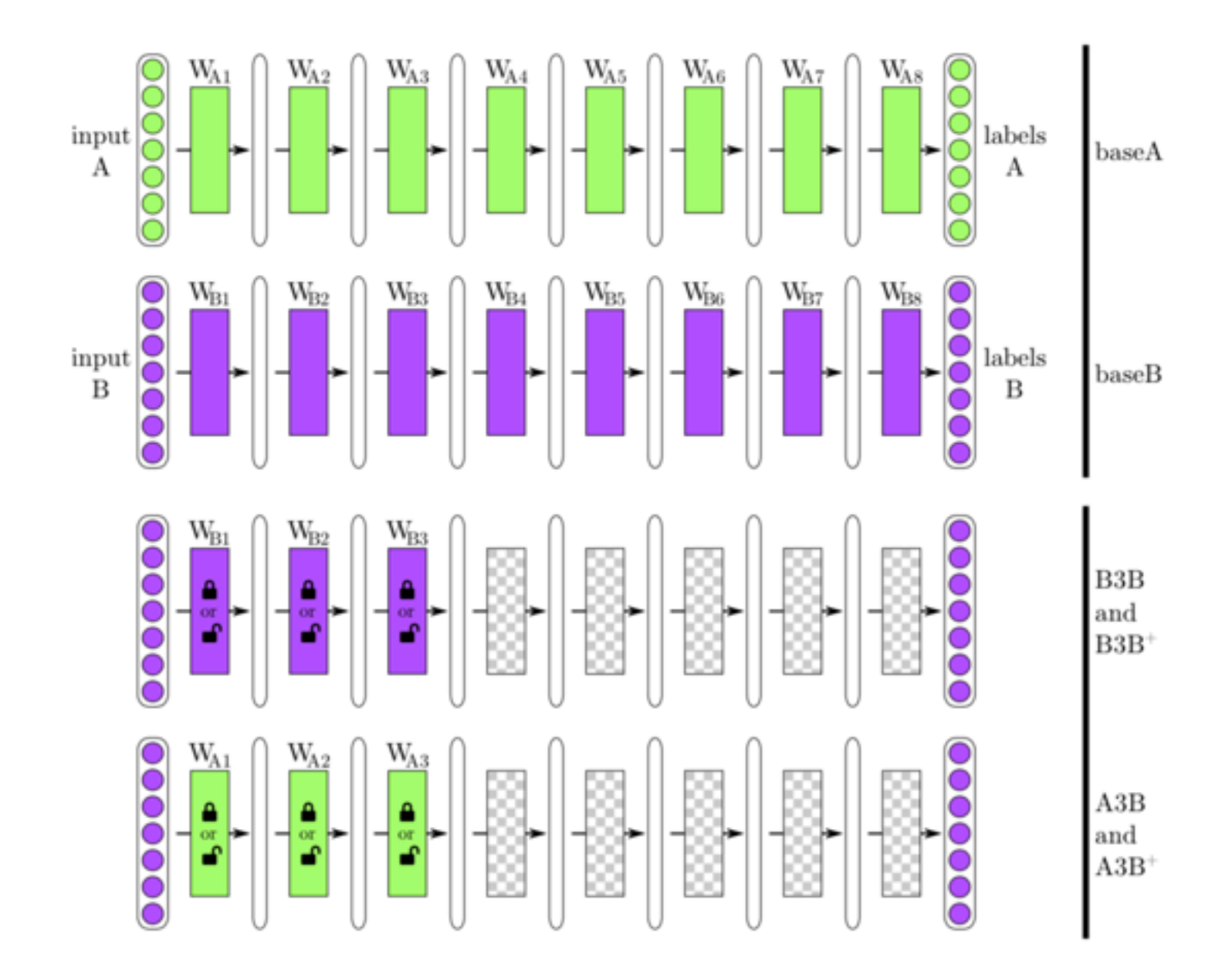

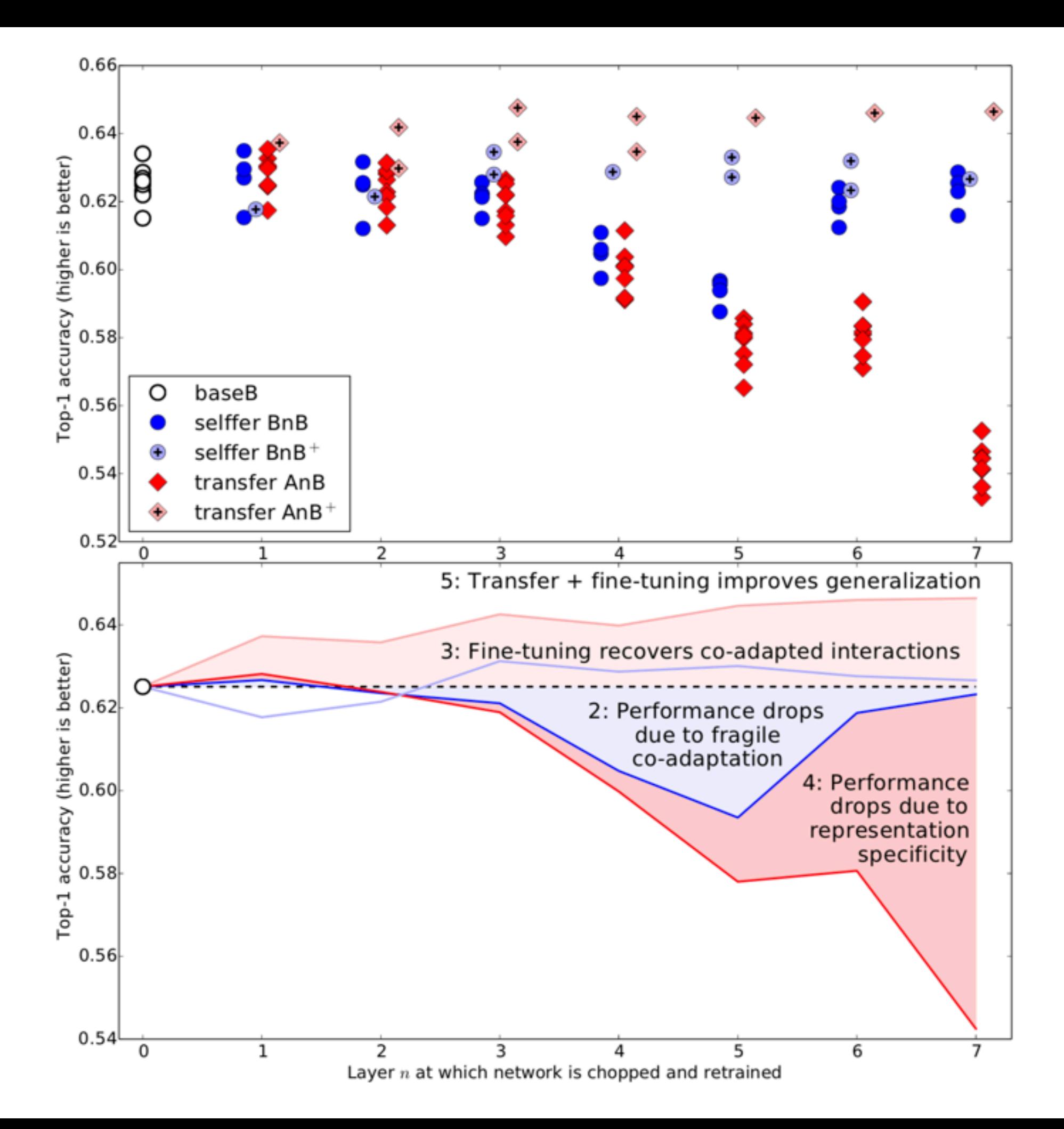

#### split and transfer between man-made and natural images

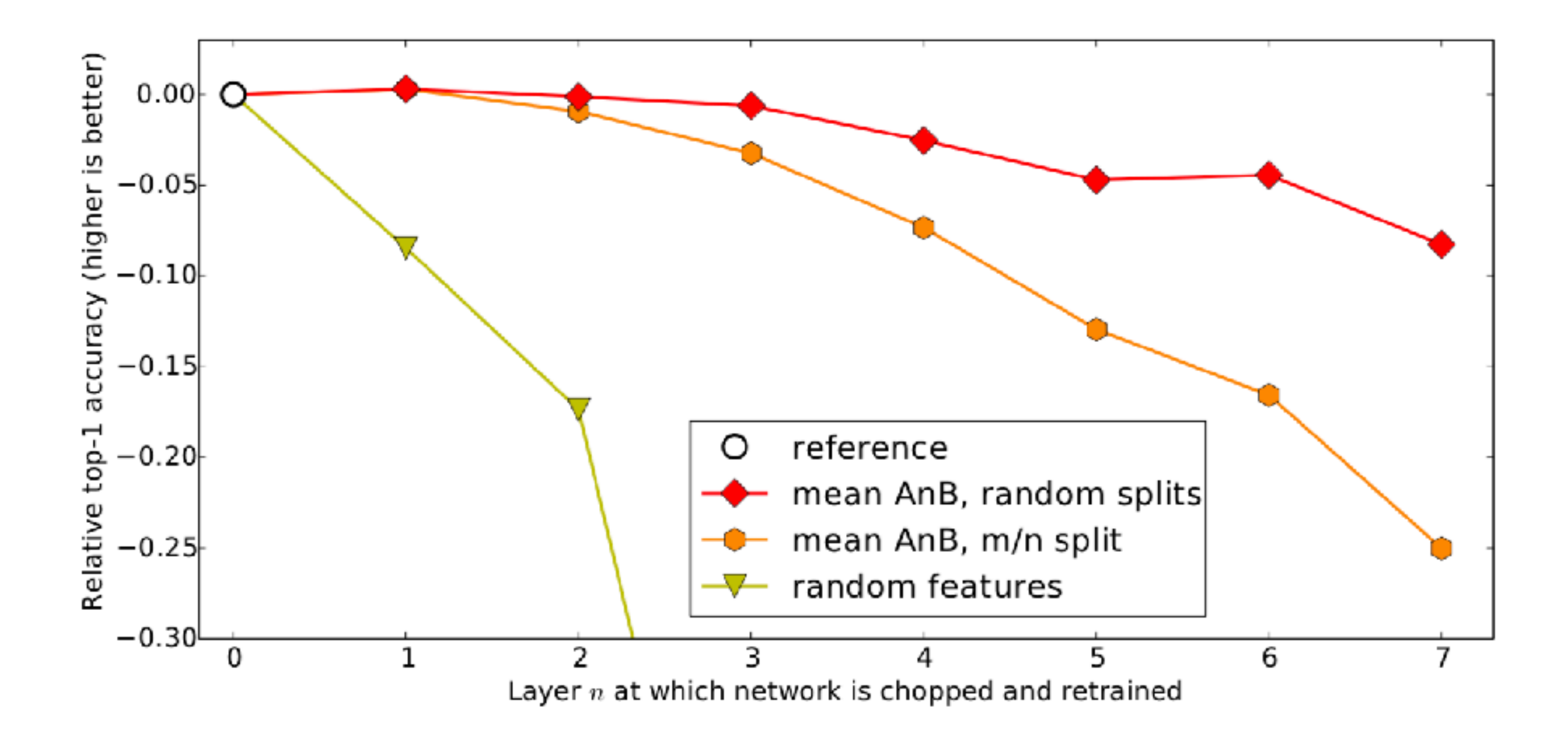

thinking time & question time again

#### when do we use transfer learning?

how do we check if transfer learning is good?

Image data augmentation

1.to increase the amount of [d](https://towardsdatascience.com/types-of-convolutions-in-deep-learning-717013397f4d)[a](https://ikhlestov.github.io/pages/machine-learning/convolutions-types/)ta  $> 10x$  data 2.to make the CNN more robust to transformation in images

#### original image

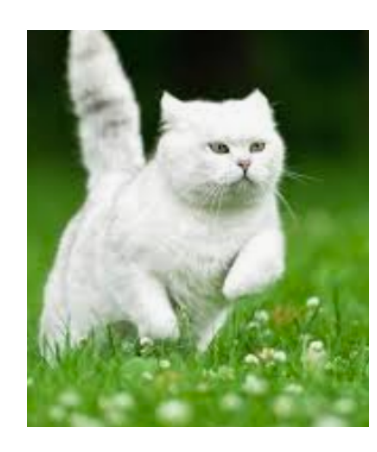

#### scaling

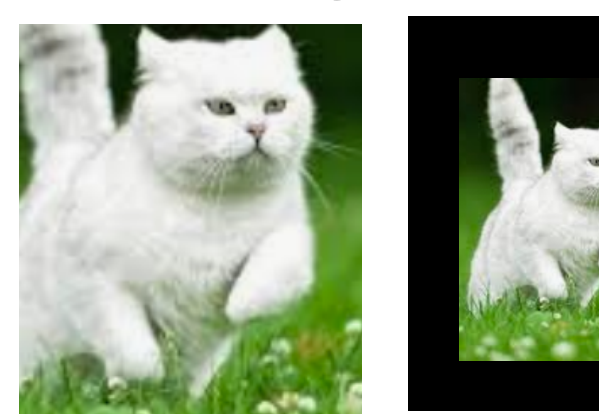

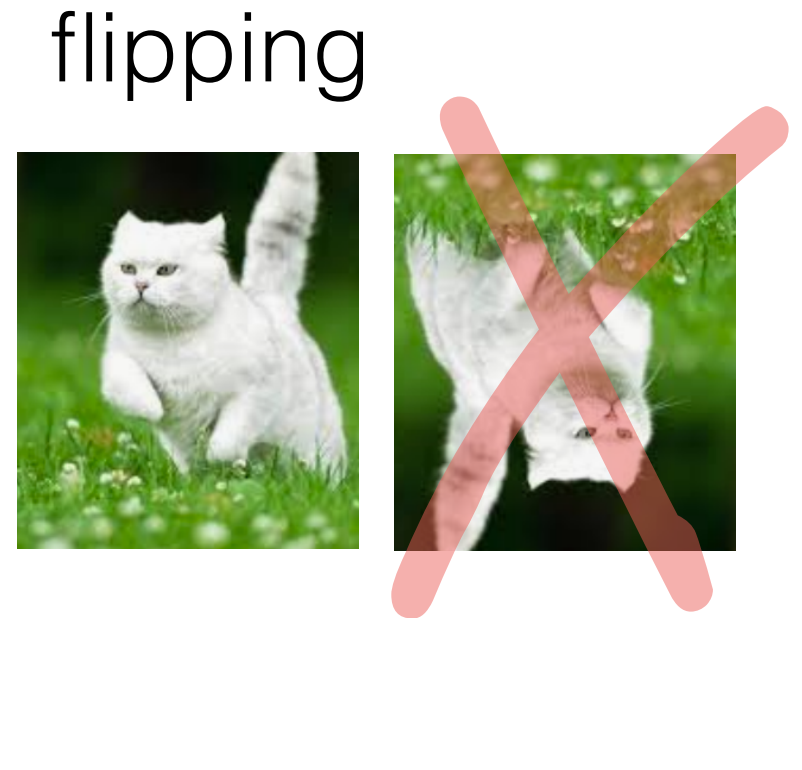

#### translation

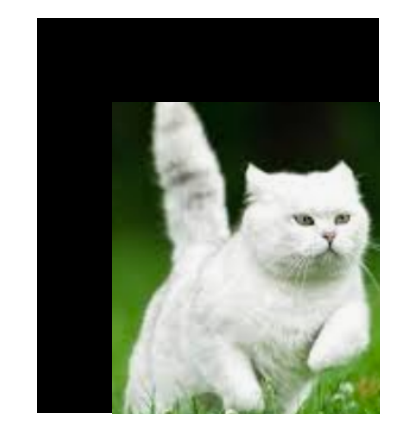

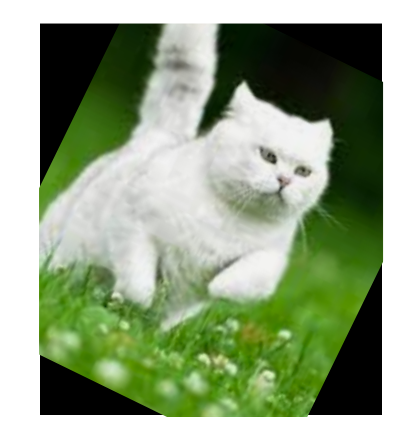

#### rotation

using another neural network to generate data Generative Adversarial Networks (GAN)

# CNN with autoencoder

# CNN auto encoder

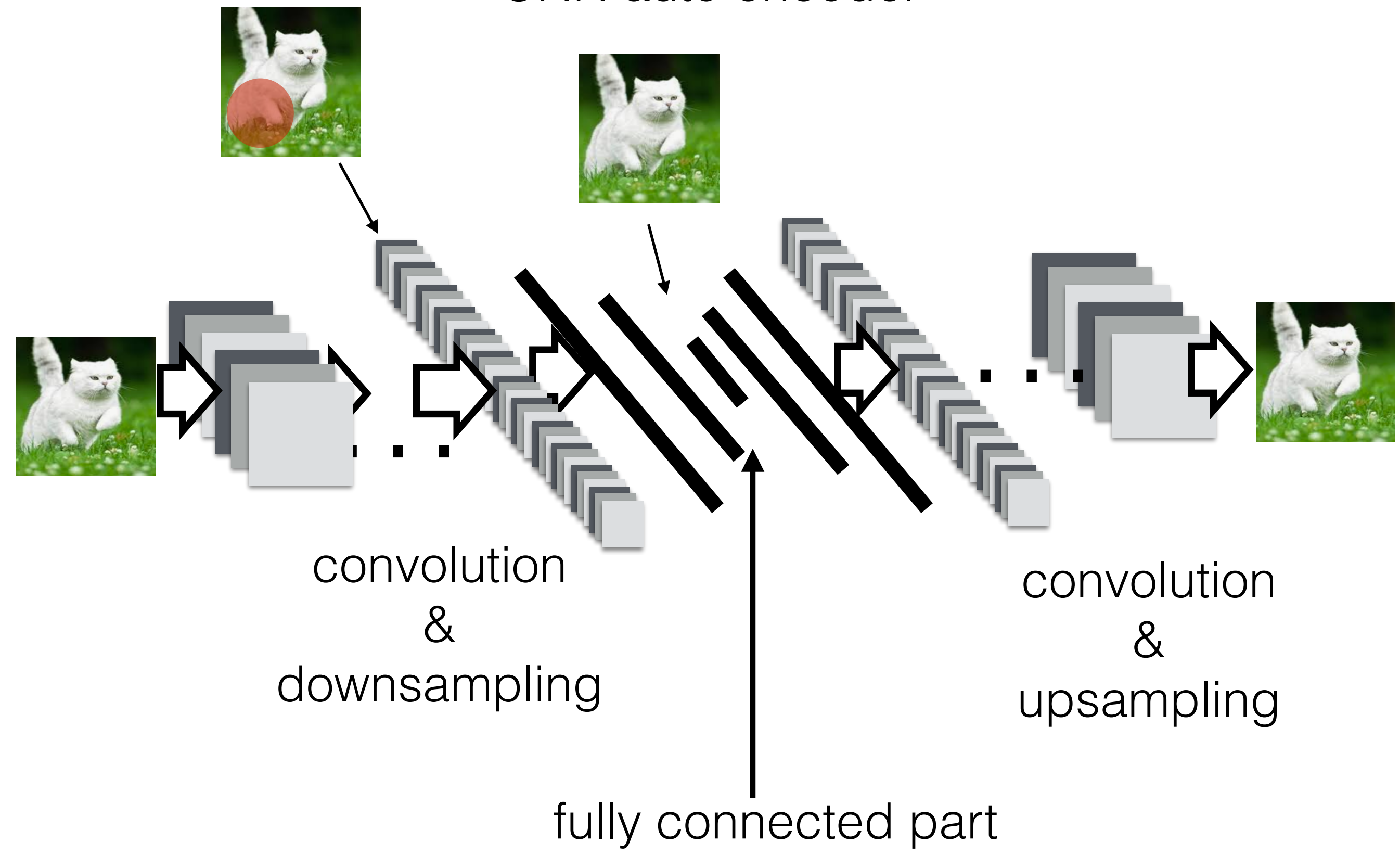

# Region Of Interest Pooling

# ROI - Pooling

<https://deepsense.ai/region-of-interest-pooling-explained/>

CNN part of the network can take image of any size

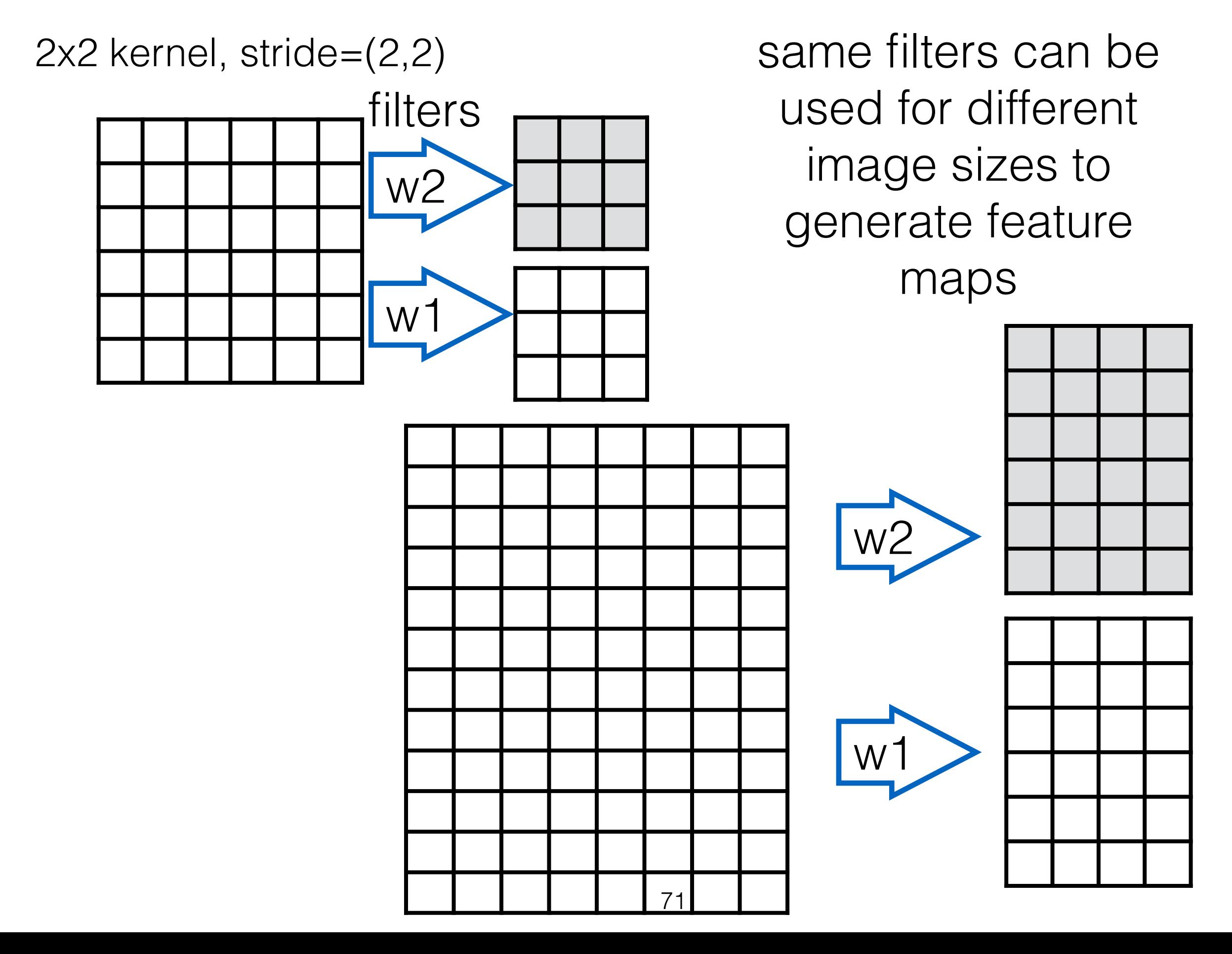

# CNN to convert images into feature maps

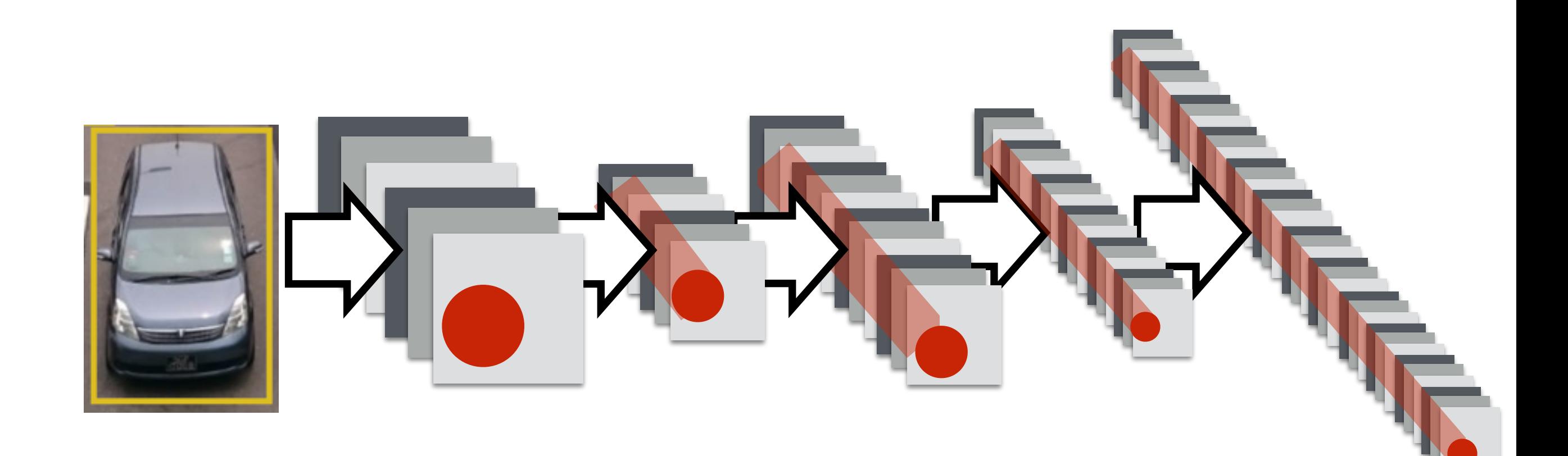
#### want to detect cars on a road

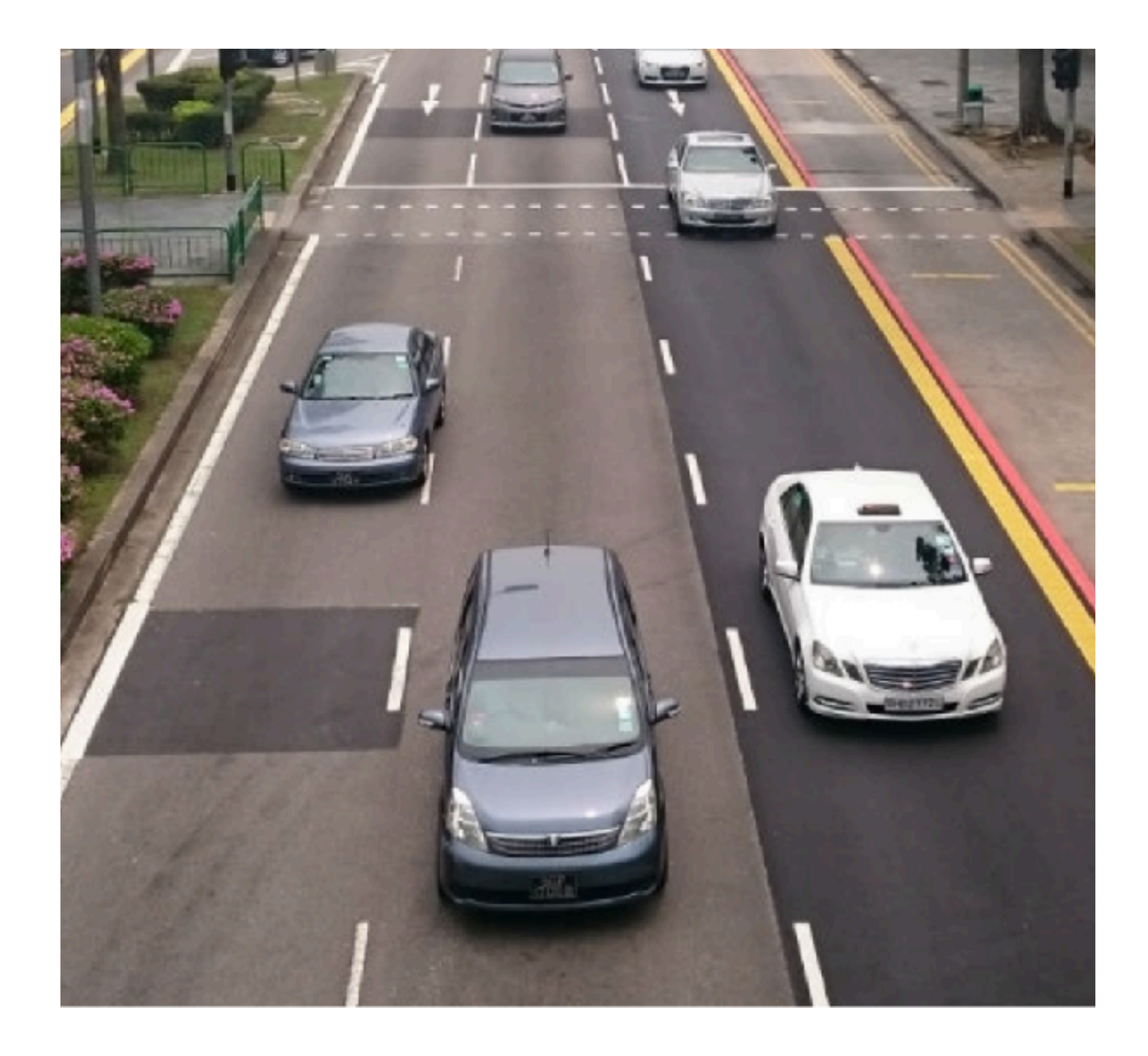

## propose different regions to CNN

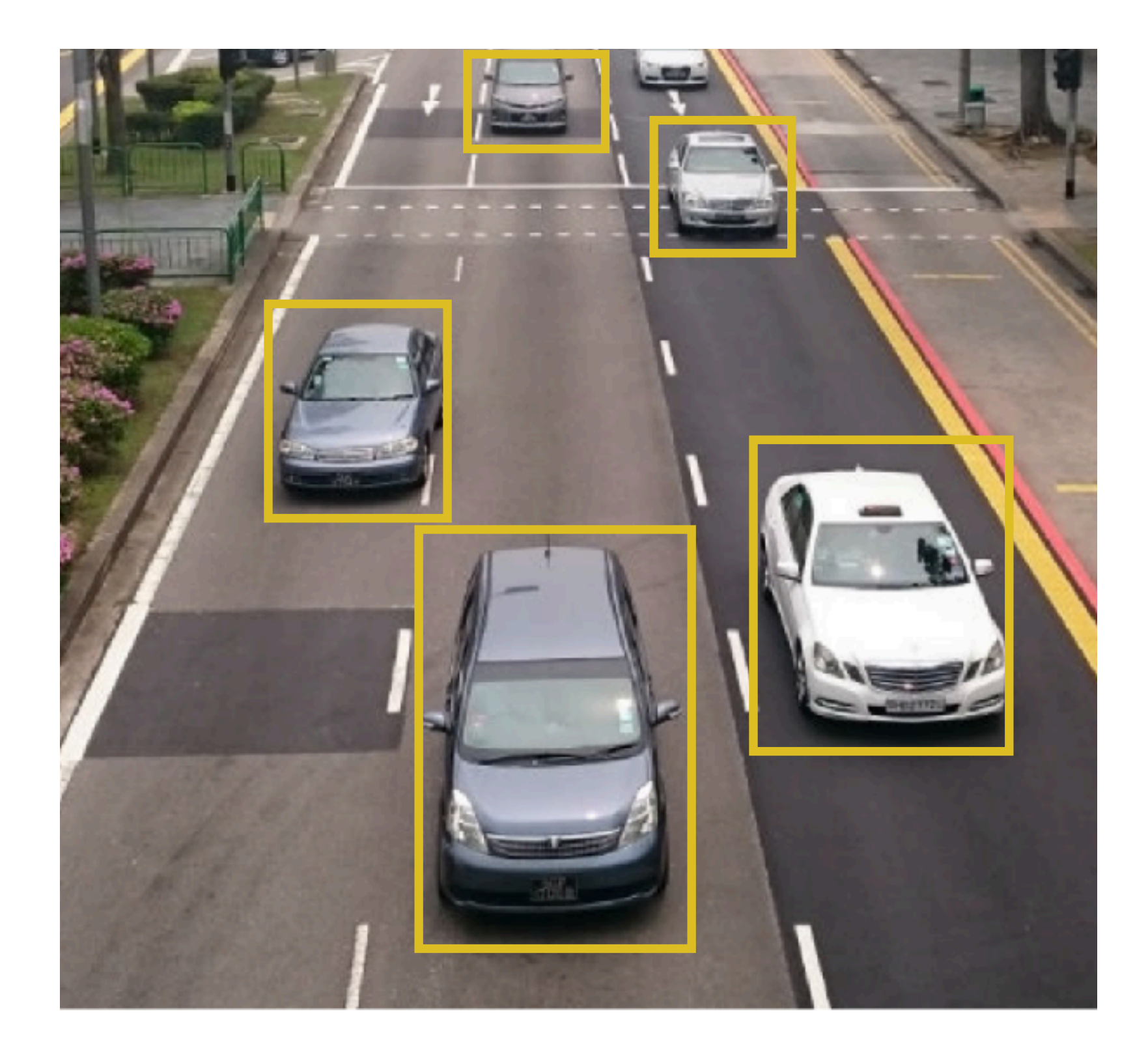

## feed these regions into CNN and ask if there is a car in proposed region

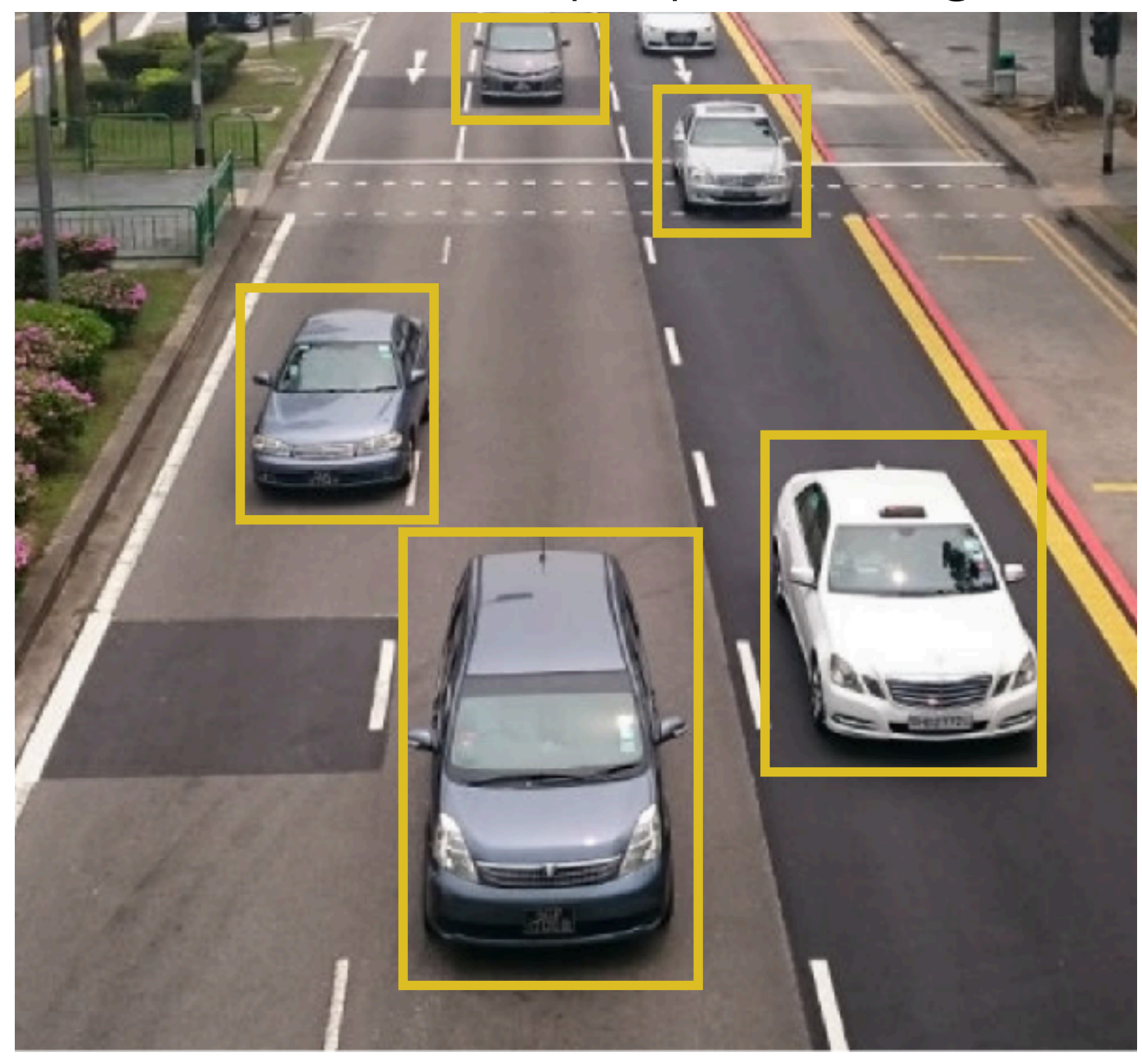

## use conv part of CNN to convert ROIs into feature maps

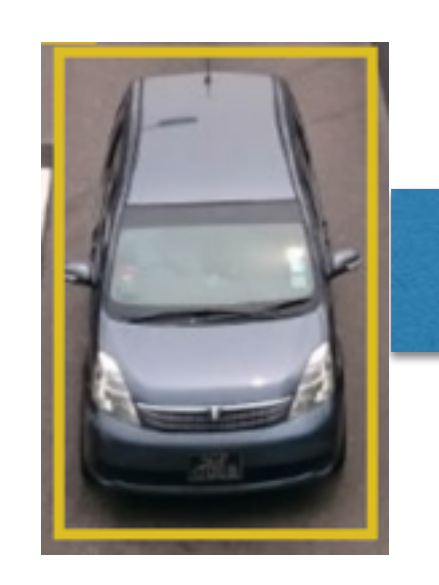

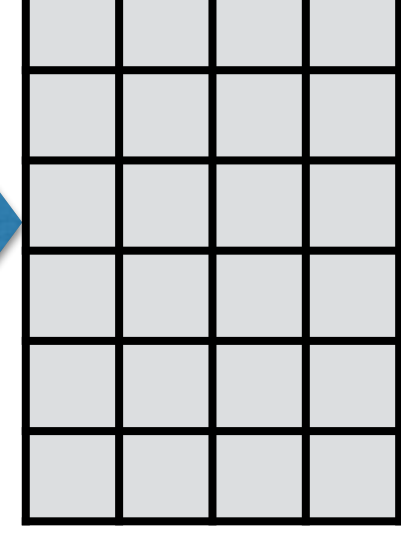

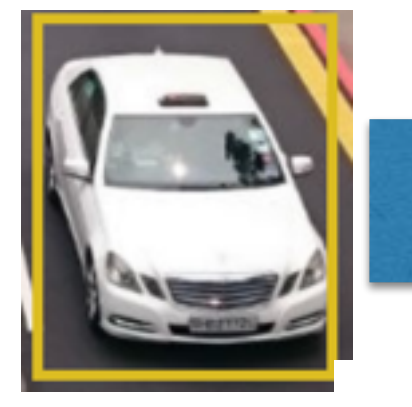

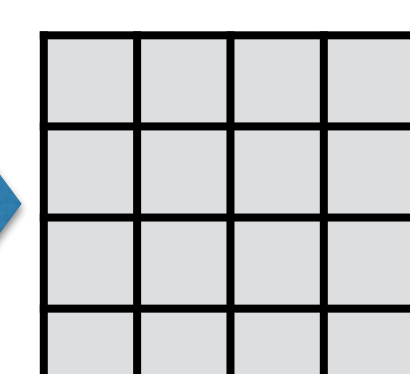

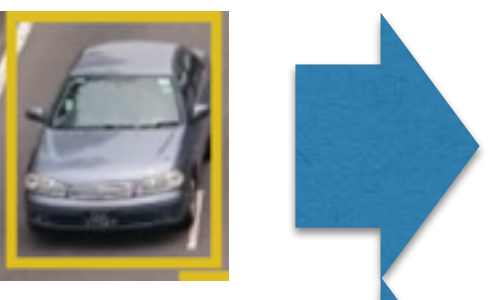

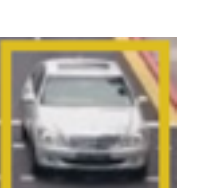

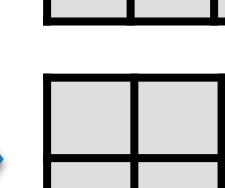

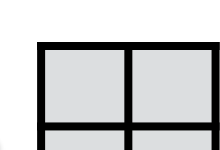

#### feed feature maps into the rest of CNN

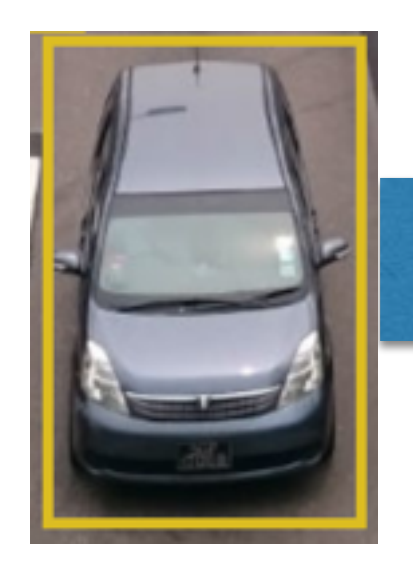

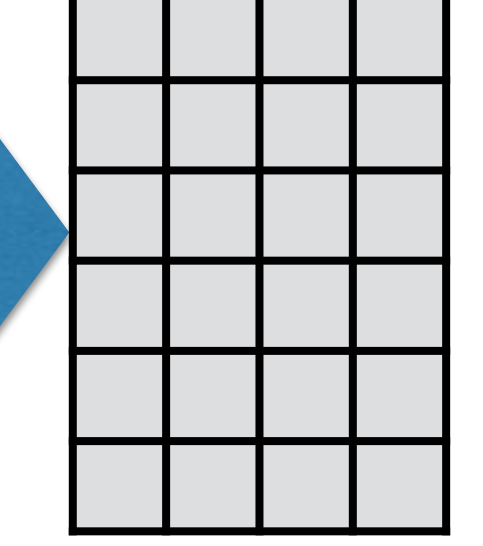

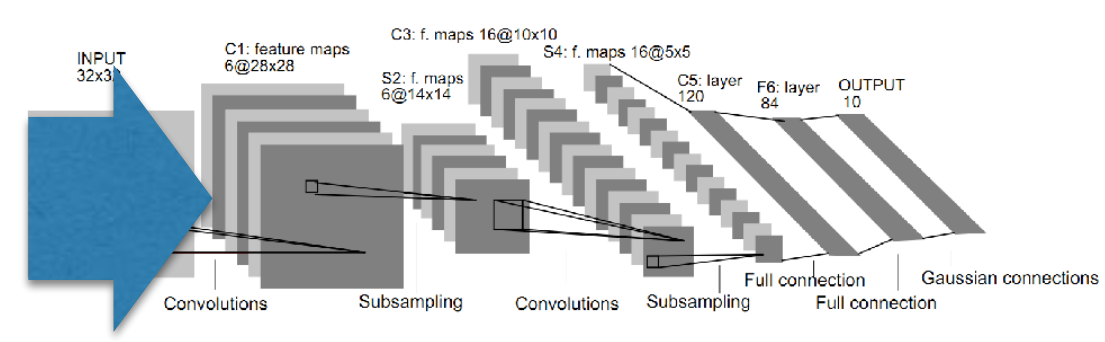

Fig. 2. Architecture of LeNet-5, a Convolutional Neural Network, here for digits recognition. Each plane is a feature map, i.e. a set of units whose weights are constrained to be identical.

#### **CNN**

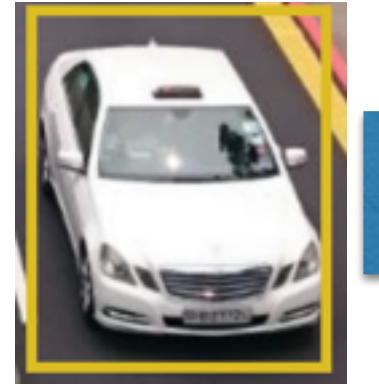

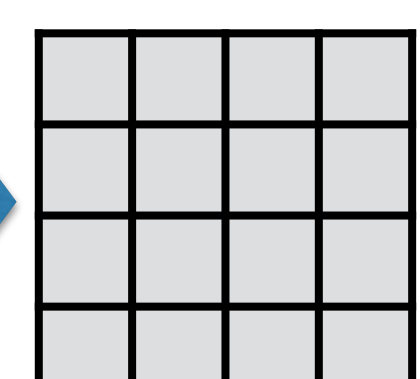

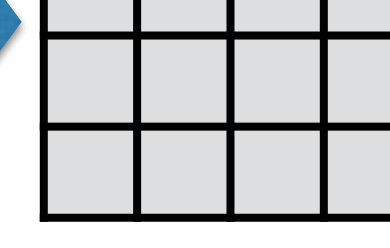

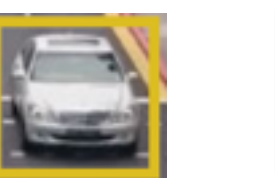

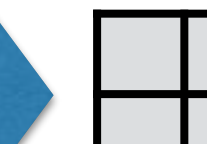

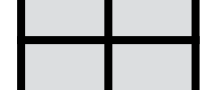

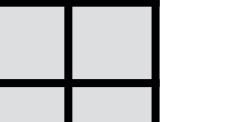

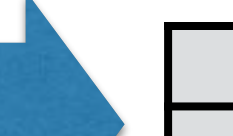

maps are of different sizes!

problem is feature

#### **Solutions**

1. resize / reshape the feature maps before feeding 2. Region of interest pooling (ROI pooling)

## ROI - Pooling example

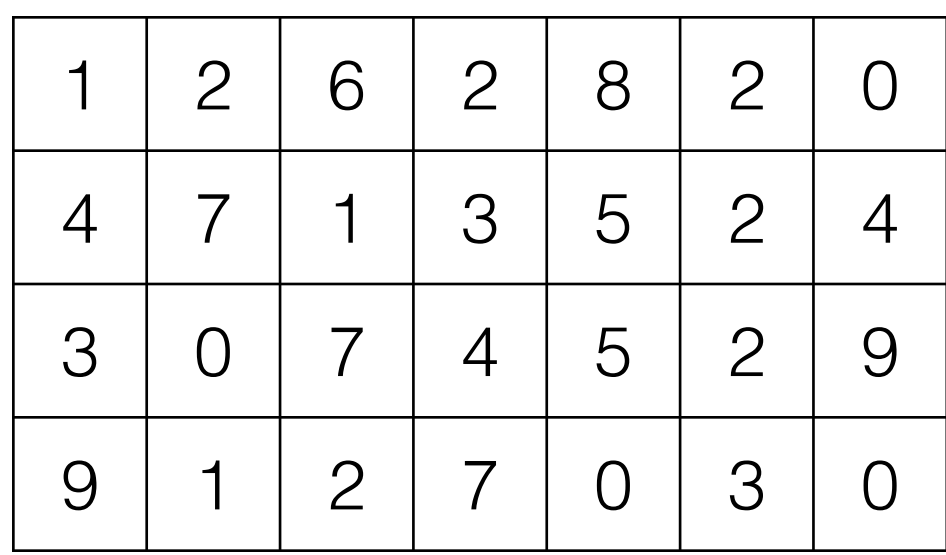

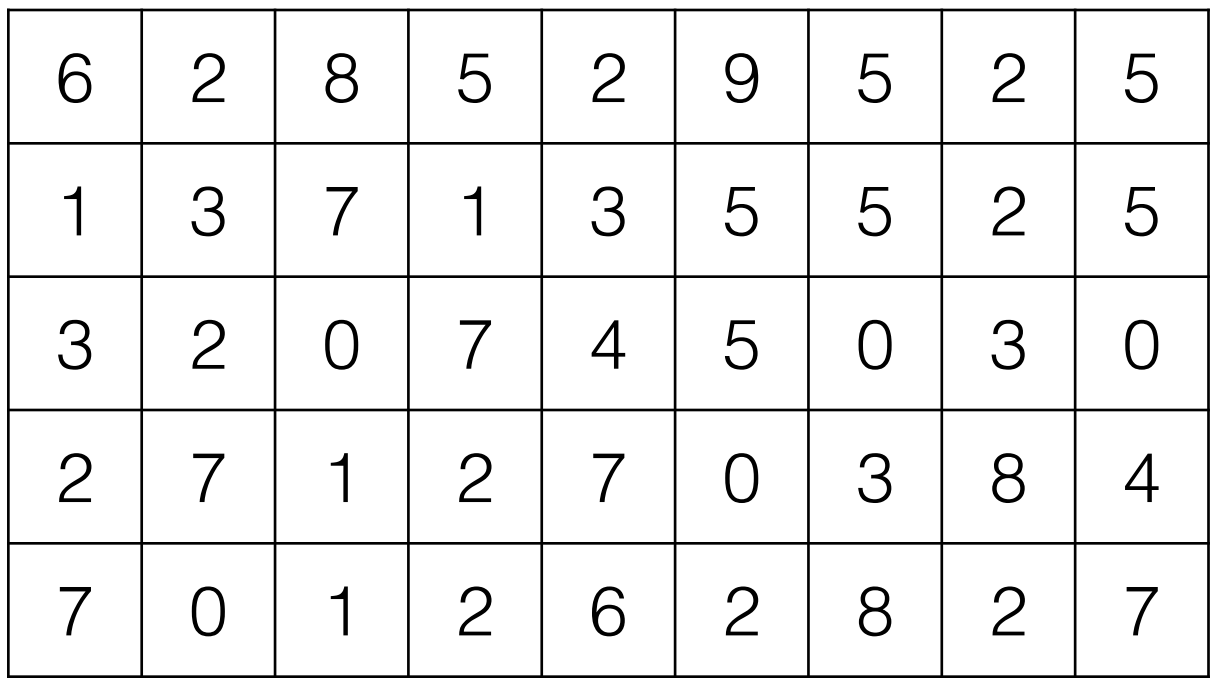

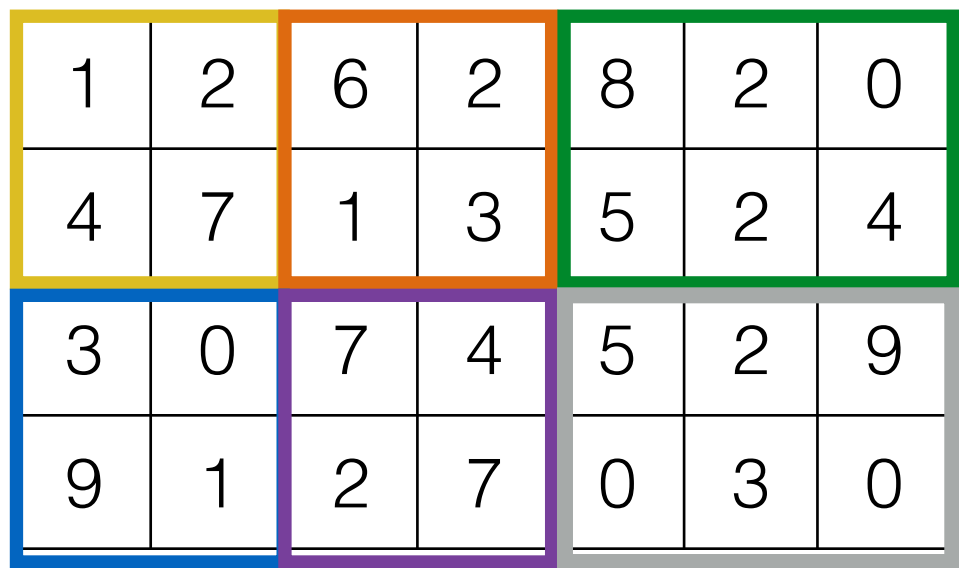

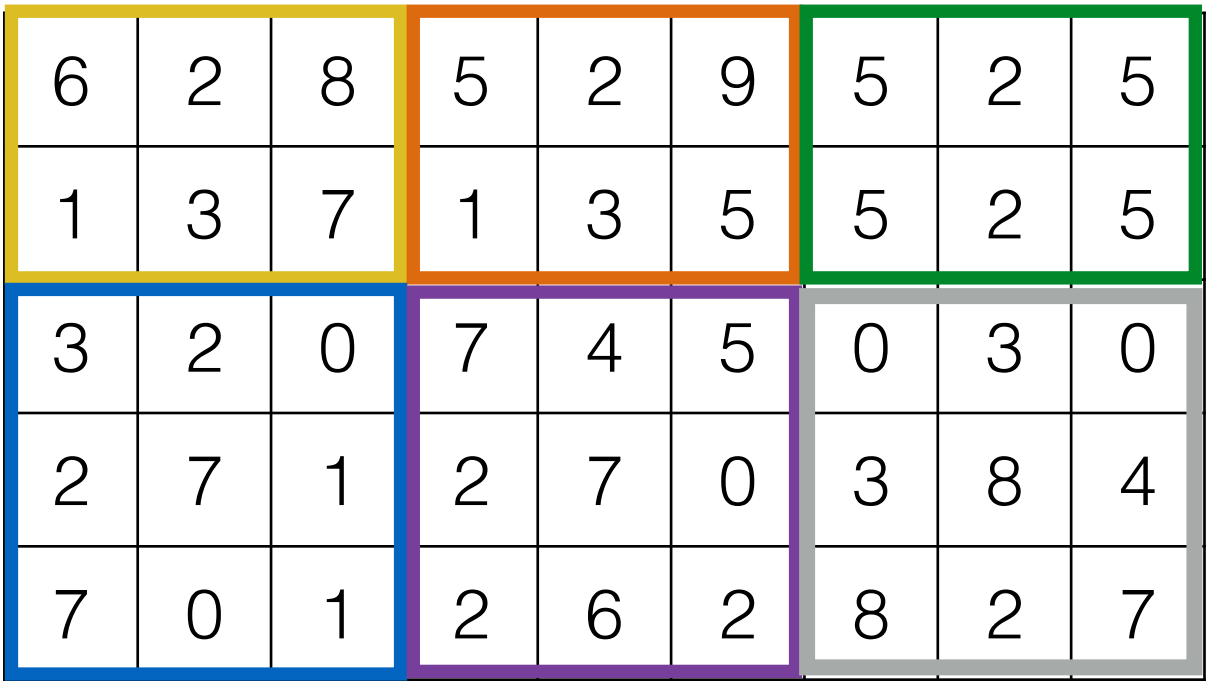

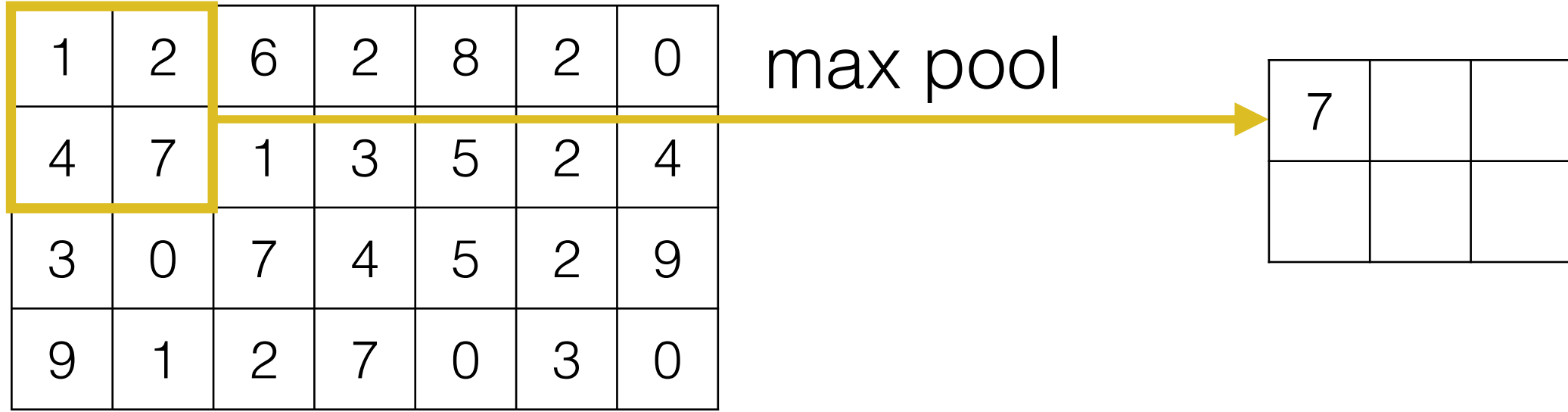

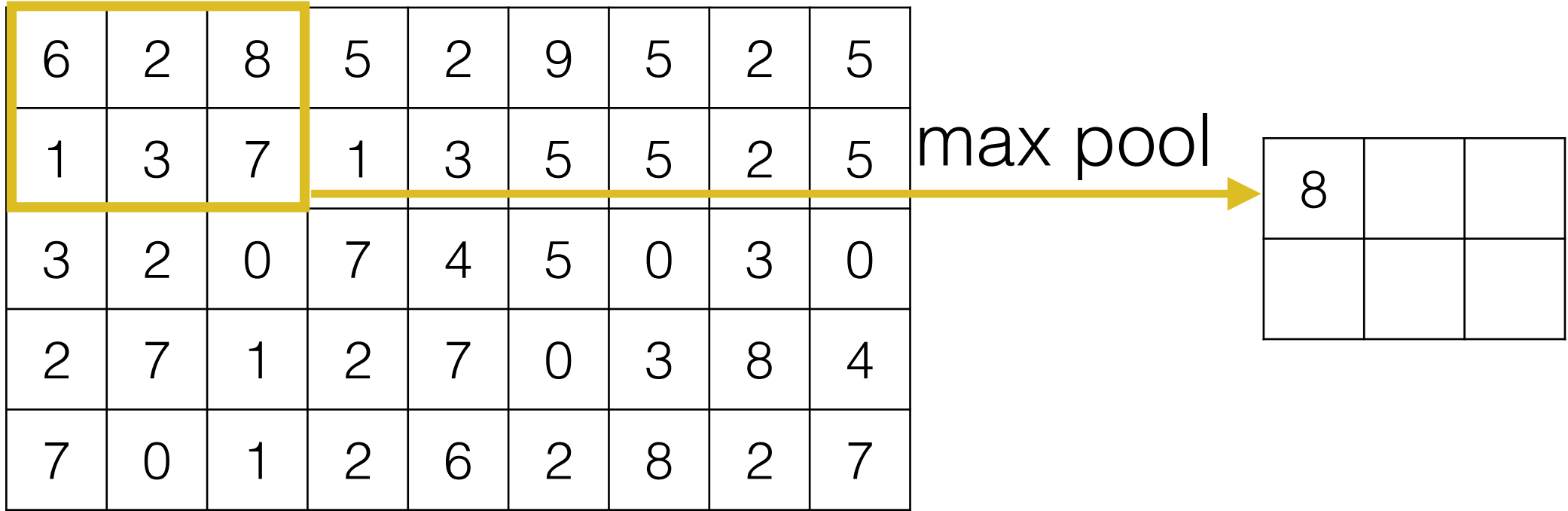

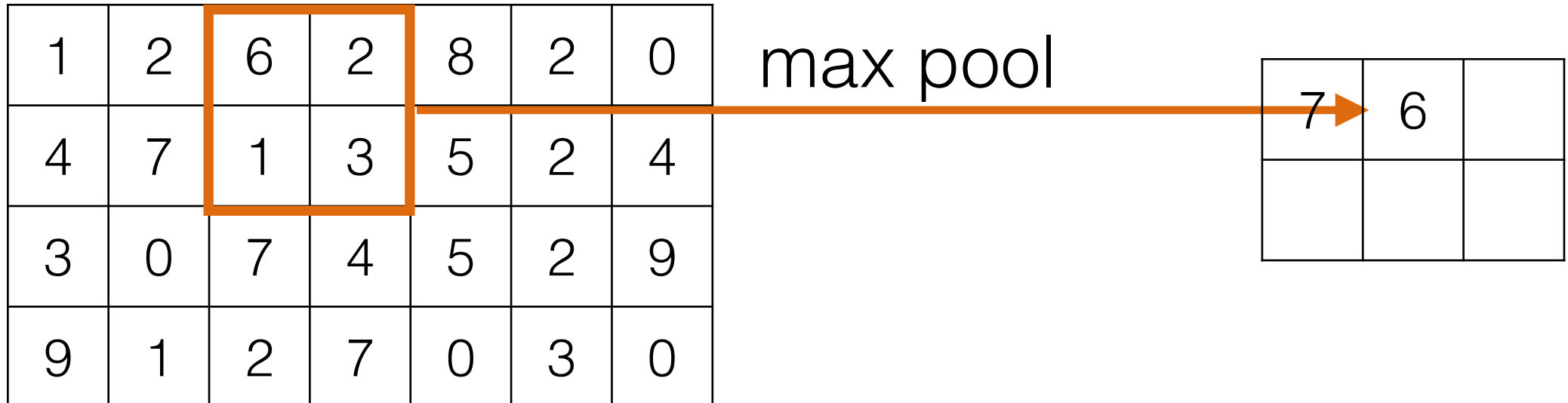

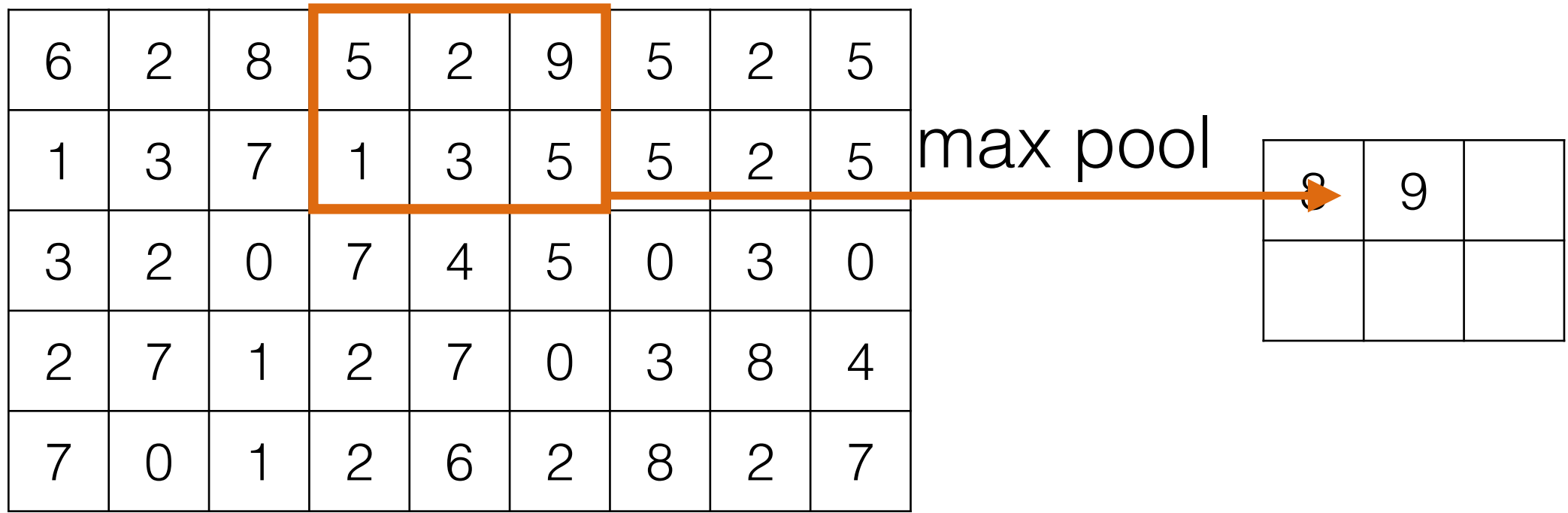

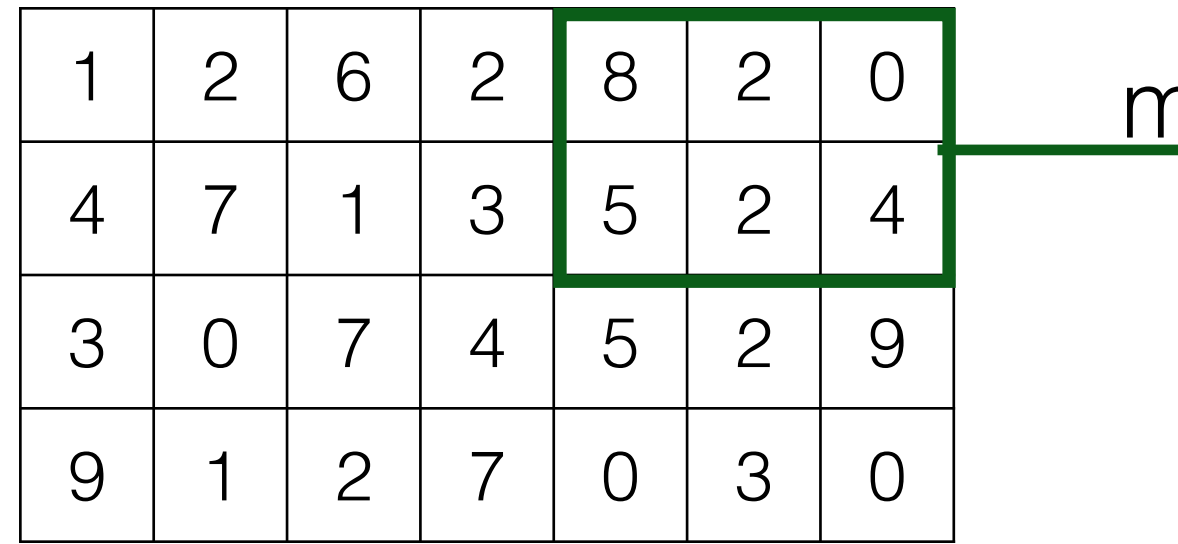

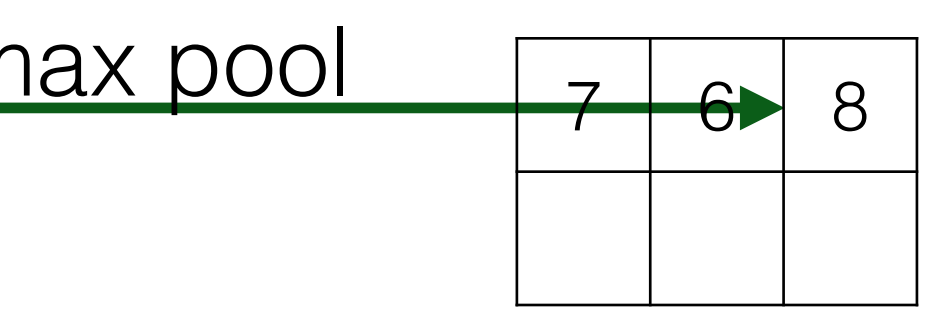

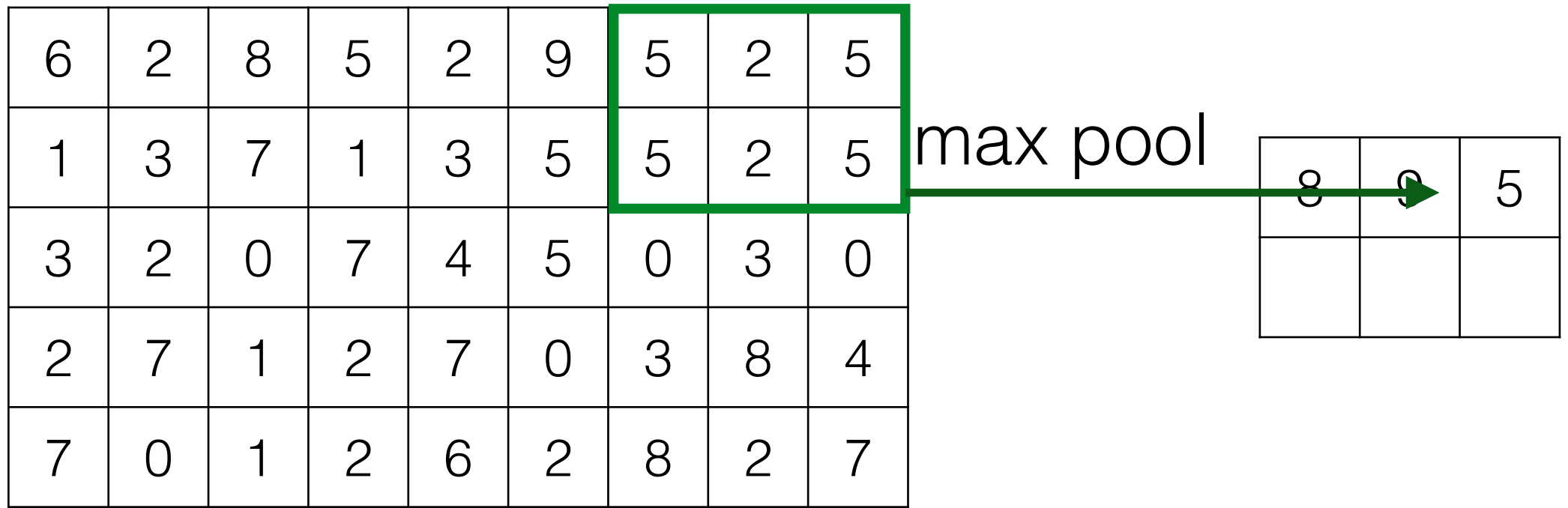

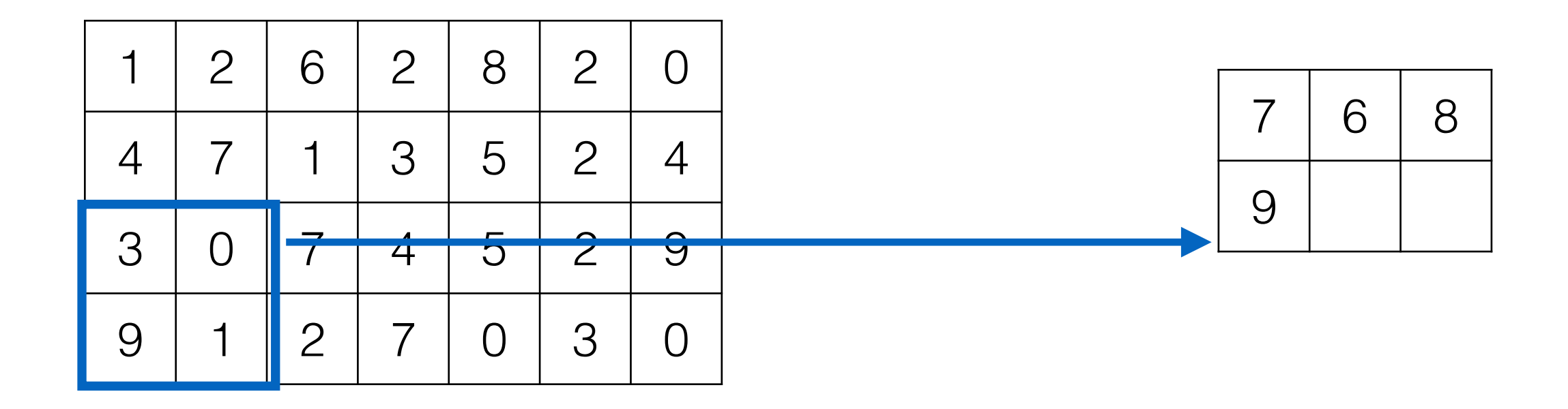

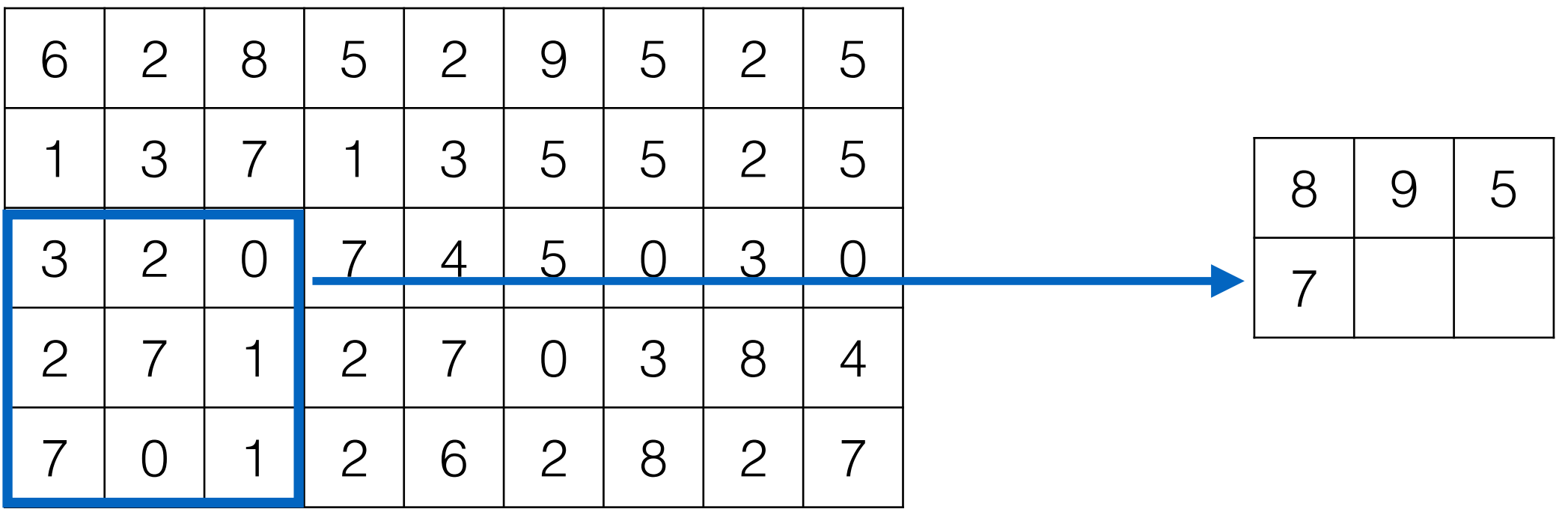

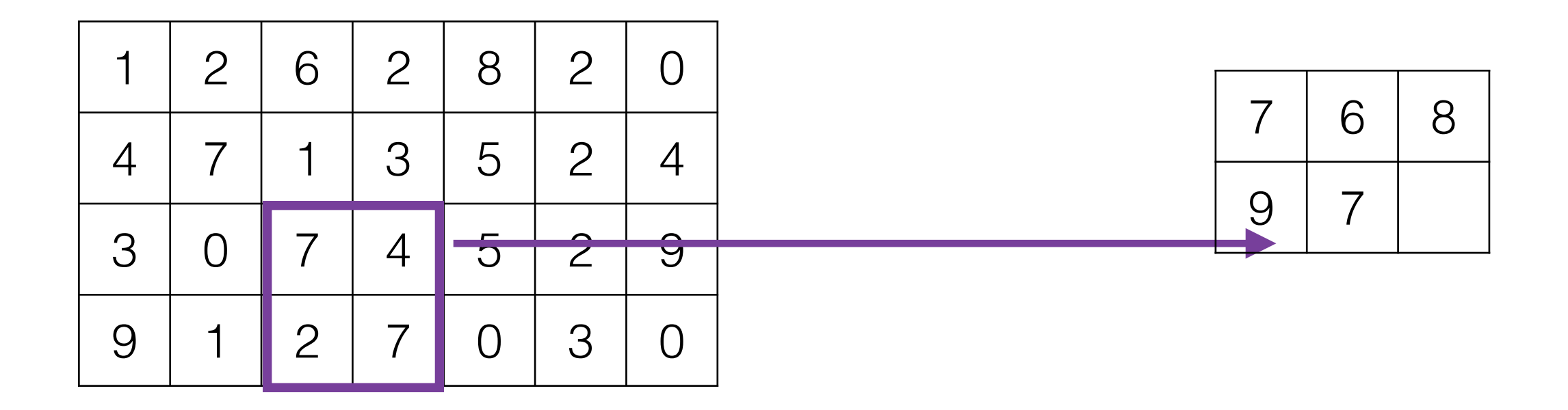

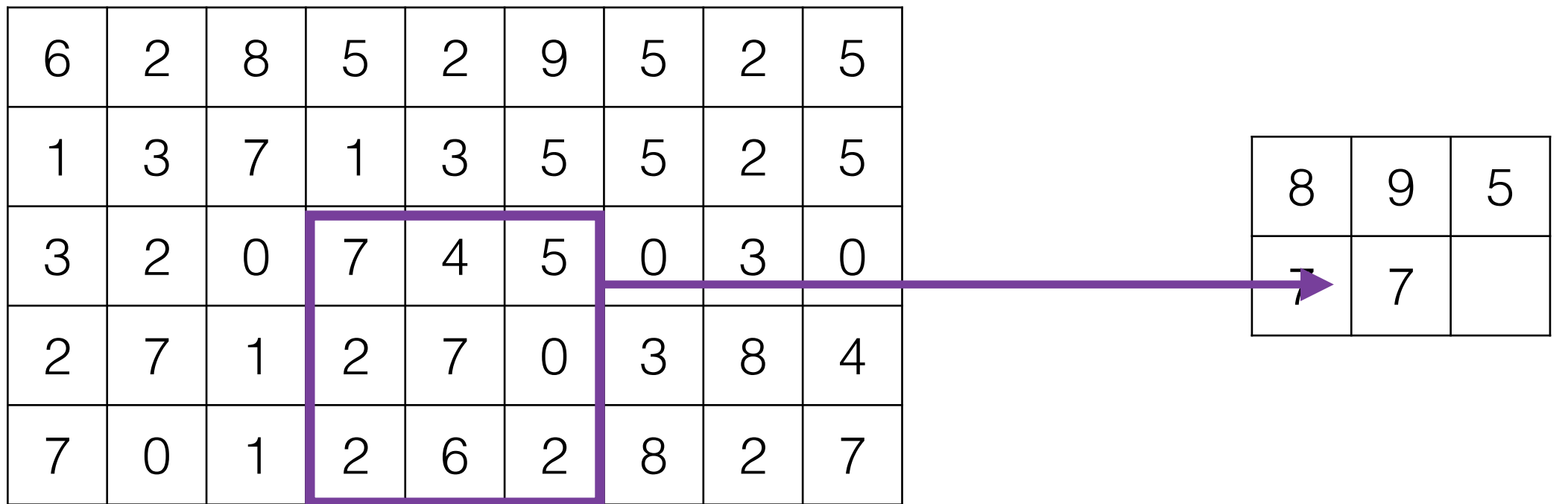

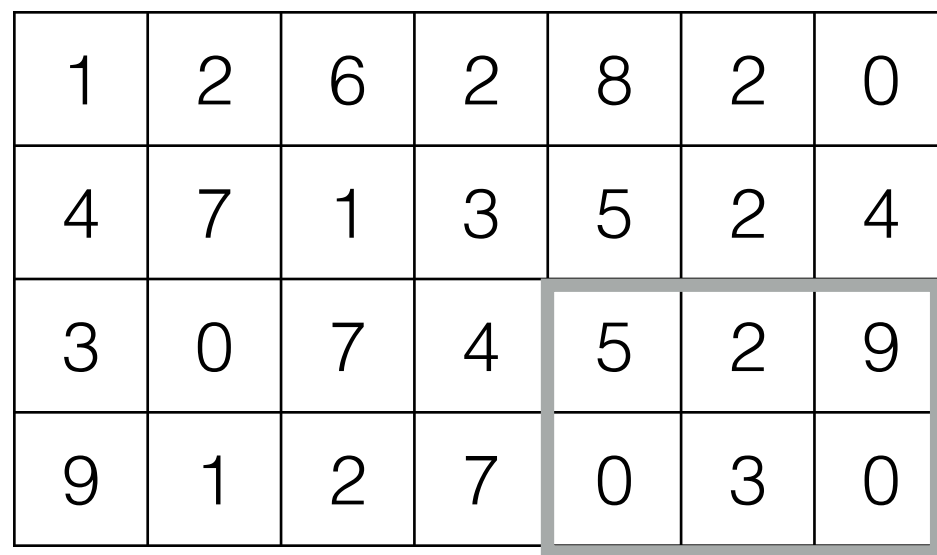

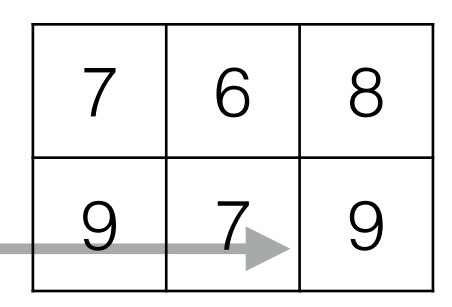

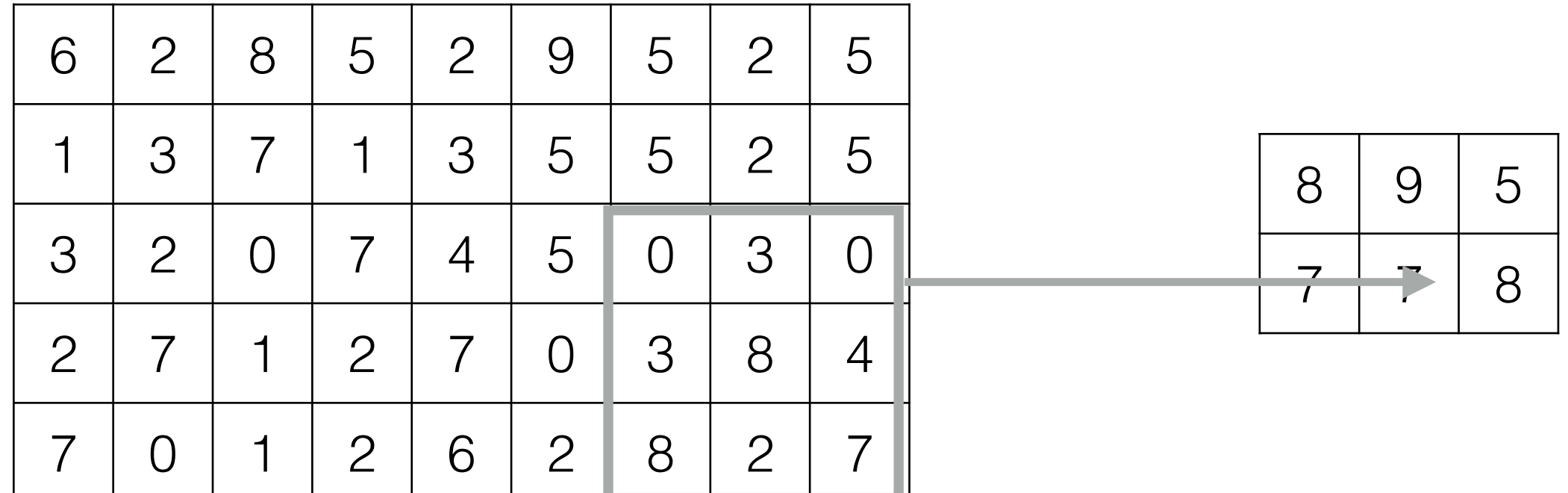

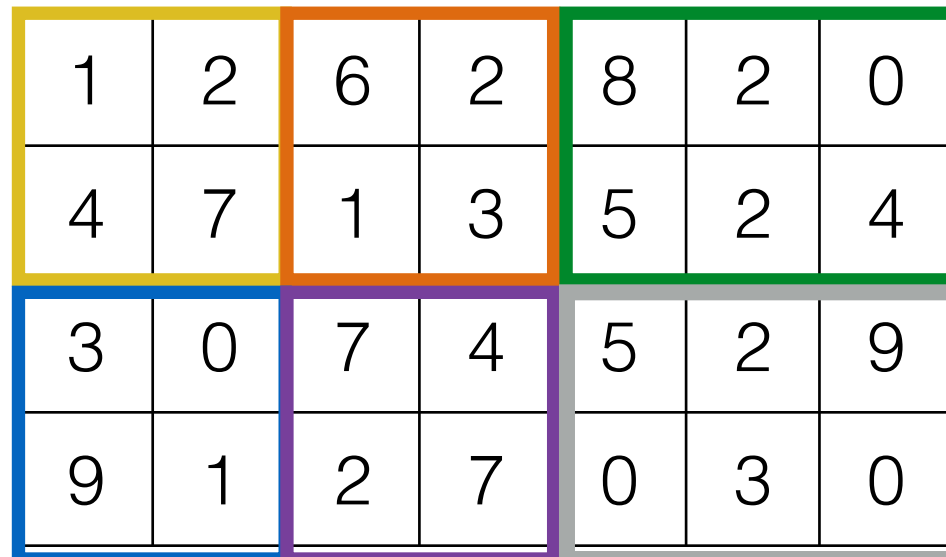

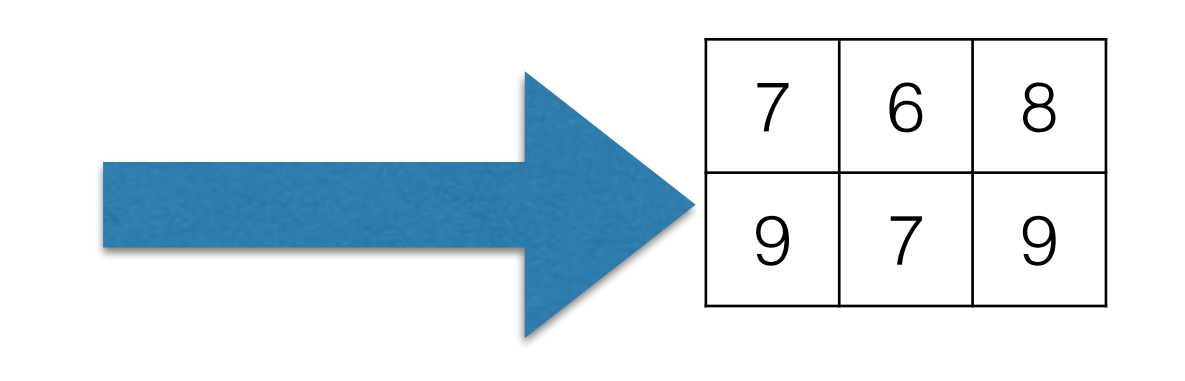

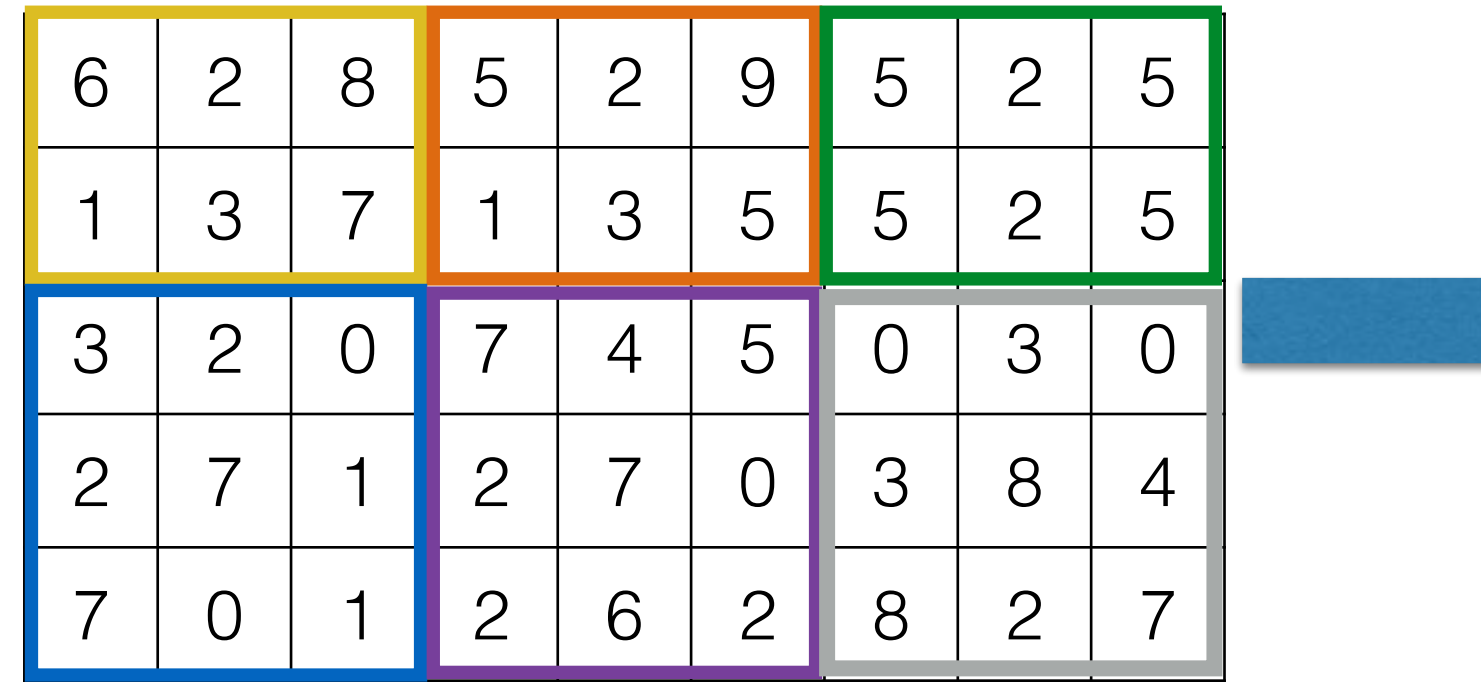

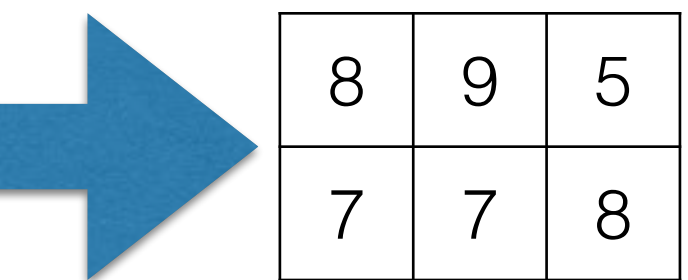

# image feature maps

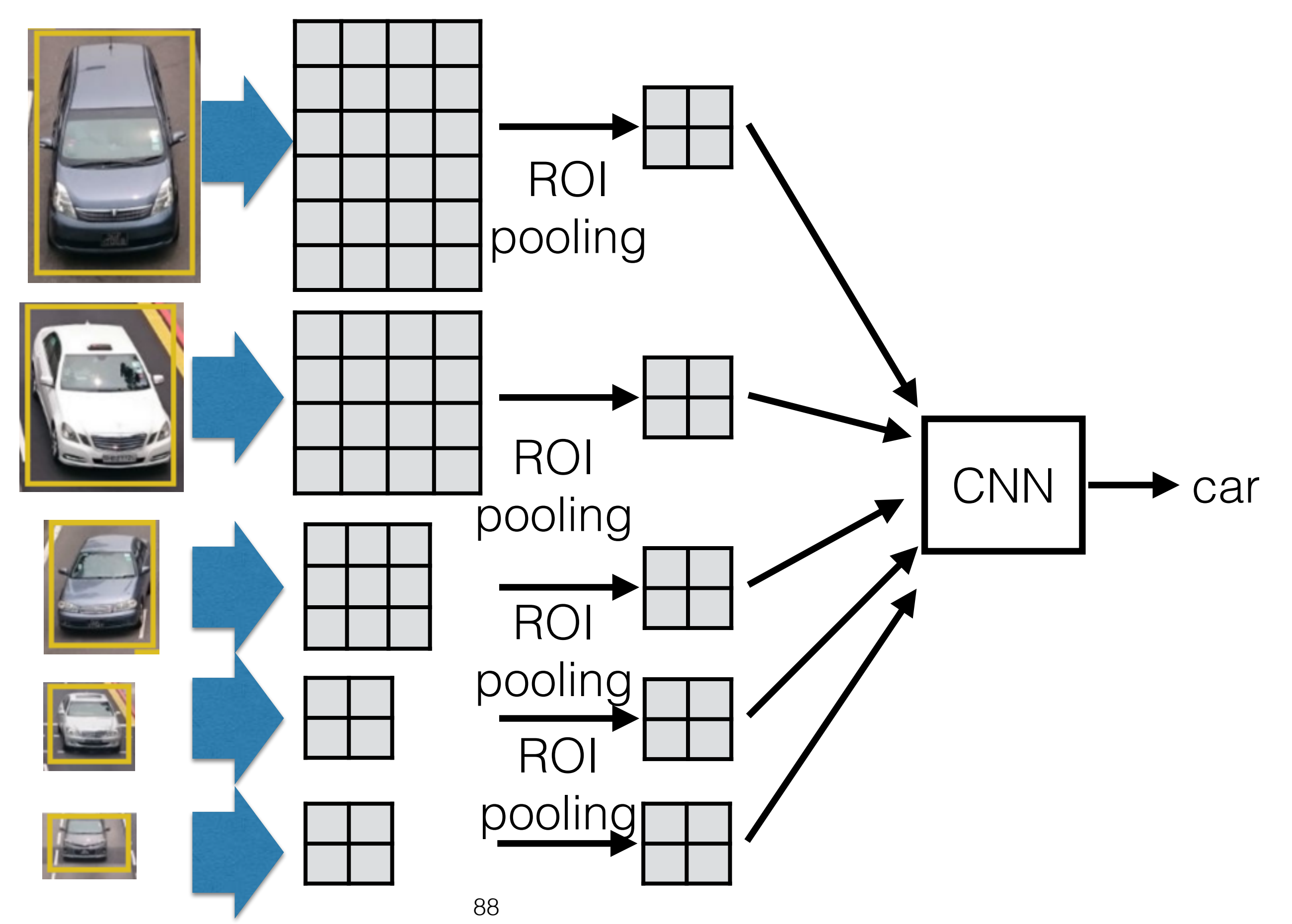

To avoid just following what others do without understanding, we need to ask questions!

Any questions?

1.Why do ROI pooling on feature maps and not do ROI pooling on the original image?

2.why not rescale all the image to the same size?

1.Why do ROI pooling on feature maps and not do ROI pooling on the original image?

— taking maximum response of feature makes a lot of sense, taking maximum local intensity may not make sense

2.why not rescale all the image to the same size?

— computational efficiency

— some reasons can become more obvious when we study region proposal network